# **ToolTalk Reference Manual**

2550 Garcia Avenue Mountain View, CA 94043 U.S.A.

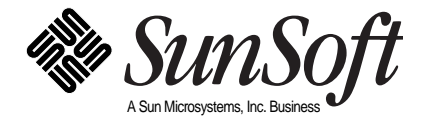

© 1991–1994 Sun Microsystems, Inc. 2550 Garcia Avenue, Mountain View, California 94043-1100 U.S.A.

All rights reserved. This product and related documentation are protected by copyright and distributed under licenses restricting its use, copying, distribution, and decompilation. No part of this product or related documentation may be reproduced in any form by any means without prior written authorization of Sun and its licensors, if any.

Portions of this product may be derived from the UNIX® and Berkeley 4.3 BSD systems, licensed from UNIX System Laboratories, Inc., a wholly owned subsidiary of Novell, Inc., and the University of California, respectively. Third-party font software in this product is protected by copyright and licensed from Sun's font suppliers.

RESTRICTED RIGHTS LEGEND: Use, duplication, or disclosure by the United States Government is subject to the restrictions set forth in DFARS 252.227-7013 (c)(1)(ii) and FAR 52.227-19.

The product described in this manual may be protected by one or more U.S. patents, foreign patents, or pending applications.

#### TRADEMARKS

Sun, the Sun logo, Sun Microsystems, Sun Microsystems Computer Corporation, SunSoft, the SunSoft logo, Solaris, SunOS, OpenWindows, DeskSet, ONC, ONC+, NFS, NetISAM, and ToolTalk are trademarks or registered trademarks of Sun Microsystems, Inc. in the U.S. and certain other countries. UNIX is a registered trademark in the United States and other countries, exclusively licensed through X/Open Company, Ltd. OPEN LOOK is a registered trademark of Novell, Inc. PostScript and Display PostScript are trademarks of Adobe Systems, Inc. ll other product names mentioned herein are the trademarks of their respective owners.

All SPARC trademarks, including the SCD Compliant Logo, are trademarks or registered trademarks of SPARC International, Inc. SPARCstation, SPARCserver, SPARCengine, SPARCstorage, SPARCware, SPARCcenter, SPARCclassic, SPARCcluster, SPARCdesign, SPARC811, SPARCprinter, UltraSPARC, microSPARC, SPARCworks, and SPARCompiler are licensed exclusively to Sun Microsystems, Inc. Products bearing SPARC trademarks are based upon an architecture developed by Sun Microsystems, Inc.

The OPEN LOOK® and Sun™ Graphical User Interfaces were developed by Sun Microsystems, Inc. for its users and licensees. Sun acknowledges the pioneering efforts of Xerox in researching and developing the concept of visual or graphical user interfaces for the computer industry. Sun holds a non-exclusive license from Xerox to the Xerox Graphical User Interface, which license also covers Sun's licensees who implement OPEN LOOK GUIs and otherwise comply with Sun's written license agreements.

X Window System is a product of the Massachusetts Institute of Technology.

THIS PUBLICATION IS PROVIDED "AS IS" WITHOUT WARRANTY OF ANY KIND, EITHER EXPRESS OR IMPLIED, INCLUDING, BUT NOT LIMITED TO, THE IMPLIED WARRANTIES OF MERCHANTABILITY, FITNESS FOR A PARTICULAR PURPOSE, OR NON-INFRINGEMENT.

THIS PUBLICATION COULD INCLUDE TECHNICAL INACCURACIES OR TYPOGRAPHICAL ERRORS. CHANGES ARE PERIODICALLY ADDED TO THE INFORMATION HEREIN; THESE CHANGES WILL BE INCORPORATED IN NEW EDITIONS OF THE PUBLICATION. SUN MICROSYSTEMS, INC. MAY MAKE IMPROVEMENTS AND/OR CHANGES IN THE PRODUCT(S) AND/OR THE PROGRAM(S) DESCRIBED IN THIS PUBLICATION AT ANY TIME.

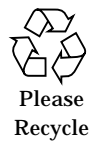

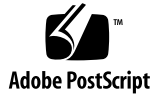

# *Table of Contents*

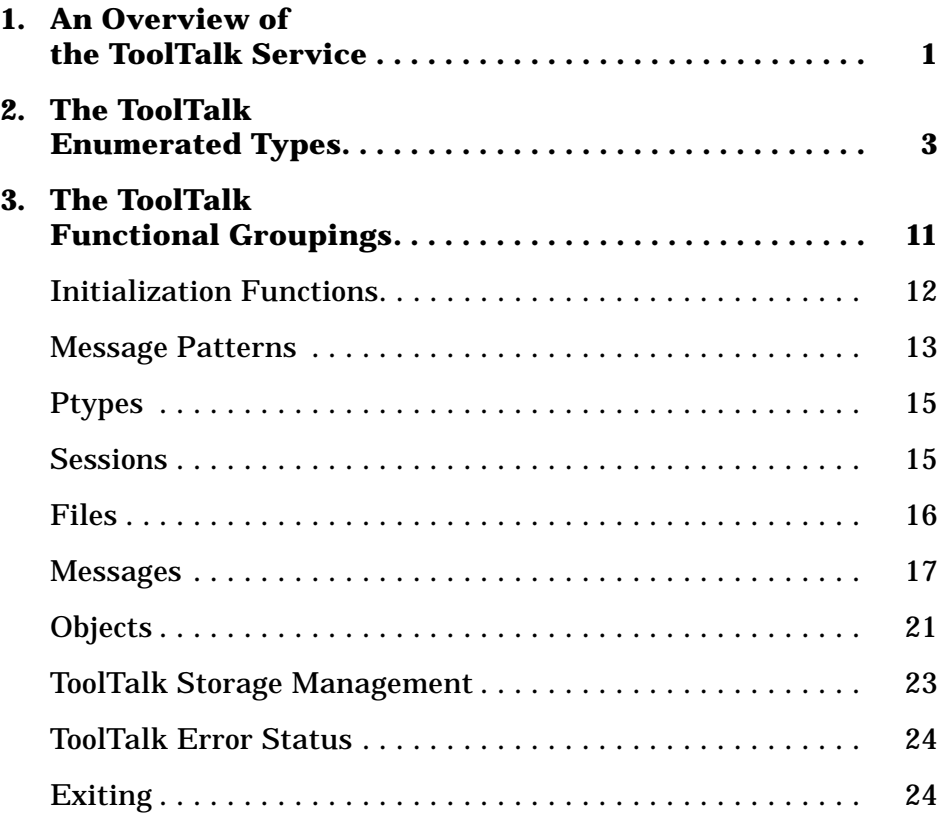

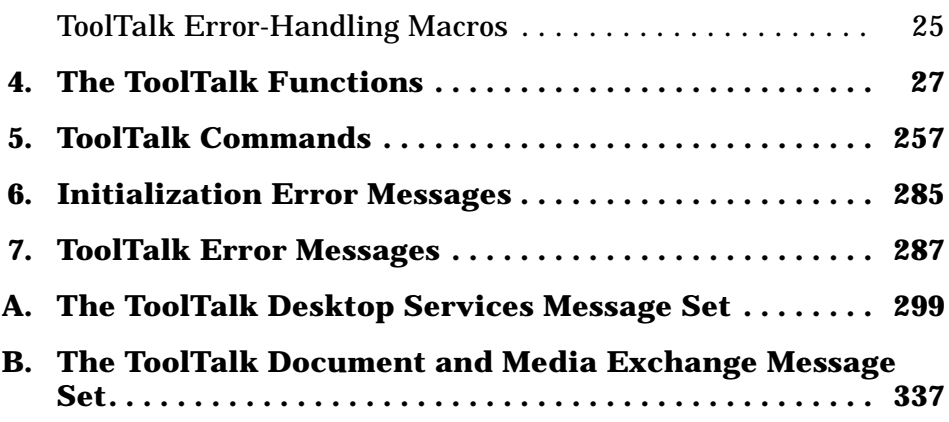

# *Tables*

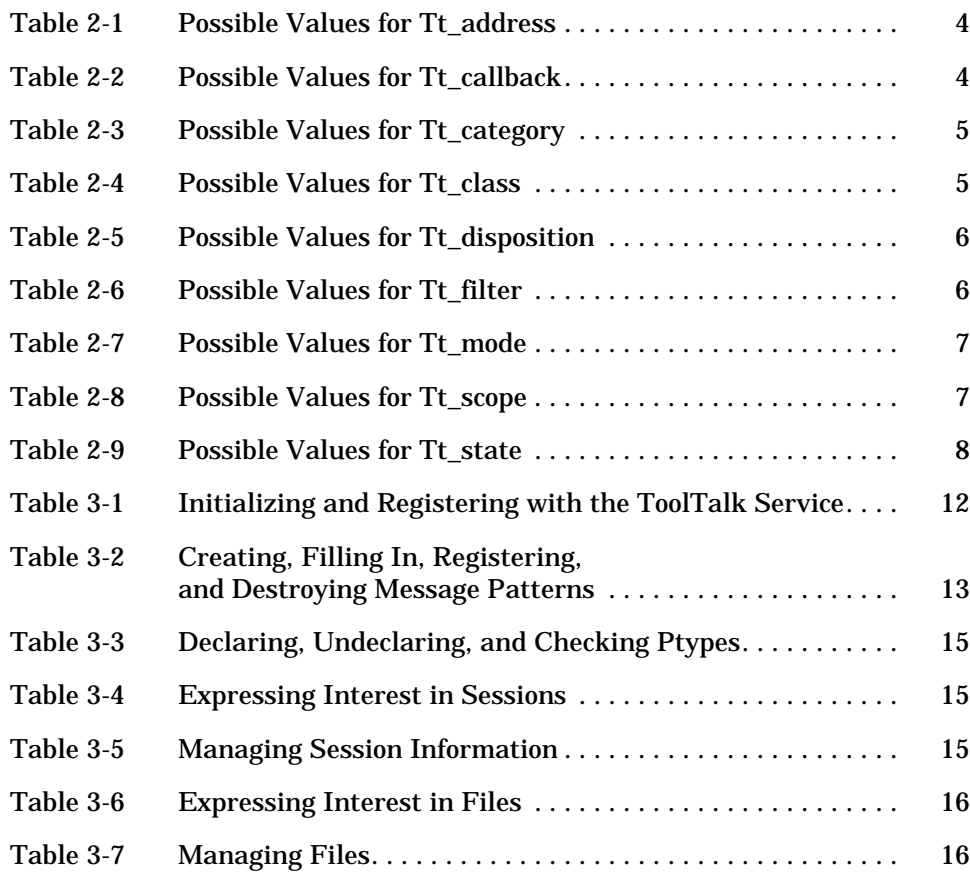

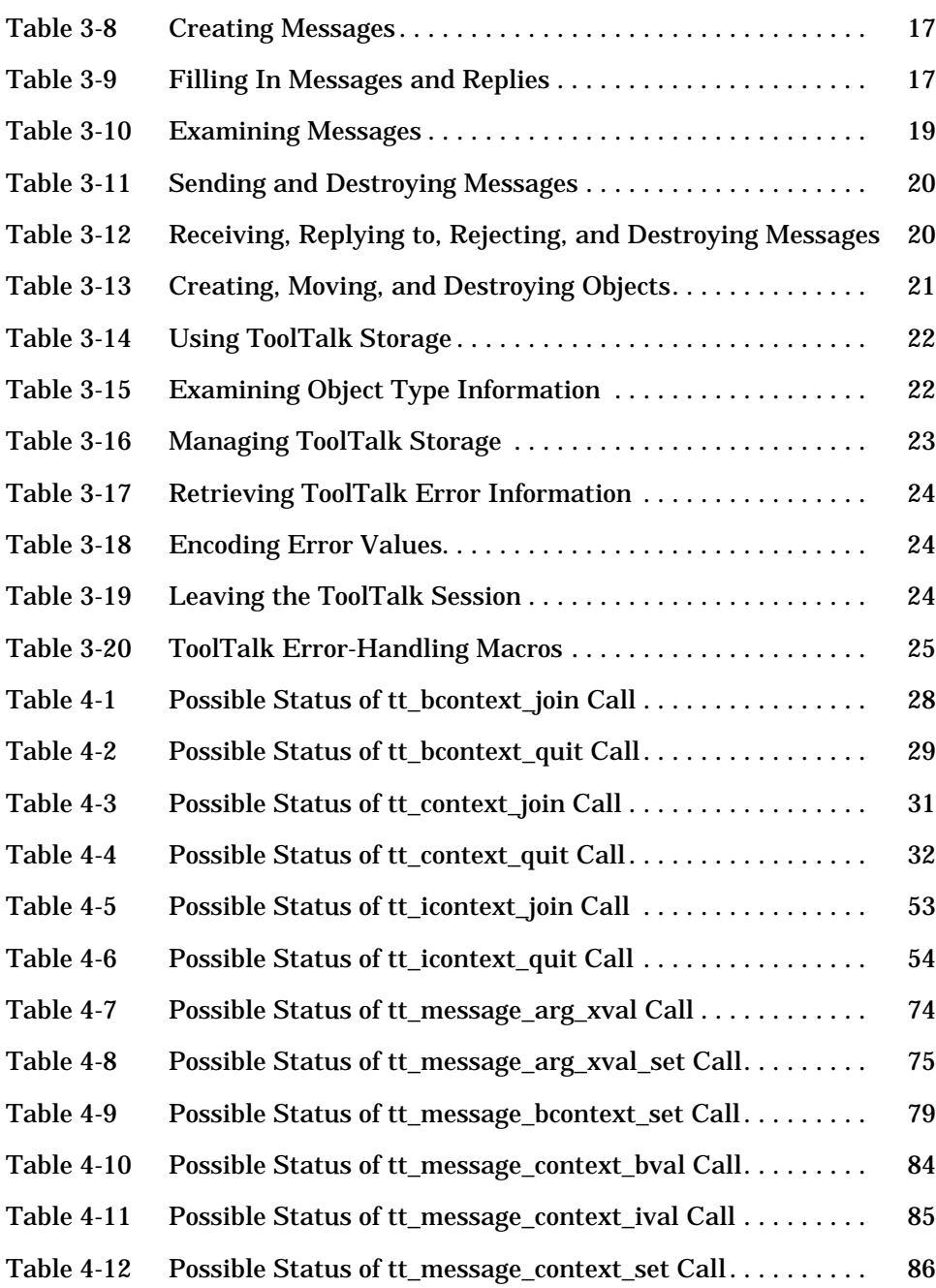

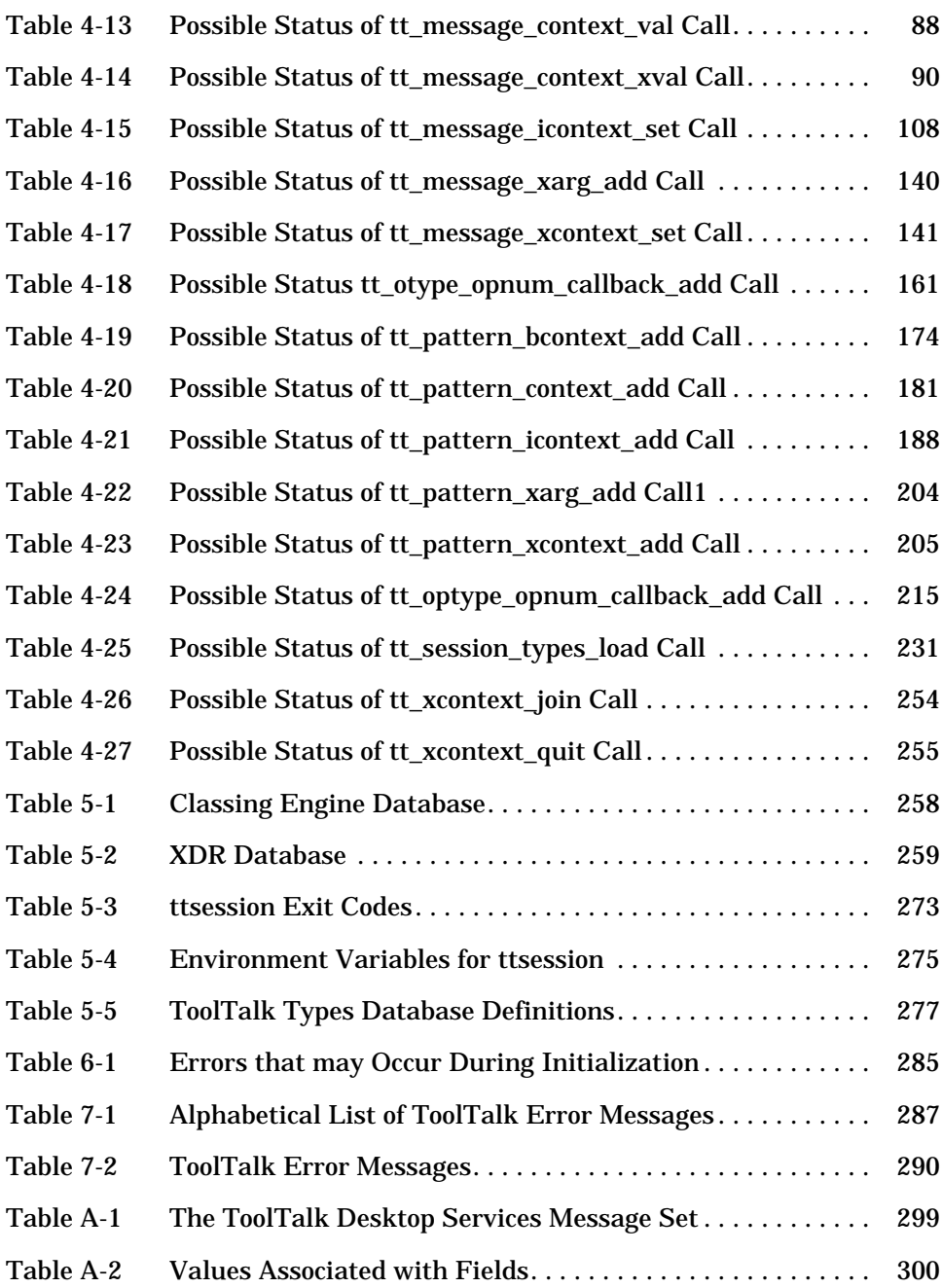

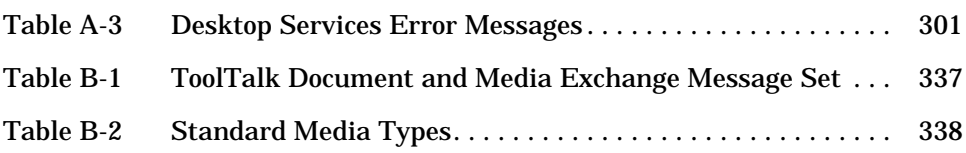

## *Preface*

This book describes the Application Interface (API) components, commands, and error messages of the ToolTalk® service.

## *Who Should Use this Book*

This manual is for developers who create or maintain applications that use the ToolTalk service to inter-operate with other applications. This manual assumes familiarity with operating system commands, system administrator commands, and system terminology.

## *How This Book Is Organized*

This book is organized as follows:

**Chapter 1, "An Overview of the ToolTalk Service,"** gives an overview of this manual, including highlights of new api calls in this release.

**Chapter 2, "The ToolTalk Enumerated Types,"** describes each of the ToolTalk enumerated types.

**Chapter 3, "The ToolTalk Functional Groupings,"** lists the ToolTalk functions by the specific operations they perform.

**Chapter 4, "The ToolTalk Functions,"** describes each of the ToolTalk functions.

**Chapter 5, "ToolTalk Commands,"** describes each of the ToolTalk commands.

**Chapter 6, "Initialization Error Messages,"** describes the ToolTalk errors that may occur during initialization or startup.

**Chapter 7, "ToolTalk Error Messages,"** describes the ToolTalk error messages found in the message catalog.

**Appendix A, "The ToolTalk Desktop Services Message Set,"** describes the ToolTalk message set developed for desktop applications.

**Appendix B, "The ToolTalk Document and Media Exchange Message Set,"** describes the ToolTalk message set developed for document and media applications.

## *Related Documentation and Books*

The following is a list of related ToolTalk documentation and books:

- **•** *ToolTalk User's Guide*
- **•** ToolTalk Message Sets <sup>∞</sup> CASE Inter-Operability Message Sets
- **•** ToolTalk and Open Protocols, ISBN 013-031055-7 Published by SunSoft Press/Prentice Hall

# *An Overview of the ToolTalk Service 1*

The ToolTalk service supports several messaging styles. A sender can address a ToolTalk message to a particular process, to any interested process, to an object, or to an object type. Message senders are not concerned with the locations of processes and objects in any network; the ToolTalk service finds receiving processes and objects.

This manual describes the following components of the ToolTalk application programming interface (API):

- **•** Enumerated Types
- **•** Functions

It also describes the following:

- **•** ToolTalk-enhanced operating system shell commands
- **•** Error Messages
- **•** Standard ToolTalk Messaging Sets

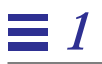

# *The ToolTalk Enumerated Types 2*

This chapter provides reference information for the enumerated types component of the ToolTalk application programming interface (API).

The ToolTalk enumerated types fall into these categories:

- **•** Tt\_address
- **•** Tt\_callback
- **•** Tt\_category
- **•** Tt\_class
- **•** Tt\_disposition
- **•** Tt\_filter
- **•** Tt\_mode
- **•** Tt\_scope
- **•** Tt\_state
- **•** Tt\_status

They are listed in alphabetical order in each section.

# *2*

## Tt\_address

Tt\_address indicates which message attributes form the address to which the message will be delivered. Table 2-1 describes the possible values.

*Table 2-1* Possible Values for Tt\_address

| <b>Value</b>        | <b>Description</b>                                                                                                    |
|---------------------|----------------------------------------------------------------------------------------------------|
| <b>TT HANDLER</b>   | Addressed to a specific handler that can perform this<br>operation with these arguments. Fill in <i>handler</i> , op, and arg<br>attributes of the message or pattern.           |
| TT OBJECT           | Addressed to a specific object that performs this operation<br>with these arguments. Fill in <i>object</i> , <i>op</i> , and <i>arg</i> attributes<br>of the message or pattern. |
| <b>TT OTYPE</b>     | Addressed to the type of object that can perform this<br>operation with these arguments. Fill in otype, op, and arg<br>attributes of the message or pattern.                     |
| <b>TT PROCEDURE</b> | Addressed to any process that can perform this operation<br>with these arguments. Fill in the op and arg attributes of<br>the message or pattern.                                |

## Tt\_callback

These values are used to specify the action taken by the callback attached to messages or patterns. If no callback returns TT\_CALLBACK\_PROCESSED, tt\_message\_receive() will return the message. Table 2-2 describes the possible values.

*Table 2-2* Possible Values for Tt\_callback

| <b>Value</b>                 | <b>Description</b>                                                                                                    |
|------------------------------|----------------------------------------------------------------------------------------------------|
| TT CALLBACK CONTINUE         | If the callback returns<br>TT CALLBACK CONTINUE, other callbacks will<br>be run.                                                                                           |
| <b>TT CALLBACK PROCESSED</b> | If the callback returns<br>TT_CALLBACK_PROCESSED, no further callbacks<br>will be invoked for this event, and the message<br>will not be returned by tt_message_receive(). |

## Tt\_category

Tt\_category values for the category attribute of a pattern indicate the receiver's intent. Table 2-3 describes the possible values.

*Table 2-3* Possible Values for Tt\_category

| Value            | <b>Description</b>                                                       |
|------------------|--------------------------------------------------------------------------|
| TT OBSERVE       | Just looking at the message. No feedback will be given to the<br>sender. |
| <b>TT HANDLE</b> | Will process the message, including filling in return values if<br>any.  |

## Tt\_class

These values for the class attribute of a message or pattern indicate whether the sender wants an action to take place after the message has been received. Table 2-4 describes the possible values.

*Table 2-4* Possible Values for Tt\_class

| <b>Value</b>     | <b>Description</b>                                                                                                    |
|------------------|----------------------------------------------------------------------------------------------------|
| <b>TT NOTICE</b> | Notice of an event. Sender does not want feedback on this<br>message.                                                                   |
| TT_REQUEST       | Request for some action to be taken. Sender must be notified<br>of progress, success or failure, and must receive any return<br>values. |

# *2*

## Tt disposition

Tt\_disposition values indicate whether the receiving application should be started to receive the message or if the message should be queued until the receiving process is started at a later time. The message can also be discarded if the receiver is not started.

Note that Tt\_disposition values can be added together, so that TT\_QUEUE+TT\_START means both to queue the message and to try to start a process. This can be useful if the start can fail (or be vetoed by the user), to ensure the message is processed as soon as an eligible process does start.

Table 2-5 describes the possible values.

*Table 2-5* Possible Values for Tt\_disposition

| Value          | <b>Description</b>                                                                                            |
|----------------|----------------------------------------------------------------------------------------------------|
| TT_DISCARD = 0 | No receiver for this message. Message is returned to sender<br>with the Tt_status field containing TT_FAILED. |
| TT QUEUE = 1   | Queue the message until a process of the proper ptype<br>receives the message.                                |
| TT START = 2   | Attempt to start a process of the proper ptype if none is<br>running.                                         |

### Tt filter

Tt\_filter\_action is the return value from a query callback filter procedure. Table 2-6 describes the possible values.

*Table 2-6* Possible Values for Tt\_filter

| Value                 | <b>Description</b>                                       |
|-----------------------|----------------------------------------------------------|
| TT FILTER CONTINUE    | Continue the query, feed more values to the<br>callback. |
| <b>TT FILTER STOP</b> | Stop the query, don't look for any more values.          |

## Tt\_mode

Tt\_mode values specify whether the sender, handler, or observers writes a message argument. Table 2-7 describes the possible values.

*Table 2-7* Possible Values for Tt\_mode

| Value    | <b>Description</b>                                                                        |
|----------|-------------------------------------------------------------------------------------------|
| TT IN    | The argument is written by the sender and read by the<br>handler and any observers.       |
| TT_OUT   | The argument is written by the handler and read by the<br>sender and any reply observers. |
| TT INOUT | The argument is written by the sender and the handler and<br>read by all.                 |
|          |                                                                                           |

### Tt\_scope

Tt\_scope values for the Scope attribute of a message or pattern indicate the set of processes eligible to receive the message. Table 2-8 describes the possible values.

*Table 2-8* Possible Values for Tt\_scope

| Value                  | <b>Description</b>                                                                          |
|------------------------|---------------------------------------------------------------------------------------------|
| TT_SESSION             | All processes joined to the indicated session are eligible.                                 |
| TT FILE                | All processes joined to the indicated file are eligible.                                    |
| TT BOTH                | All processes joined to either the indicated file or the<br>indicated session are eligible. |
| TT FILE IN SESSIO<br>N | All processes joined to both the indicated session and<br>the indicated file are eligible.  |

# *2*

### Tt state

Tt\_state values indicate a message's delivery status. Table 2-9 describes the possible values.

*Table 2-9* Possible Values for Tt\_state

| Value             | <b>Description</b>                                                                                                    |
|-------------------|----------------------------------------------------------------------------------------------------|
| <b>TT CREATED</b> | Message has been created but not yet sent.<br>(Only the sender of a message will see a message in this<br>state.)                                                                                                    |
| TT SENT           | Message has been sent but not yet handled.                                                                                                    |
| TT_HANDLED        | Message has been handled, return values are valid.                                                                                                    |
| TT FAILED         | Message could not be delivered to a handler.                                                                                                    |
| TT_QUEUED         | Message has been queued for later delivery.                                                                                                    |
| TT STARTED        | Attempting to start a process to handle the message.                                                                                                    |
| TT_REJECTED       | Message has been rejected by a possible handler. This state<br>is seen only by the rejecting process. The ToolTalk service<br>changes the state back to TT_SENT before delivering the<br>message to another possible handler. If all possible handlers<br>have rejected the message, the ToolTalk service changes the<br>state to TT_FAILED before returning the message to the<br>sender. |

### Tt\_status

A Tt\_status code is returned by all functions, sometimes directly and sometimes encoded in an error return value. See the *ToolTalk User's Guide* for instructions on to determine whether the Tt\_status code is a warning or an error and for retrieving the error message string for a Tt\_status code.

Chapter 7, "ToolTalk Error Messages," lists the Tt\_status codes. The following information is provided for each status code:

- **•** Message id
- **•** Error message string
- **•** Description

*2*

**•** Solution

**The ToolTalk Enumerated Types** 9

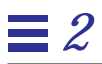

# *The ToolTalk*  $F$ unctional Groupings

This chapter describes the ToolTalk functions component of the ToolTalk application programming interface (API). The functions are grouped to perform specific operations; for example, the functions required to initialize the ToolTalk Service. They are grouped under the following headings:

- **•** Initialization Functions
- **•** Message Patterns
- **•** Ptypes
- **•** Sessions
- **•** Files
- **•** Messages
- **•** Objects
- **•** ToolTalk Storage Management
- **•** ToolTalk Error Status
- **•** Exiting
- **•** ToolTalk Error-Handling Macros

See Chapter 4, "The ToolTalk Functions," for a detailed description of these functions.

## *3.1 Initialization Functions*

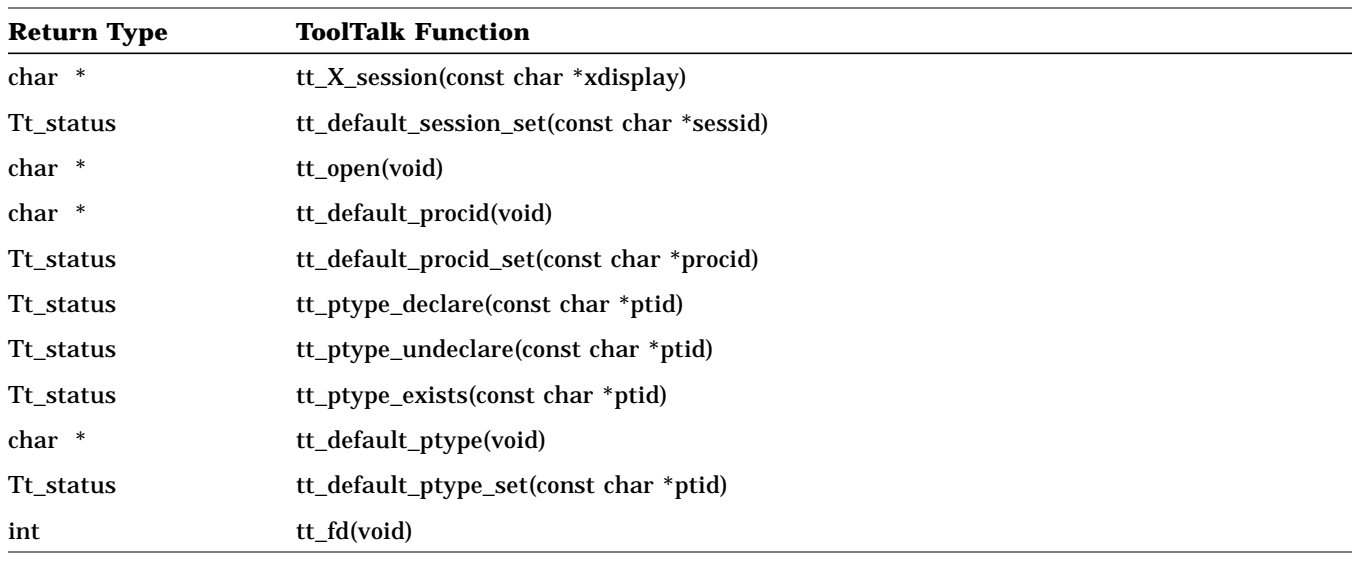

*Table 3-1* Initializing and Registering with the ToolTalk Service

## *3.2 Message Patterns*

*Table 3-2* Creating, Filling In, Registering, and Destroying Message Patterns

| <b>Return Type</b> | <b>ToolTalk Function</b>                                                                                |
|--------------------|----------------------------------------------------------------------------------------------------|
| Tt_pattern         | tt_pattern_create(void)                                                                                 |
| Tt_status          | tt_pattern_arg_add(Tt_pattern p, Tt_mode n, const char *vtype, const char *value)                       |
| Tt_status          | tt_pattern_barg_add(Tt_pattern m, Tt_mode n, const char *vtype, const unsigned char<br>*value, int len) |
| Tt_status          | tt_pattern_iarg_add(Tt_pattern m, Tt_mode n, const char *vtype, int value)                              |
| Tt_status          | tt_pattern_xarg_add(Tt_pattern m, Tt_mode n, const char *vtype, xdrproc_t xdr_proc,<br>void *value)     |
| Tt_status          | tt_pattern_address_add(Tt_pattern p, Tt_address d)                                                      |
| Tt_status          | tt_pattern_callback_add(Tt_pattern m, Tt_message_callback f)                                            |
| Tt_category        | tt_pattern_category(Tt_pattern p)                                                                       |
| Tt_status          | tt_pattern_category_set(Tt_pattern p, Tt_category c)                                                    |
| Tt_status          | tt_pattern_class_add(Tt_pattern p, Tt_class c)                                                          |
| Tt_status          | tt_pattern_bcontext_add(Tt_pattern p, const char *slotname, const unsigned char *value,<br>int length); |
| Tt_status          | tt_pattern_context_add(Tt_pattern p, const char *slotname, const char *value);                          |
| Tt_status          | tt_pattern_icontext_add(Tt_pattern p, const char *slotname, int value);                                 |
| Tt_status          | tt_pattern_xcontext_add(Tt_pattern p, const char *slotname, xdrproc_t xdr_proc, void<br>*value)         |
| Tt_status          | tt_pattern_destroy(Tt_pattern p)                                                                        |
| Tt_status          | tt_pattern_disposition_add(Tt_pattern p, Tt_disposition r)                                              |
| Tt_status          | tt_pattern_file_add(Tt_pattern p, const char *file)                                                     |
| Tt_status          | tt_pattern_object_add(Tt_pattern p, const char *objid)                                                  |
| Tt_status          | tt_pattern_op_add(Tt_pattern p, const char *opname)                                                     |
| Tt_status          | tt_pattern_otype_add(Tt_pattern p, const char *otype)                                                   |
| Tt_status          | tt_pattern_scope_add(Tt_pattern p, Tt_scope s)                                                          |

*The ToolTalk Functional Groupings* 13

#### *Table 3-2* Creating, Filling In, Registering, and Destroying Message Patterns (Continued)

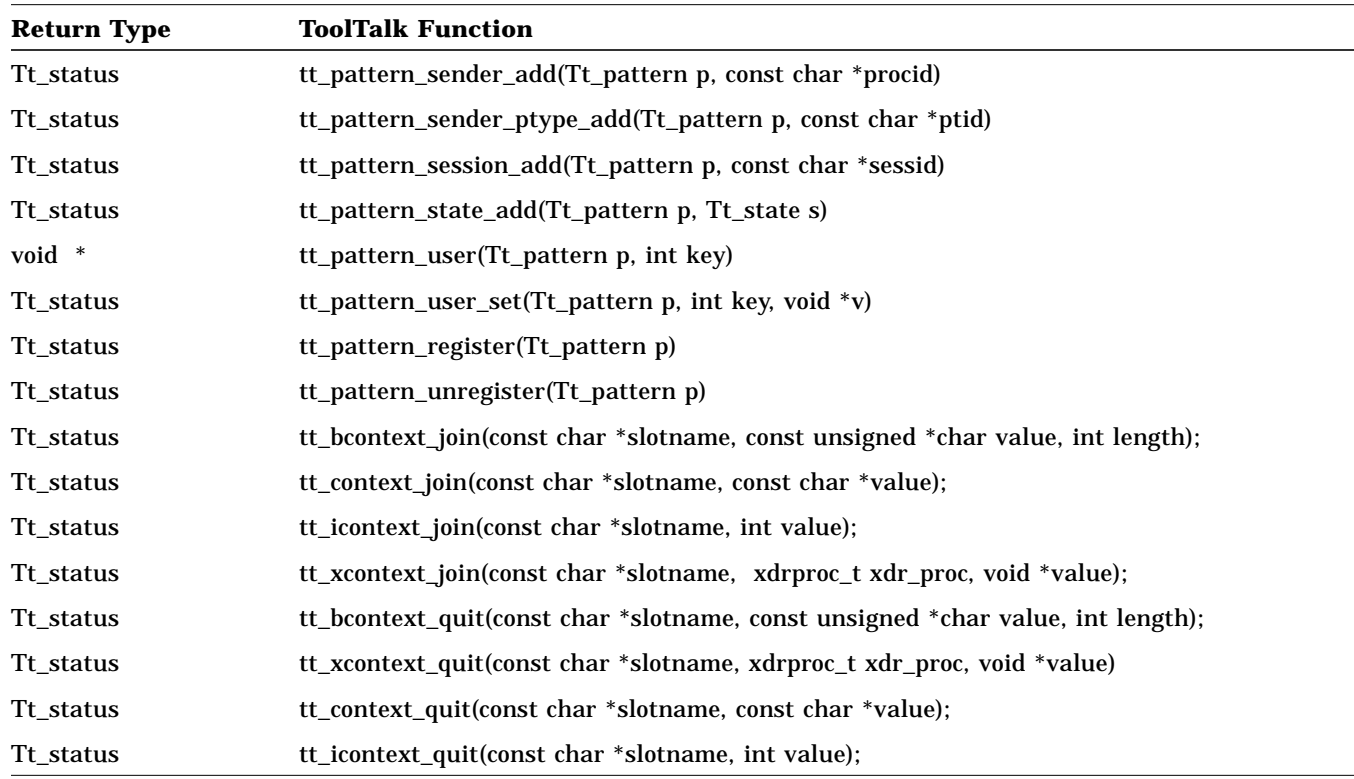

## *3.3 Ptypes*

### *Table 3-3* Declaring, Undeclaring, and Checking Ptypes

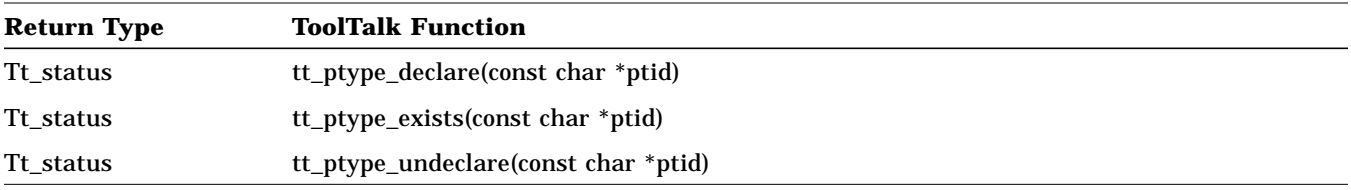

## *3.4 Sessions*

### *Table 3-4* Expressing Interest in Sessions

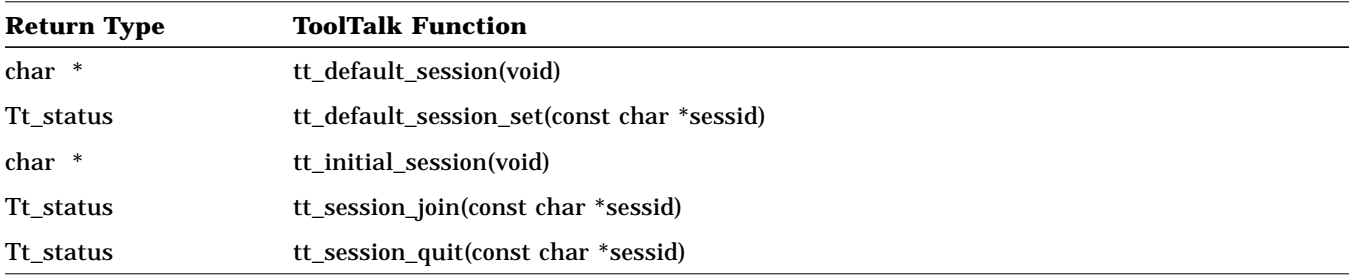

*Table 3-5* Managing Session Information

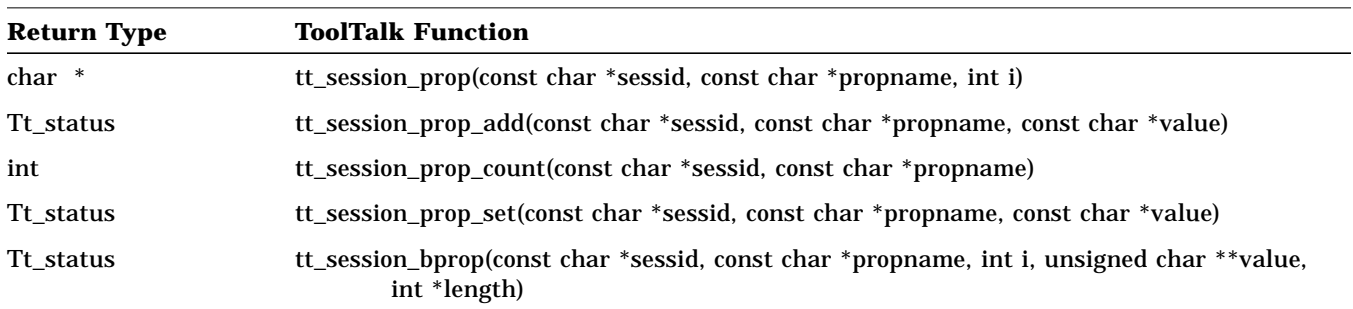

*The ToolTalk Functional Groupings* 15

#### *Table 3-5* Managing Session Information (Continued)

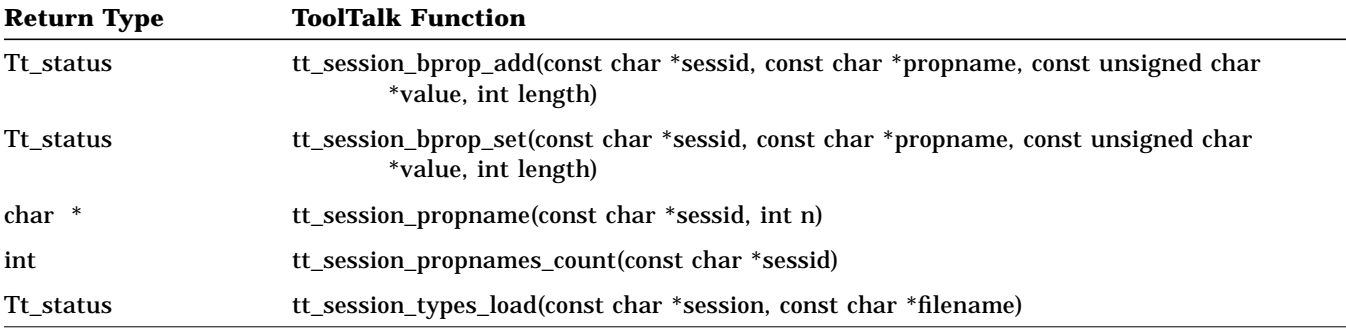

## *3.5 Files*

#### *Table 3-6* Expressing Interest in Files

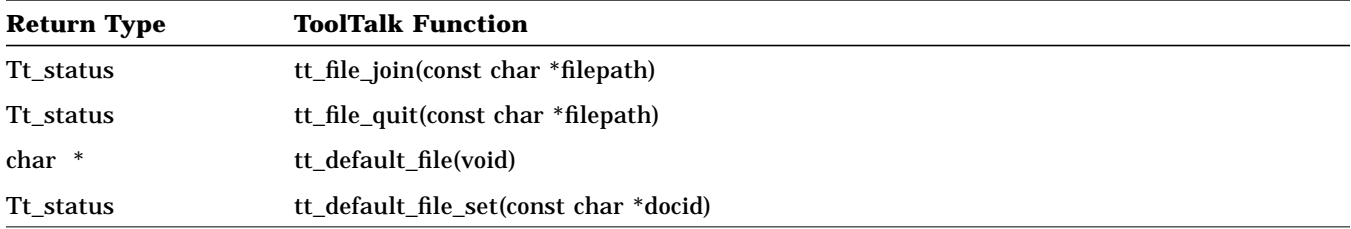

### *Table 3-7* Managing Files

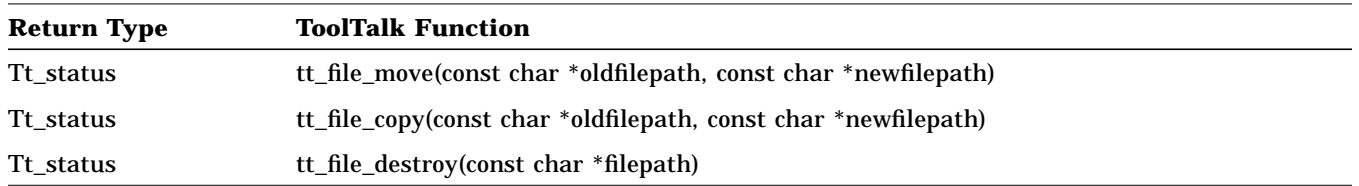

## *3.6 Messages*

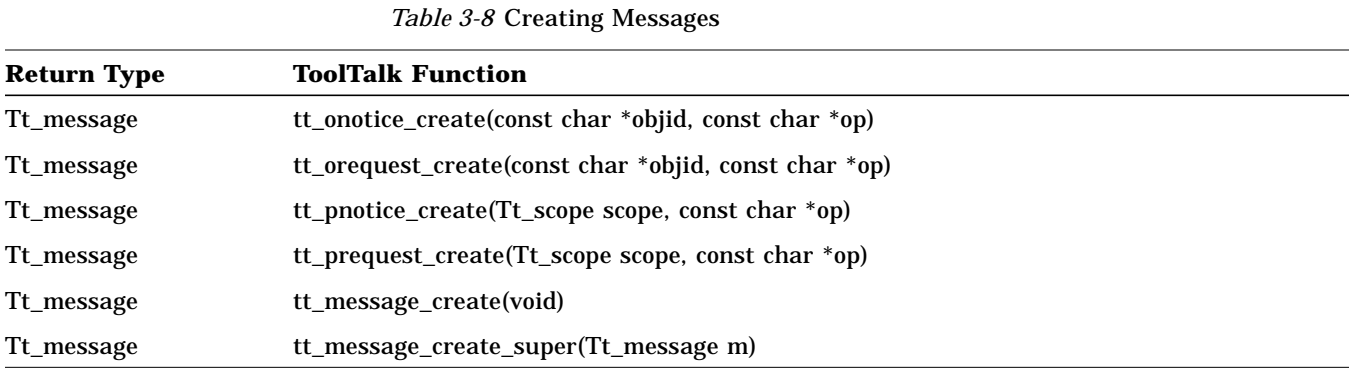

### *Table 3-9* Filling In Messages and Replies

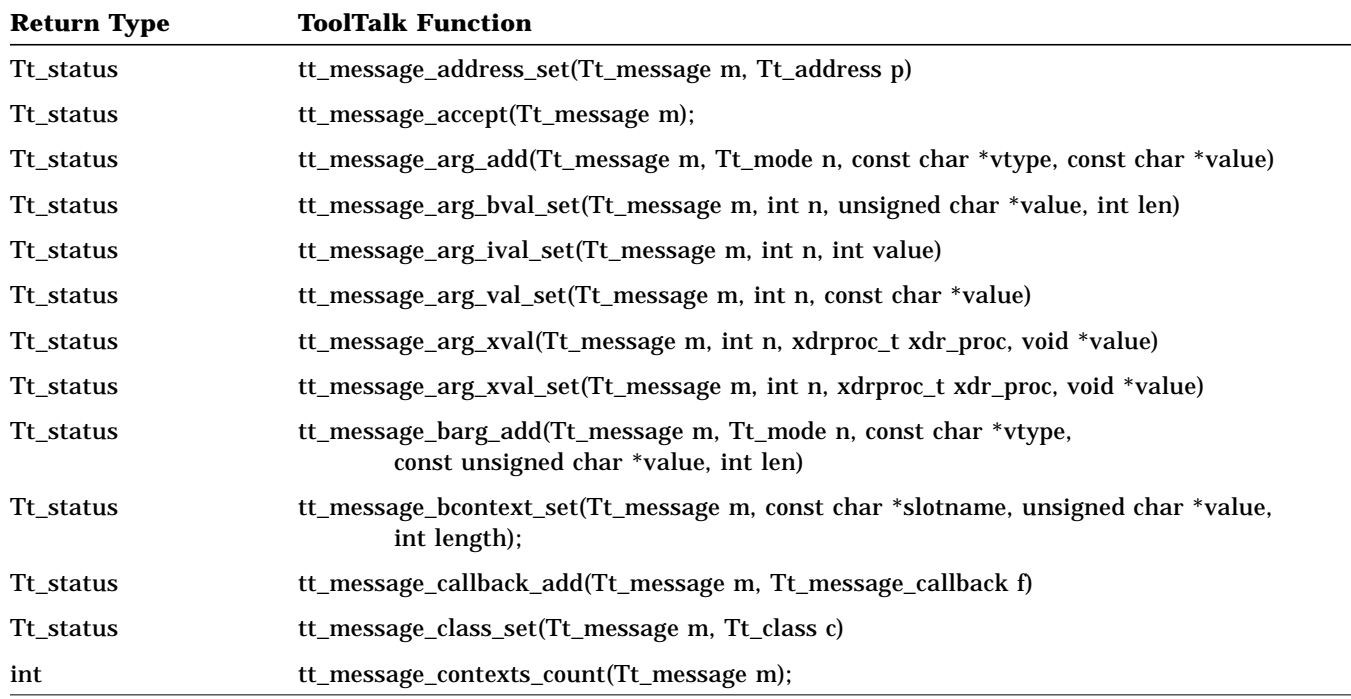

*The ToolTalk Functional Groupings* 17

*Table 3-9* Filling In Messages and Replies (Continued)

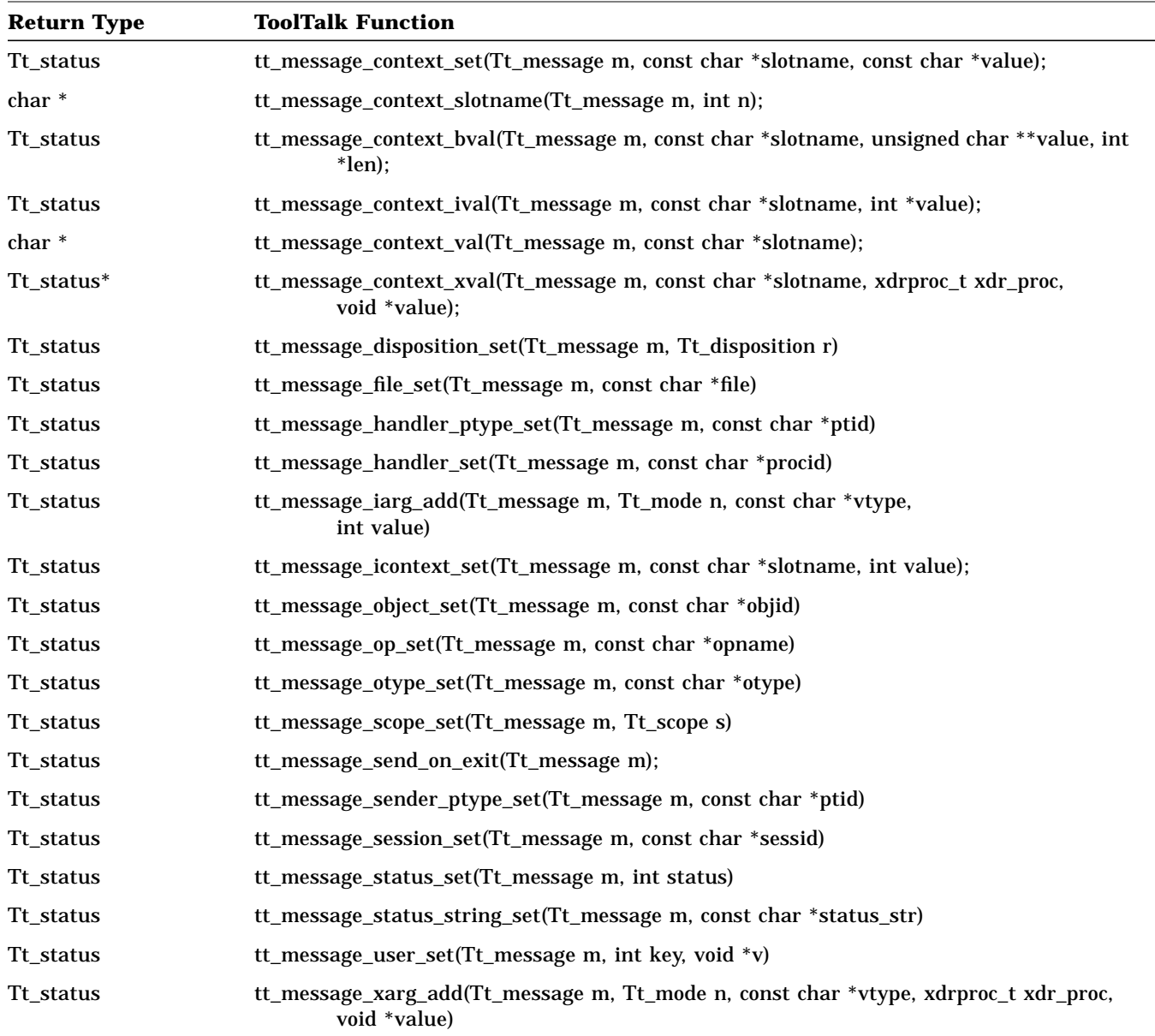

### *Table 3-9* Filling In Messages and Replies (Continued)

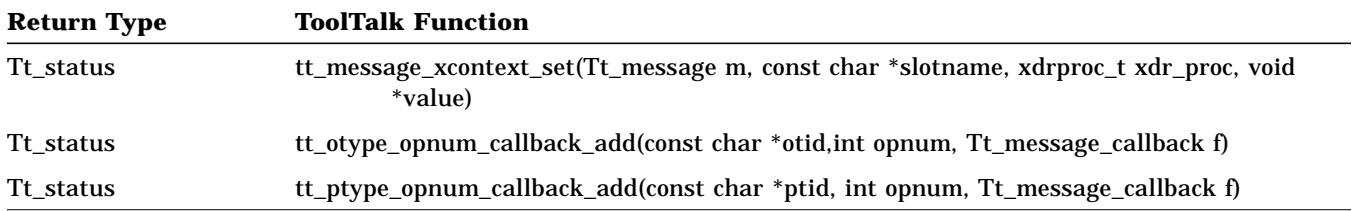

*Table 3-10*Examining Messages

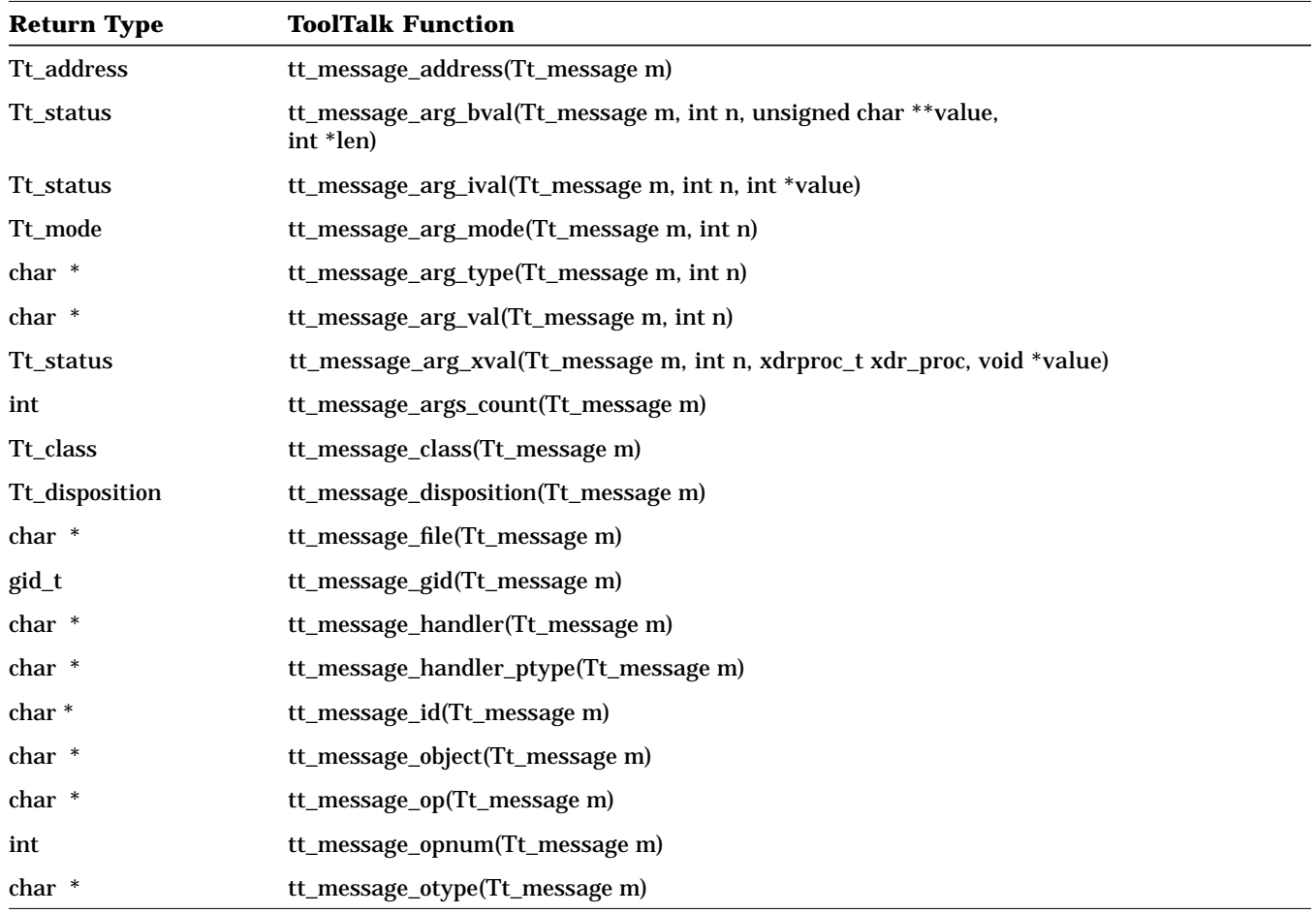

*The ToolTalk Functional Groupings* 19

#### *Table 3-10*Examining Messages (Continued)

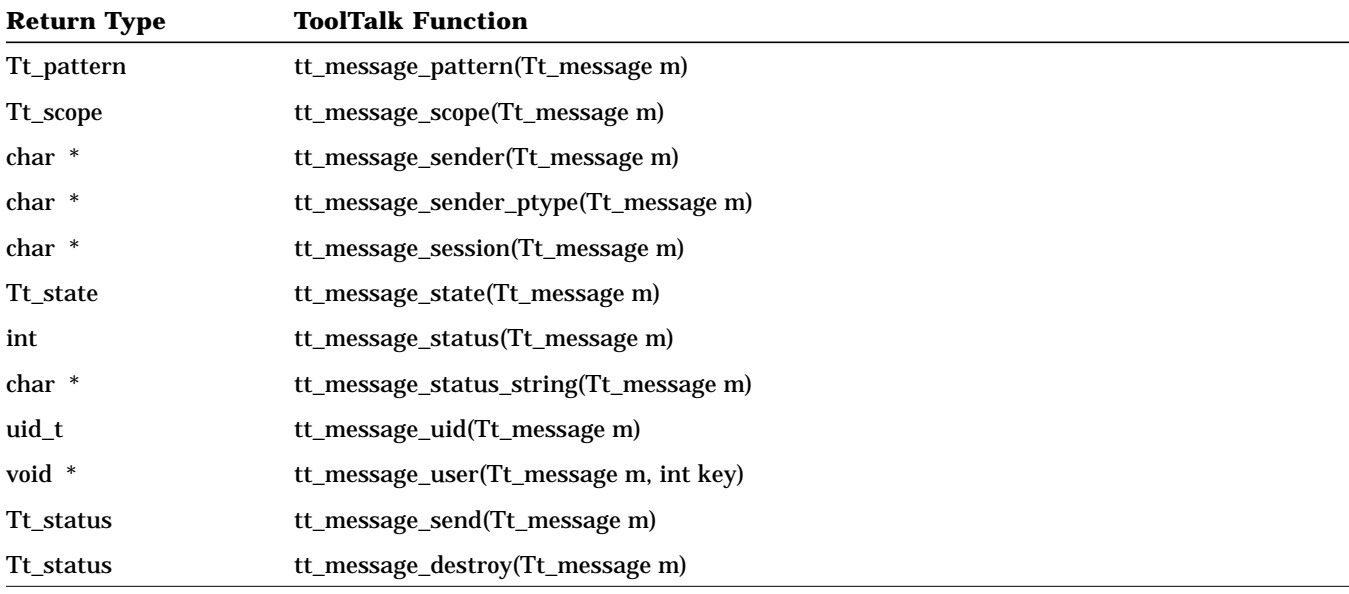

### *Table 3-11*Sending and Destroying Messages

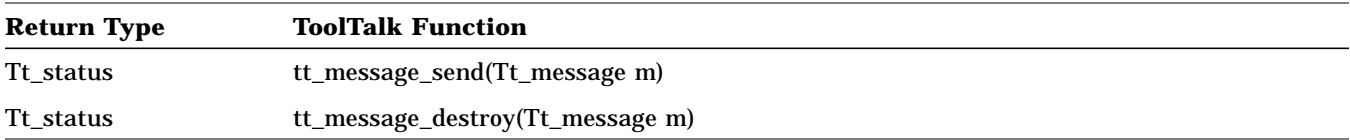

### *Table 3-12*Receiving, Replying to, Rejecting, and Destroying Messages

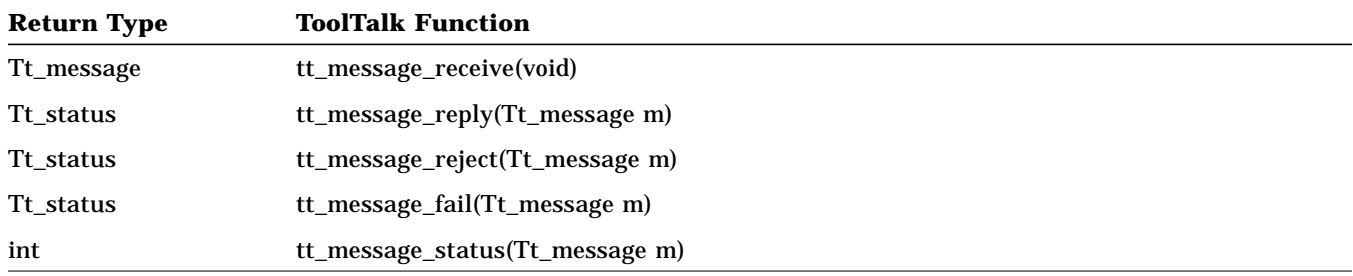

*Table 3-12*Receiving, Replying to, Rejecting, and Destroying Messages (Continued)

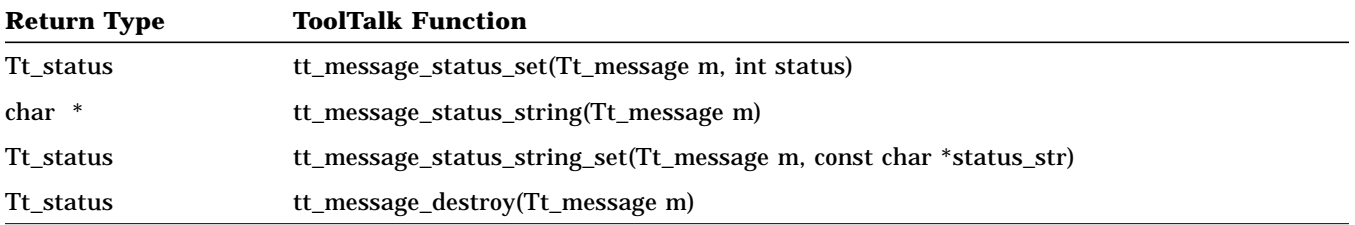

## *3.7 Objects*

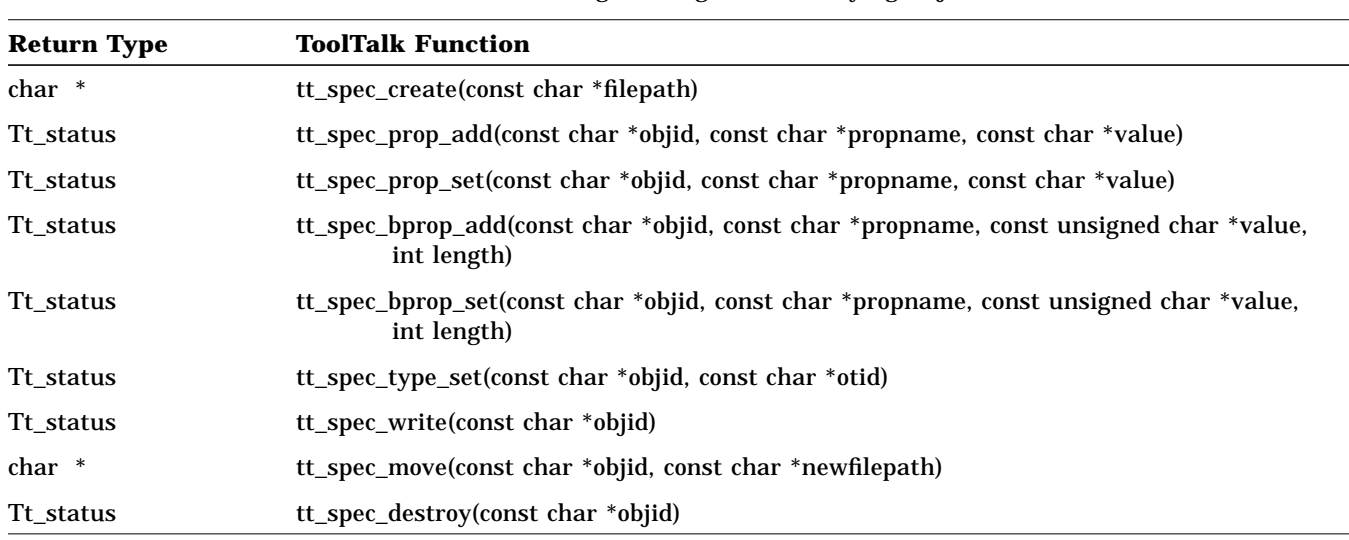

*Table 3-13*Creating, Moving, and Destroying Objects

*The ToolTalk Functional Groupings* 21

*Table 3-14*Using ToolTalk Storage

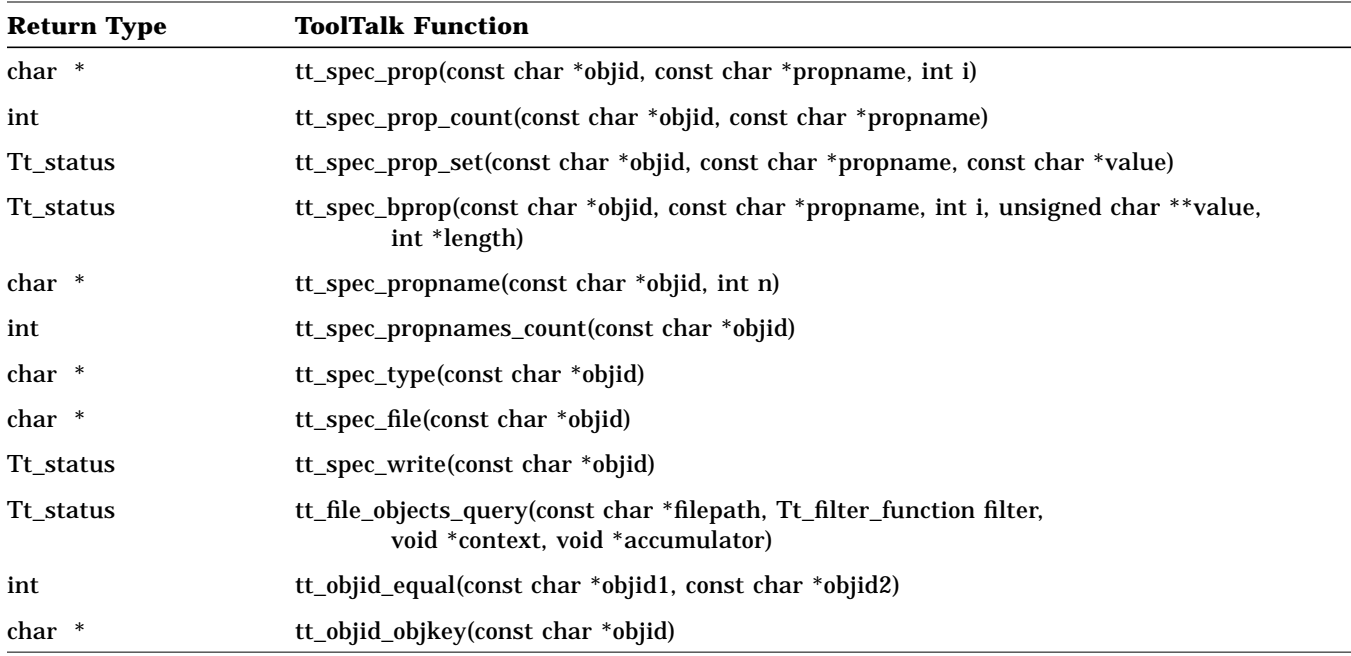

### *Table 3-15*Examining Object Type Information

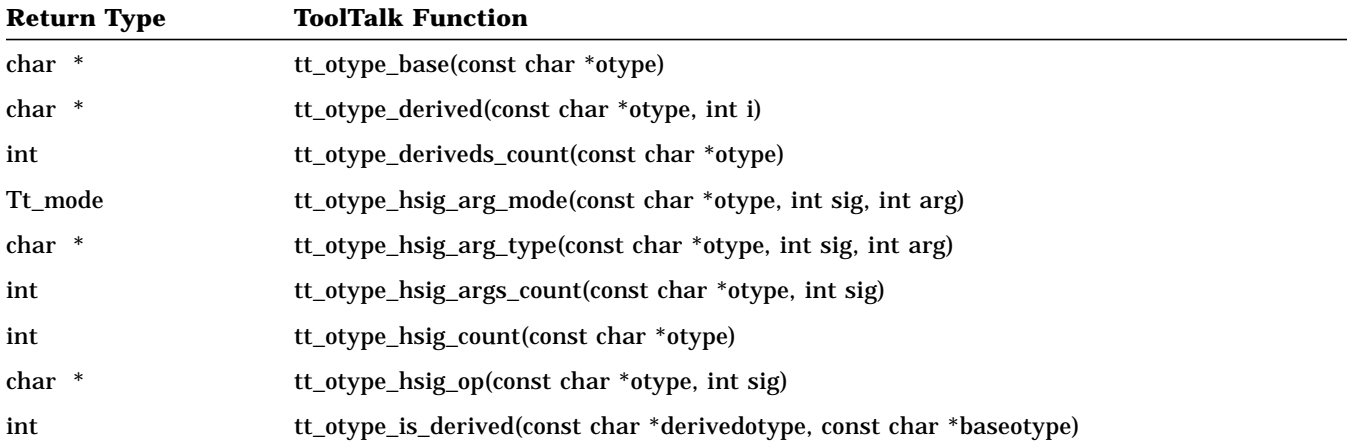

*Table 3-15*Examining Object Type Information (Continued)

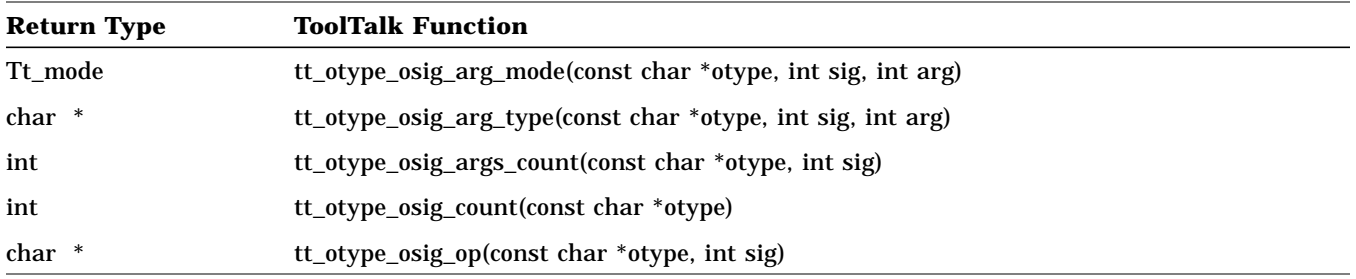

# *3.8 ToolTalk Storage Management*

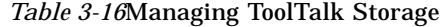

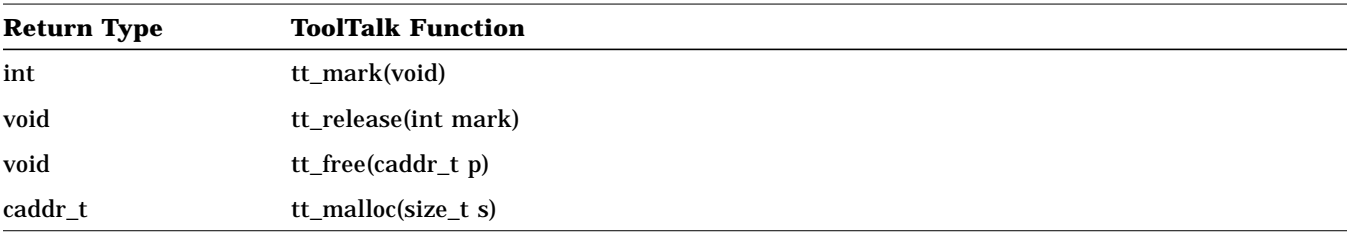

## *3.9 ToolTalk Error Status*

#### *Table 3-17*Retrieving ToolTalk Error Information

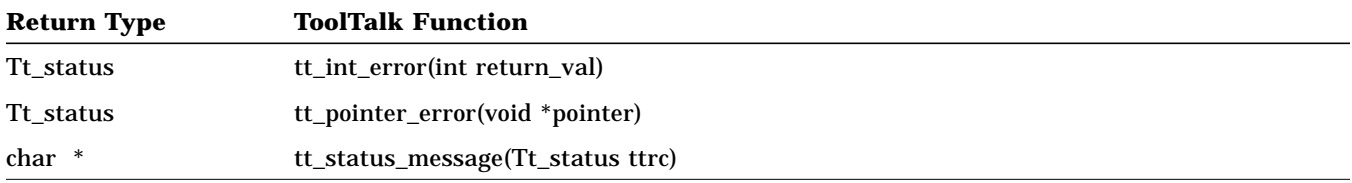

#### *Table 3-18*Encoding Error Values

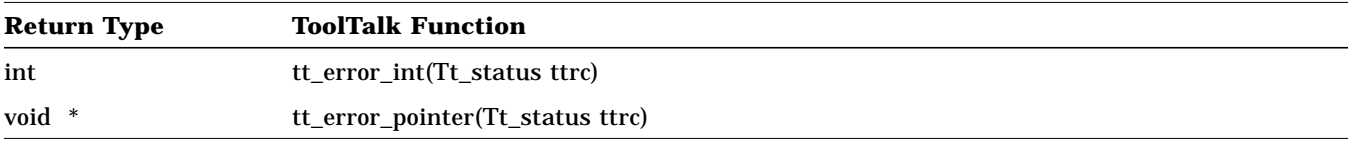

## *3.10 Exiting*

#### *Table 3-19*Leaving the ToolTalk Session

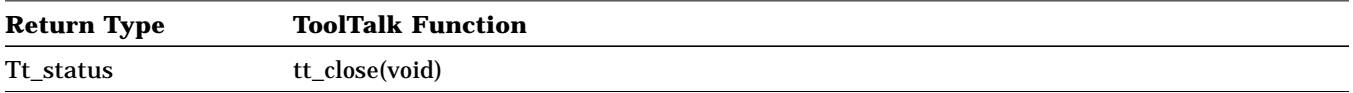

# *3.11 ToolTalk Error-Handling Macros*

*Table 3-20*ToolTalk Error-Handling Macros

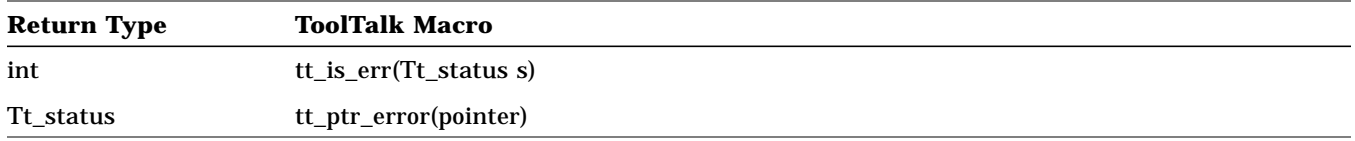

*The ToolTalk Functional Groupings* 25
# *The ToolTalk Functions 4*

# tt\_bcontext\_join

Tt\_status tt\_bcontext\_join (const char \*slotname,

const unsigned char \*value, int length);

#### **Adds the given byte-array value to the list of values for the named contexts of all patterns.**

The context is compared to currently registered patterns for the procid. If a pattern has a slot with the specified name, the given byte-array value is added to the list of values for that slot.

### *Arguments*

const char \*slotname The name of the context.

const unsigned char \*value The value to be added.

int length The length of the value.

# *Returned Value*

#### Tt\_status

The status of the operation. Possible values are shown in Table 4-1.

| <b>Value Returned</b> | <b>Description</b>                         |
|-----------------------|--------------------------------------------|
| TT OK                 | Operation successful.                      |
| <b>TT ERR NOMP</b>    | The ToolTalk service is not initialized.   |
|                       | TT ERR SLOTNAME The slotname is not valid. |

*Table 4-1* Possible Status of tt\_bcontext\_join Call

# tt bcontext quit

Tt\_status tt\_bcontext\_quit (const char \*slotname, const unsigned \*char value, int length);

#### **Removes the given byte-array value from the list of values for the contexts of all patterns.**

The context is compared to currently registered patterns for the procid. If a pattern has a slot with the specified name, the given byte string value is removed from the list of values for that slot.

**Note –** If there are duplicate values, only one value is removed.

### *Arguments*

const char \*slotname The name of the context.

const unsigned char \*value The value to be added.

int length The length of the value.

## *Returned Value*

```
Tt_status
```
The status of the operation. Possible values are shown in Table 4-2.

*Table 4-2* Possible Status of tt\_bcontext\_quit Call

| <b>Value Returned</b> | <b>Description</b>                       |
|-----------------------|------------------------------------------|
| TT OK                 | Operation successful.                    |
| <b>TT ERR NOMP</b>    | The ToolTalk service is not initialized. |
| <b>TT ERR SLOTNME</b> | The slotname is not valid.               |

# tt\_close

Tt\_status tt\_close(void)

#### **Closes the current procid.**

**Note –** When the tt\_close() function call is successful, the procid will no longer be active. For any subsequent API calls your process must, therefore, first call tt\_default\_procid\_set to specify a procid.

# *Returned Value*

#### Tt\_status

The status of the operation. Possible values are:

- **•** TT\_OK
- **•** TT\_ERR\_NOMP
- **•** TT\_ERR\_PROCID

# *Related Functions*

tt\_open()

# tt\_context\_join

Tt\_status tt\_context\_join (const char \*slotname, const char \*value);

#### **Adds the given string value to the list of values for the context of all patterns.**

The context is compared to currently registered patterns for the procid. If a pattern has a slot with the specified name, the given string value is added to the list of values for that slot.

### *Arguments*

const char \*slotname The name of the context.

const char \*value The value to be added.

# *Returned Value*

Tt\_status

The status of the operation. Possible values are shown in Table 4-3.

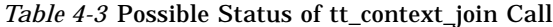

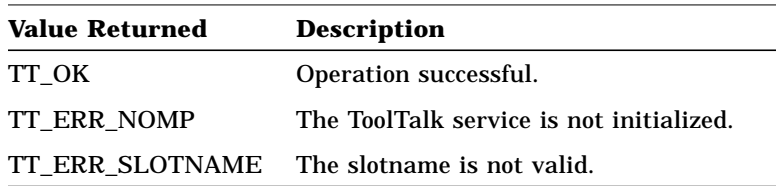

### tt\_context\_quit

Tt\_status tt\_context\_quit (const char \*slotname, const char \*value);

#### **Removes the given string value from the list of values for the contexts of all patterns.**

The context is compared to currently registered patterns for the procid. If a pattern has a slot with the specified name, the given string value is removed from the list of values for that slot.

**Note –** If there are duplicate values, only one value is removed.

### *Arguments*

const char \*slotname The name of the context.

const char \*value The value to be added.

#### *Returned Value*

Tt\_status The status of the operation. Possible values are shown in Table 4-4.

*Table 4-4* Possible Status of tt\_context\_quit Call

| <b>Value Returned</b> | <b>Description</b>                       |
|-----------------------|------------------------------------------|
| TT OK                 | Operation successful.                    |
| <b>TT ERR NOMP</b>    | The ToolTalk service is not initialized. |
| TT ERR SLOTNME        | The slotname is not valid.               |

32 *ToolTalk Reference Manual*—*31 August 1994*

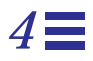

# tt\_default\_file

char \*tt\_default\_file(void)

#### **Returns the current default file.**

When you join a file, it becomes the default file.

# *Returned Value*

#### char \*

The pointer to a character string that specifies the current default file. If the pointer is NULL, no default file is set.

Use tt\_ptr\_error() to determine whether the pointer is valid. Possible Tt\_status values that can be returned are:

- **•** TT\_OK
- **•** TT\_ERR\_NOMP
- **•** TT\_ERR\_PROCID

**Note –** Use tt\_free() to free any data stored in the address returned by the ToolTalk API.

# *Related Functions*

tt\_file\_join()

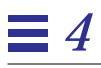

## tt\_default\_file\_set

Tt\_status tt\_default\_file\_set(const char \*docid)

#### **Sets the default file to the specified file.**

### *Arguments*

const char \*docid The pointer to a character string that specifies the file that is to be the default file.

### *Returned Value*

Tt\_status

- The status of the operation. Possible values are:
- **•** TT\_OK
- **•** TT\_ERR\_PROCID
- **•** TT\_ERR\_FILE

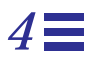

# tt\_default\_procid

char \*tt\_default\_procid(void)

#### **Retrieves the current default procid for your process.**

### *Returned Value*

char \*

The pointer to a character string that uniquely identifies the current default process.

Use tt\_ptr\_error() to determine whether the pointer is valid. Possible Tt\_status values that can be returned are:

- **•** TT\_OK
- **•** TT\_ERR\_NOMP
- **•** TT\_ERR\_PROCID

**Note –** Use tt\_free() to free any data stored in the address returned by the ToolTalk API.

# tt\_default\_procid\_set

Tt\_status tt\_default\_procid\_set(const char \*procid)

#### **Sets the current default procid.**

### *Arguments*

const char \*procid The name of process that is to be the default process.

# *Returned Value*

Tt\_status

The status of the operation. Possible values are:

- **•** TT\_OK
- **•** TT\_ERR\_NOMP
- **•** TT\_ERR\_PROCID

# *Related Functions*

tt\_open()

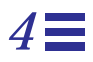

# tt\_default\_ptype

char \*tt\_default\_ptype(void)

#### **Retrieves the current default ptype.**

When you declare a ptype, it becomes the default ptype.

# *Returned Value*

#### char \*

The pointer to a character string that uniquely identifies the current default process type. If the pointer is NULL, no default ptype is set.

Use tt\_ptr\_error() to determine whether the pointer is valid. Possible Tt\_status values that can be returned are:

- **•** TT\_OK
- **•** TT\_ERR\_NOMP
- **•** TT\_ERR\_PROCID

**Note –** Use tt\_free() to free any data stored in the address returned by the ToolTalk API.

# *Related Functions*

tt\_ptype\_declare()

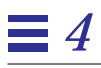

# tt\_default\_ptype\_set

Tt\_status tt\_default\_ptype\_set(const char \*ptid)

**Sets the default ptype.**

### *Arguments*

const char \*ptid

Use the character string that uniquely identifies the process that is to be the default process.

### *Returned Value*

Tt\_status

The status of the operation. Possible values are:

- **•** TT\_OK
- **•** TT\_ERR\_NOMP
- **•** TT\_ERR\_PROCID

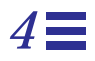

# tt default session

char \*tt\_default\_session(void)

#### **Retrieves the current default session identifier.**

**Note –** A session can have more than one session identifier. This means that you *cannot* compare the result of tt\_default\_session with the result of tt\_message\_session to verify that the message was sent in your default session.

# *Returned Value*

char \*

The pointer to the unique identifier for the current session. If the pointer is NULL, no default session is set.

Use tt\_ptr\_error() to determine whether the pointer is valid. Possible Tt\_status values that can be returned are:

- **•** TT\_OK
- **•** TT\_ERR\_NOMP
- **•** TT\_ERR\_PROCID

**Note –** Use tt\_free() to free any data stored in the address returned by the ToolTalk API.

#### tt default session set

Tt\_status tt\_default\_session\_set(const char \*sessid)

#### **Sets the current default session identifier.**

The ToolTalk service uses the initial user session as the default session and supports one session per procid. Your application can make this call before it calls tt\_open() to specify the session to which it wants to connect.

**Note –** To join other sessions, your process must first set the new session as the default session, and then initialize and register with the ToolTalk service. The calls required must be in the following order:

```
tt default session set()
tt_open()
```
You can call  $tt\_open$  to create additional ToolTalk processes; however, the current implementation of the ToolTalk service allows only one ToolTalk session per process (although multiple processes are allowed in a client). The ToolTalk service does not currently support API calls to determine to which session a particular process is connected if multiple processes are running. If you are running multiple sessions and it is important for your application to know the session to which it is connected, it must make the following calls in the indicated order:

```
tt_open
tt_default_session
```
You can then store the information by indexing it by the procid returned by the tt\_open call.

**Note –** To change to another opened session, you must use the tt default procid set call.

#### *Arguments*

const char \*sessid

The pointer to the unique identifier for the session in which your process is interested.

40 *ToolTalk Reference Manual*—*31 August 1994*

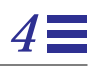

# *Returned Value*

#### Tt\_status

- The status of the operation. Possible values are:
- **•** TT\_OK
- **•** TT\_ERR\_NOMP
- **•** TT\_ERR\_PROCID
- **•** TT\_ERR\_SESSION

# *Related Functions*

tt\_open() tt\_default\_procid() tt\_default\_session

### tt error int

int tt\_error\_int(Tt\_status ttrc)

**Returns an integer error object that encodes the code.**

**Note –** The integer error objects are negative integers; use this call only when the valid integer values are non-negative.

### *Arguments*

Tt\_status ttrc The Tt\_status code you want to encode.

### *Returned Value*

int The encoded Tt\_status code.

### tt\_error\_pointer

void \*tt\_error\_pointer(Tt\_status ttrc)

#### **Returns a pointer to an error object that encodes the code.**

*Arguments*

Tt\_status ttrc The Tt\_status code that is to be encoded.

### *Returned Value*

void \* The pointer to the encoded Tt\_status code.

42 *ToolTalk Reference Manual*—*31 August 1994*

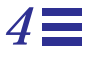

# tt\_fd

int tt\_fd(void)

#### **Returns a file descriptor.**

The returned file descriptor alerts your process that a message has arrived for the default procid in the default session.

File descriptors are either active or inactive. When your file descriptor becomes active, your process needs to call tt\_message\_receive to receive the message.

**Note –** You must have a separate file descriptor for each procid. To get an associated file descriptor, use tt\_fd each time you call tt\_open.

### *Returned Value*

int

The file descriptor for the current procid.

Use tt\_int\_error() to determine whether the integer is valid. Possible Tt\_status values that can be returned are:

- **•** TT\_OK
- **•** TT\_ERR\_NOMP
- **•** TT\_ERR\_PROCID

### *Related Functions*

tt\_open() tt\_message\_receive()

# tt\_file\_copy

Tt\_status tt\_file\_copy(const char \*oldfilepath, const char \*newfilepath)

**Copies all objects that exist on the specified file to a new file.**

**Note –** If any objects already exist on *newfilepath*, they are not overwritten by the copy (that is, they are not removed.)

#### *Arguments*

const char \*oldfilepath The pointer to the name of the file whose objects are to be copied.

const char \*newfilepath

The pointer to the name of the file on which to create the copied objects.

### *Returned Value*

#### Tt status

The status of the operation. Possible values are:

- **•** TT\_OK
- **•** TT\_ERR\_ACCESS
- **•** TT\_ERR\_DBAVAIL
- **•** TT\_ERR\_DBEXIST
- **•** TT\_ERR\_FILE
- **•** TT\_ERR\_NOMEN
- **•** TT\_ERR\_NOMP
- **•** TT\_ERR\_PATH
- **•** TT\_ERR\_POINTER
- **•** TT\_ERR\_PROCID

### *Related Functions*

tt\_file\_move() tt\_file\_destroy()

44 *ToolTalk Reference Manual*—*31 August 1994*

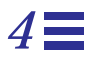

# tt\_file\_destroy

Tt\_status tt\_file\_destroy(const char \*filepath)

#### **Removes all objects that exist on the files and directories rooted at** *filepath***.**

Call this function when you unlink a file or remove a directory.

#### *Arguments*

const char \*filepath The pointer to the pathname of the file or directory to be removed.

### *Returned Value*

Tt\_status

- The status of the operation. Possible values are:
- **•** TT\_OK
- **•** TT\_ERR\_ACCESS
- **•** TT\_ERR\_DBAVAIL
- **•** TT\_ERR\_DBEXIST
- **•** TT\_ERR\_FILE
- **•** TT\_ERR\_NOMP
- **•** TT\_ERR\_PATH
- **•** TT\_ERR\_POINTER
- **•** TT\_ERR\_PROCID

# *Related Functions*

tt\_file\_copy() tt\_file\_move() rmdir(2) unlink(2)

## tt file join

Tt\_status tt\_file\_join(const char \*filepath)

#### **Informs the ToolTalk service that the process is interested in messages which involve the specified file.**

The ToolTalk service adds this file value to any currently registered patterns. The named file becomes the default file.

**Note –** When the process joins a file, the ToolTalk service updates the file field of its registered patterns. The tt\_file\_join call causes the pattern's ToolTalk session to be recognized as having interest in the specified file.

### *Arguments*

```
const char *filepath
```
The pointer to the pathname of the file in which your process is interested.

### *Returned Value*

Tt\_status

The status of the operation. Possible values are:

- **•** TT\_OK
- **•** TT\_ERR\_DBAVAIL
- **•** TT\_ERR\_DBEXIST
- **•** TT\_ERR\_NOMP
- **•** TT\_ERR\_PATH
- **•** TT\_ERR\_POINTER
- **•** TT\_ERR\_PROCID

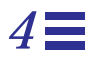

#### tt file move

Tt\_status tt\_file\_move(const char \*oldfilepath, const char \*newfilepath)

#### **Destroys all objects that exist on the files and directories rooted at** *newfilepath***, then moves all objects that exist on** *oldfilepath* **to** *newfilepath***.**

If *oldfilepath* and *newfilepath* reside in the same filesystem, tt\_file\_move() replaces *oldfilepath* with *newfilepath* in the path associated with every object in that filesystem; that is, all the objects in the directory tree rooted at *oldfilepath* are overlayed onto *newfilepath*. In this mode, the behavior of tt\_file\_move() is similar to the system call rename(2).

If *oldfilepath* and *newfilepath* reside in different file systems, neither may be a directory.

#### *Arguments*

const char \*oldfilepath The name of the file or directory whose objects are to be moved.

const char \*newfilepath The name of the file or directory to which the objects are to be moved.

### *Returned Value*

Tt\_status

The status of the operation. Possible values are:

- **•** TT\_OK
- **•** TT\_ERR\_ACCESS
- **•** TT\_ERR\_DBAVAIL
- **•** TT\_ERR\_DBEXIST
- **•** TT\_ERR\_FILE
- **•** TT\_ERR\_NOMP
- **•** TT\_ERR\_PATH
- **•** TT\_ERR\_POINTER
- **•** TT\_ERR\_PROCID

# *Related Functions*

tt\_file\_copy() tt\_file\_destroy() rename(2)

48 *ToolTalk Reference Manual*—*31 August 1994*

### tt file objects query

Tt\_status tt\_file\_objects\_query(const char \*filepath, Tt\_filter\_function filter, void \*context, void \*accumulator)

#### **Instructs the ToolTalk service to find all objects in the named file and pass the objids to the filter function.**

The context pointer and accumulator pointer you initially specify is also passed to the filter function.

As the ToolTalk service finds each object, it calls the filter function, passing the objid of the object and the two application-supplied pointers. The filter function performs its computation and returns a Tt\_filter\_action value that tells the query function whether to continue or to stop. Tt\_filter action values are:

- **•** TT\_FILTER\_CONTINUE
- **•** TT\_FILTER\_STOP

### *Arguments*

const char \*filepath The name of the file to be searched for objects.

Tt\_filter\_function filter

The filter function to which the objids are to be passed.

#### void \*context

A pointer to any information the filter needs to execute. The ToolTalk service does not interpret this argument but passes it directly to the filter function.

#### void \*accumulator

A pointer to where the filter is to store the results of the query and filter operations. The ToolTalk service does not interpret this argument but passes it directly to the filter function.

# *Returned Value*

#### Tt\_status

- The status of the operation. Possible values are:
- **•** TT\_OK
- **•** TT\_ERR\_DBAVAIL
- **•** TT\_ERR\_DBEXIST
- **•** TT\_ERR\_NOMP
- **•** TT\_ERR\_PATH
- **•** TT\_ERR\_POINTER
- **•** TT\_ERR\_PROCID
- **•** TT\_WRN\_STOPPED

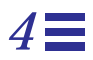

# tt\_file\_quit

Tt\_status tt\_file\_quit(const char \*filepath)

#### **Informs the ToolTalk service that the process is no longer interested in messages which involve the specified file.**

The ToolTalk service removes this file value from any currently registered patterns. The default file is nulled.

### *Arguments*

const char \*filepath The name of the file in which the process is no longer interested.

# *Returned Value*

Tt\_status

The status of the operation. Possible values are:

- **•** TT\_OK
- **•** TT\_ERR\_DBAVAIL
- **•** TT\_ERR\_DBEXIST
- **•** TT\_ERR\_FILE
- **•** TT\_ERR\_NOMP
- **•** TT\_ERR\_POINTER
- **•** TT\_ERR\_PATH
- **•** TT\_ERR\_PROCID

## tt free

void tt\_free(caddr\_t p)

#### **Frees storage from the ToolTalk API allocation stack.**

Use the tt\_free function instead of the tt\_mark and tt\_release if, for example, your process is in a loop (that is, it obtains strings from the ToolTalk service and processes each in turn).

### *Arguments*

caddr\_t p

The address of the storage in the ToolTalk API allocation stack to be freed.

# *Related Functions*

tt\_malloc()

# tt\_icontext\_join

Tt\_status tt\_icontext\_join (const char \*slotname, int value);

#### **Adds the given integer value to the list of values for the contexts of all patterns.**

The context is compared to currently registered patterns for the procid. If a pattern has a slot with the specified name, the given integer value is added to the list of values for that slot.

### *Arguments*

const char \*slotname The name of the context.

int value The value to be added.

# *Returned Value*

Tt\_status

The status of the operation. Possible values are shown in Table 4-5.

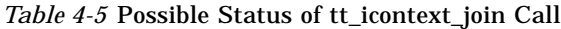

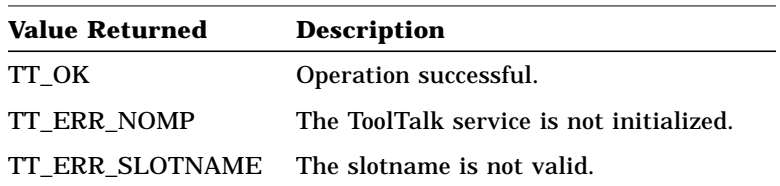

# tt\_icontext\_quit

Tt\_status tt\_icontext\_quit (const char \*slotname, int value);

#### **Removes the given integer value from the list of values for the contexts of all patterns.**

The context is compared to currently registered patterns for the procid. If a pattern has a slot with the specified name, the given integer value is removed from the list of values for that slot.

**Note –** If there are duplicate values, only one value is removed.

### *Arguments*

const char \*slotname The name of the context.

```
int value
  The value to be added.
```
### *Returned Value*

Tt\_status The status of the operation. Possible values are shown in Table 4-6.

*Table 4-6* Possible Status of tt\_icontext\_quit Call

| <b>Value Returned</b> | <b>Description</b>                       |
|-----------------------|------------------------------------------|
| TT OK                 | Operation successful.                    |
| <b>TT ERR NOMP</b>    | The ToolTalk service is not initialized. |
| TT ERR SLOTNME        | The slotname is not valid.               |

54 *ToolTalk Reference Manual*—*31 August 1994*

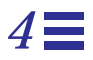

## tt initial session

char \*tt\_initial\_session(void)

#### **Returns the initial session identifier of the ttsession with which the current process identifier is associated.**

The tt\_initial\_session call returns the initial session identifier of the ttsession with which the current process identifier is associated. The current process identifier is obtained by calling tt\_open.

## *Returned Value*

char \*

The identifier for the current ToolTalk session.

Use tt\_ptr\_error() to determine if the pointer is valid. Possible Tt\_status values that can be returned are:

- **•** TT\_OK
- **•** TT\_ERR\_NOMP

**Note –** Use tt\_free() to free any data stored in the address returned by the ToolTalk API.

### tt\_int\_error

Tt\_status tt\_int\_error(int return\_val)

#### **Returns the status of an error object.**

When given an integer, this call returns either TT\_OK if the integer is not an error object, or the encoded Tt\_status value if the integer is an error object.

### *Arguments*

int return\_val The integer returned by a ToolTalk function.

### *Returned Value*

Tt\_status

The status of the operation. Possible values are:

- **•** TT\_OK
- **•** TT\_*xxx*

#### tt\_is\_err

int tt\_is\_err(Tt\_status s)

#### **Checks whether status is a warning or an error.**

This macro informs whether the Tt\_status enum provided is a warning or an error.

### *Arguments*

Tt\_status s The Tt\_status code to check.

56 *ToolTalk Reference Manual*—*31 August 1994*

# *Returned Value*

int

If 1 is returned, the Tt\_status enum is an error; if 0 is returned, the Tt\_status enum is either a warning or TT\_OK.

### tt\_malloc

caddr\_t tt\_malloc(size\_t s)

#### **Allocates storage on the ToolTalk API allocation stack.**

This function allows your application-provided callback routines to take advantage of the allocation stack; for example, a query filter function can allocate storage to accumulate a result.

### *Arguments*

size\_t s The amount of storage to be allocated in bytes.

### *Returned Value*

caddr\_t

The address of the storage in the ToolTalk API allocation stack that is to be allocated. If NULL is returned, no storage is available.

# *Related Functions*

tt\_free()

tt\_mark

int tt\_mark(void)

**Marks a storage position in the ToolTalk API allocation stack.**

*Returned Value*

int

The integer that marks the storage position in the ToolTalk API allocation stack.

### *Related Functions*

tt\_release()

tt message accept

Tt\_status tt\_message\_accept(Tt\_message m)

#### **Declares that the process has been initialized and can accept messages.**

This call is invoked for start messages.

### *Arguments*

Tt\_message m The opaque handle for the message involved in this operation.

### *Returned Value*

Possible Tt\_status values that can be returned are:

- **•** TT\_OK
- **•** TT\_ERR\_UNIMP
- **•** TT\_ERR\_NOMP
- **•** TT\_ERR\_POINTER

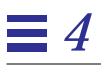

### tt\_message\_address

Tt\_address tt\_message\_address(Tt\_message m)

#### **Retrieves the address attribute from the specified message.**

### *Arguments*

Tt\_message m

The opaque handle for the message involved in this operation.

### *Returned Value*

#### Tt\_address

Specifies which message attributes form the address of this message. Possible values are:

- **•** TT\_PROCEDURE
- **•** TT\_OBJECT
- **•** TT\_HANDLER
- **•** TT\_OTYPE

Use tt\_int\_error() to determine if the Tt\_address integer is valid. Possible Tt\_status values that can be returned are:

- **•** TT\_OK
- **•** TT\_ERR\_POINTER

### tt\_message\_address\_set

Tt\_status tt\_message\_address\_set(Tt\_message m, Tt\_address a)

#### **Sets the address attribute for the specified message.**

### *Arguments*

### Tt\_message m

The opaque handle for the message involved in this operation.

#### Tt\_address a

Specifies which message attributes form the address to which the message will be delivered. Possible values are:

- **•** TT\_PROCEDURE
- **•** TT\_OBJECT
- **•** TT\_HANDLER
- **•** TT\_OTYPE

## *Returned Value*

Tt\_status

- The status of the operation. Possible values are:
- **•** TT\_OK
- **•** TT\_ERR\_POINTER

#### tt message arg add

Tt\_status tt\_message\_arg\_add(Tt\_message m, Tt\_mode n, const char \*vtype, const char \*value)

#### **Adds a new argument to a message object.**

You must add all arguments before the message is sent. To change existing argument values, only use mode TT\_OUT or TT\_INOUT.

**Note –** Do *not* add arguments when you reply to a message.

### *Arguments*

Tt\_message m

The opaque handle for the message involved in this operation.

Tt\_mode n

Specifies who (sender, handler, observers) writes and reads a message argument. Possible modes are:

- **•** TT\_IN
- **•** TT\_OUT
- **•** TT\_INOUT

const char \*vtype

Describes the type of argument data being added.

#### const char \*value

The contents for the message argument attribute. Use NULL either for values of mode TT\_OUT, or if the value is to be filled in later with one of the following:

- **•** tt\_message\_arg\_val\_set
- **•** tt\_message\_barg\_val\_set
- **•** tt\_message\_iarg\_val\_set
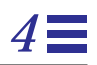

# *Returned Value*

### Tt\_status

- The status of the operation. Possible values are:
- **•** TT\_OK
- **•** TT\_ERR\_NOMP
- **•** TT\_ERR\_POINTER

# *Related Functions*

tt\_message\_arg\_val\_set() tt\_message\_barg\_add() tt\_message\_iarg\_add()

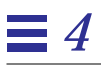

### tt message arg bval

Tt\_status tt\_message\_arg\_bval(Tt\_message m, int n, unsigned char \*\*value, int \*len)

#### **Retrieves the byte-array value of the** *nth* **message argument.**

### *Arguments*

#### Tt\_message m

The opaque handle for the message involved in this operation.

#### int n

The number of the argument to be retrieved. The first argument is 0.

#### unsigned char \*\*value

The address of a character pointer to which the ToolTalk service is to point a string that contains the contents of the argument.

#### int \*len

The address of an integer to which the ToolTalk service is to set the length of the value in bytes.

# *Returned Values*

#### Tt\_status

The status of the operation. Possible values are:

- **•** TT\_OK
- **•** TT\_ERR\_NOMP
- **•** TT\_ERR\_NUM
- **•** TT\_ERR\_POINTER
- **•** TT\_ERR\_PROCID

## tt message arg bval set

Tt\_status tt\_message\_arg\_bval\_set(Tt\_message m, int n, const unsigned char \*value, int len)

#### **Sets the byte-array value and the type of the** *nth* **message argument.**

This function also changes the value of the *nth* message argument to a byte string. The sending process can use tt\_message\_arg\_bval\_set to fill in opaque data.

## *Arguments*

Tt\_message m The opaque handle for the message involved in this operation.

int n

The number of the argument to set. The first argument is 0.

const unsigned char \*value The byte string with the contents for the message argument.

int len

The length of the value in bytes.

## *Returned Values*

Tt\_status

- The status of the operation. Possible values are:
- **•** TT\_OK
- **•** TT\_ERR\_NOMP
- **•** TT\_ERR\_NUM
- **•** TT\_ERR\_POINTER
- **•** TT\_ERR\_PROCID

# *Related Functions*

tt\_message\_barg\_add() tt\_message\_arg\_val\_set() tt\_message\_iarg\_val\_set()

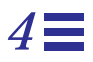

# tt message arg ival

Tt\_status tt\_message\_arg\_ival(Tt\_message m, int n, int \*value)

#### **Retrieves the integer value of the** *nth* **message argument.**

*Arguments*

Tt\_message m

The opaque handle for the message involved in this operation.

int n

The number of the argument to be retrieved. The first argument is 0.

int \*value

The pointer to an integer where the ToolTalk service is to store the contents of the argument.

# *Returned Value*

Tt\_status

The status of the operation. Possible values are:

- **•** TT\_OK
- **•** TT\_ERR\_NUM
- **•** TT\_ERR\_POINTER

int value

The value of the *nth* argument.

The ToolTalk Functions 67

## tt message arg ival set

Tt\_status tt\_message\_arg\_ival\_set(Tt\_message m, int n, int value)

#### **Adds an integer value in the** *nth* **message argument.**

This function also changes the value of the *nth* message argument to an integer.

### *Arguments*

Tt\_message m

The opaque handle for the message involved in this operation.

int n

The number of the argument to be set. The first argument is 0.

int value

The contents (in integer form) for the message argument.

# *Returned Values*

Tt\_status

The status of the operation. Possible values are:

- **•** TT\_OK
- **•** TT\_ERR\_NUM
- **•** TT\_ERR\_POINTER

# *Related Functions*

```
tt_message_arg_ival_add()
tt_message_arg_val_set()
tt_message_barg_val_set()
```
# tt\_message\_arg\_mode

Tt\_mode tt\_message\_arg\_mode(Tt\_message m, int n)

#### **Returns the mode of the** *nth* **message argument.**

## *Arguments*

Tt\_message m

The opaque handle for the message involved in this operation.

int n

The number of the argument to be returned. The first argument is 0.

# *Returned Value*

Tt\_mode

Specifies who (sender, handler, observers) writes and reads a message argument. Possible modes are:

- **•** TT\_IN
- **•** TT\_OUT
- **•** TT\_INOUT

Use tt\_int\_error() to determine if the Tt\_mode integer is valid. Possible Tt\_status values that can be returned are:

- **•** TT\_OK
- **•** TT\_ERR\_NUM
- **•** TT\_ERR\_POINTER

### tt\_message\_arg\_type

char \*tt\_message\_arg\_type(Tt\_message m, int n)

#### **Retrieves the type of the** *nth* **message argument.**

## *Arguments*

Tt\_message m

The opaque handle for the message involved in this operation.

int n

The number of the argument to be retrieved. The first argument is 0.

# *Returned Value*

char \*

The type of the *nth* message argument.

Use tt\_ptr\_error() to determine if the pointer is valid. Possible Tt\_status values that can be returned are:

- **•** TT\_OK
- **•** TT\_ERR\_NOMP
- **•** TT\_ERR\_NUM
- **•** TT\_ERR\_POINTER
- **•** TT\_ERR\_PROCID

**Note –** Use tt\_free() to free any data stored in the address returned by the ToolTalk API.

# tt message arg val

char \*tt\_message\_arg\_val(Tt\_message m, int n)

#### **Returns a pointer to the value of the** *nth* **message argument.**

*Arguments*

Tt\_message m

The opaque handle for the message involved in this operation.

int n

The number of the argument to be returned. The first argument is 0.

# *Returned Value*

char \*

The contents for the message argument.

Use tt\_ptr\_error() to determine if the pointer is valid. Possible Tt\_status values that can be returned are:

- **•** TT\_OK
- **•** TT\_ERR\_NOMP
- **•** TT\_ERR\_NUM
- **•** TT\_ERR\_POINTER
- **•** TT\_ERR\_PROCID

**Note -** Use tt\_free() to free any data stored in the address returned by the ToolTalk API.

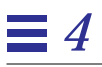

# tt\_message\_arg\_val\_set

Tt\_status tt\_message\_arg\_val\_set(Tt\_message m, int n, const char \*value)

#### **Changes the value of the** *nth* **message argument.**

*Arguments*

Tt\_message m The opaque handle for the message involved in this operation.

int n

The number of the argument to be changed. The first argument is 0.

const char \*value

The contents for the message argument.

# *Returned Values*

Tt\_status

The status of the operation. Possible values are:

**•** TT\_OK

- **•** TT\_ERR\_NOMP
- **•** TT\_ERR\_NUM
- **•** TT\_ERR\_POINTER
- **•** TT\_ERR\_PROCID

### tt\_message\_arg\_xval

Tt\_status tt\_message\_arg\_xval(Tt\_message m, int n, xdrproc\_t xdr\_proc, void \*value)

#### **Retrieves and deserializes the data from a message argument.**

This function uses an XDR routine that is supplied by the client.

### *Arguments*

Tt\_message m

The opaque handle for the message involved in this operation.

int n

The number of the argument to be returned. The first argument is 0.

xdrproc\_t xdr\_proc

Points to the XDR procedure to be used to deserialize the data in the nth argument into the storage pointed to by value.

**Note –** The allocation calls are made by the XDR procedure; therefore, any storage allocated is *not* allocated from the ToolTalk allocation stack. You must use the xdr\_free call to free this storage.

```
void *value
  The data to be deserialized.
```
# *Returned Value*

```
Tt_status
```
The status of the operation. Possible values are shown in Table 4-7.

| <b>Value Returned</b>     | <b>Description</b>                                                                   |
|---------------------------|--------------------------------------------------------------------------------------|
| TT OK                     | The operation completed successfully.                                                |
| <b>TT ERR MODE</b>        | Invalid mode value.                                                                  |
| <b>TT ERR NOMP</b>        | ToolTalk is not initialized                                                          |
| TT ERR NUM                | Invalid argument number                                                              |
| <b>TT ERR POINTE</b><br>R | An invalid message handle, XDR proc pointer, or data<br>pointer.                     |
| TT ERR XDR                | The XDR procedure failed on the given data, or evaluated to<br>a 0 length structure. |

*Table 4-7* Possible Status of tt\_message\_arg\_xval Call

## tt message arg xval set

Tt\_status tt\_message\_arg\_xval\_set(Tt\_message m, int n, xdrproc\_t xdr\_proc, void \*value)

#### **Serializes and sets data into an existing message argument.**

### *Arguments*

```
Tt_message m
```
The opaque handle for the message involved in this operation.

```
int n
```
The number of the argument to be changed. The first argument is 0.

```
xdrproc_t xdr_proc
```
Serialize the data pointed to by value and stores it as a byte string value of the nth argument of the message.

```
void *value
```
The data to be serialized.

# *Returned Value*

Tt\_status

The status of the operation. Possible values are shown in Table 4-8.

| <b>Value Returned</b>     | <b>Description</b>                                                                   |
|---------------------------|--------------------------------------------------------------------------------------|
| TT OK                     | The operation was successful.                                                        |
| <b>TT ERR MODE</b>        | Invalid mode value                                                                   |
| <b>TT ERR NOMP</b>        | ToolTalk is not initialized                                                          |
| <b>TT ERR POINTE</b><br>R | Invalid message handle, XDR proc pointer, or data pointer                            |
| <b>TT ERR NUM</b>         | Invalid argument number                                                              |
| TT ERR XDR                | The XDR procedure failed on the given data, or evaluated to<br>a 0 length structure. |

*Table 4-8* Possible Status of tt\_message\_arg\_xval\_set Call

The ToolTalk Functions 75

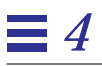

### tt\_message\_args\_count

int tt\_message\_args\_count(Tt\_message m)

#### **Returns the number of arguments in the message.**

*Arguments*

Tt\_message m The opaque handle for the message involved in this operation.

# *Returned Value*

int

The total number of arguments in the message.

Use tt\_int\_error() to determine if the integer is valid. Possible Tt\_status values that can be returned are:

- **•** TT\_OK
- **•** TT\_ERR\_NOMP
- **•** TT\_ERR\_POINTER
- **•** TT\_ERR\_PROCID

### tt message barg add

Tt\_status tt\_message\_barg\_add(Tt\_message m, Tt\_mode n, const char \*vtype, const unsigned char \*value, int len)

#### **Adds an argument to a pattern that may have a byte-array value which contains imbedded nulls.**

To change existing argument values, only use mode TT\_OUT or TT\_INOUT.

**Note –** Do *not* add arguments to a reply.

### *Arguments*

Tt\_message m

The opaque handle for the message involved in this operation.

Tt\_mode n

Specifies who (sender, handler, observers) writes and reads a message argument. Possible modes are:

- **•** TT\_IN
- **•** TT\_OUT
- **•** TT\_INOUT

const char \*vtype

Describes the type of argument data being added.

The ToolTalk service treats the value as an opaque byte string. To pass structured data, your application and the receiving application must encode and decode these opaque byte strings. The most common method to do this is XDR.

```
const unsigned char *value
```
The value to be filled in by the ToolTalk service.

int len

The length of the value in bytes.

# *Returned Values*

#### Tt\_status

- The status of the operation. Possible values are:
- **•** TT\_OK
- **•** TT\_ERR\_NOMP
- **•** TT\_ERR\_POINTER
- **•** TT\_ERR\_PROCID

# *Related Functions*

tt\_message\_barg\_val\_set() tt\_message\_arg\_add() tt\_message\_iarg\_add()

# tt\_message\_bcontext\_set

Tt\_status tt\_message\_bcontext\_set (Tt\_message m, const char \*slotname, unsigned char \*value, int length);

#### **Sets the byte-array value of a message's context.**

This function overwrites any previous value associated with *slotname*.

### *Arguments*

Tt\_message m The opaque handle for the message involved in this operation.

const char \*slotname Describes the slotname in this message.

const unsigned char \*value The byte string with the contents for the message argument.

int length The length of the value in bytes.

# *Returned Value*

Tt\_status The status of the operation. Possible values are shown in Table 4-9.

*Table 4-9* Possible Status of tt\_message\_bcontext\_set Call

| <b>Value Returned</b> | <b>Description</b>                         |
|-----------------------|--------------------------------------------|
| TT OK                 | Value returned is OK.                      |
| <b>TT ERR NOMP</b>    | The ToolTalk service is not initialized.   |
| TT ERR POINTER        | The Tt_message handle is not valid.        |
|                       | TT ERR SLOTNAME The slotname is not valid. |

### tt message callback add

Tt\_status tt\_message\_callback\_add(Tt\_message m, Tt\_message\_callback f)

**Registers a callback function to be automatically invoked by** tt\_message\_receive **whenever a reply or other state-change to this message is returned.**

**Note –** Callbacks are called in reverse order of registration (for example, the most recently added callback is called first).

Tt callback action is an enum that contains the values TT\_CALLBACK\_CONTINUE and TT\_CALLBACK\_PROCESSED.

- **•** If the callback returns TT\_CALLBACK\_CONTINUE, other callbacks will be run; if no callback returns TT\_CALLBACK\_PROCESSED, tt\_message\_receive returns the message.
- **•** If the callback returns TT\_CALLBACK\_PROCESSED, no further callbacks are invoked for this event; tt\_message\_receive does not return the message.

Use this function to create wrappers for ToolTalk messages. For example, a library routine can construct a request, attach a callback to the message, send the message, and process the reply in the callback. When the callback returns TT\_CALLBACK\_PROCESSED, the message reply is not returned to the main program; the message and reply are, therefore, completely hidden.

**Note -** These callbacks are invoked from tt\_message\_receive; the program must, therefore, call tt\_message\_receive when the file descriptor returned by tt\_fd becomes active.

### *Arguments*

Tt message m The opaque handle for the message involved in this operation.

Tt\_message\_callback f

Passes the specified message and the pattern that matched it to the callback.

**Note –** The pattern handle will be null if the message did not match a dynamic pattern. This is usually the case for message callbacks.

# *Returned Values*

Tt\_status

- The status of the operation. Possible values are:
- **•** TT\_OK
- **•** TT\_ERR\_NOMP
- **•** TT\_ERR\_POINTER
- **•** TT\_ERR\_PROCID

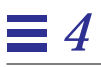

# tt\_message\_class

Tt\_class tt\_message\_class(Tt\_message m)

#### **Retrieves the class attribute from the specified message.**

# *Arguments*

Tt\_message m

The opaque handle for the message involved in this operation.

# *Returned Value*

#### Tt\_class

Indicates whether the sender wants an action to take place after the message is received. Possible values are:

- **•** TT\_NOTICE
- **•** TT\_REQUEST

Use tt\_int\_error() to determine if the Tt\_class integer is valid. Possible Tt\_status values that can be returned are:

- **•** TT\_OK
- **•** TT\_ERR\_NOMP
- **•** TT\_ERR\_POINTER

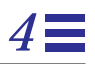

# tt\_message\_class\_set

Tt\_status tt\_message\_class\_set(Tt\_message m, Tt\_class c)

#### **Sets the class attribute for the specified message.**

# *Arguments*

Tt\_message m

The opaque handle for the message involved in this operation.

Tt\_class c

Indicates whether an action is to take place after the message is received. Possible values are:

- **•** TT\_NOTICE
- **•** TT\_REQUEST

# *Returned Values*

Tt\_status

The status of the operation. Possible values are:

- **•** TT\_OK
- **•** TT\_ERR\_NOMP
- **•** TT\_ERR\_POINTER
- **•** TT\_ERR\_PROCID

# tt\_message\_context\_bval

Tt\_status tt\_message\_context\_bval (Tt\_message m, const char \*slotname, unsigned char \*\*value, int \*len);

#### **Retrieves the byte-array value and length of a message's context.**

If there is no context slot associated with *slotname*, a null pointer and zero length is returned.

# *Arguments*

Tt\_message m The opaque handle for the message involved in this operation.

const char \*slotname Describes the context of this message.

unsigned char \*\*value

The value to be filled in by the ToolTalk service.

int \*len

The length of the value in bytes.

# *Returned Value*

Tt\_status The status of the operation. Possible values are shown in Table 4-10.

*Table 4-10*Possible Status of tt\_message\_context\_bval Call

| <b>Value Returned</b> | <b>Description</b>                         |
|-----------------------|--------------------------------------------|
| TT OK                 | Value returned is OK.                      |
| <b>TT ERR NOMP</b>    | The ToolTalk service is not initialized.   |
| <b>TT ERR POINTER</b> | The Tt_message handle is not valid.        |
|                       | TT ERR SLOTNAME The slotname is not valid. |

# tt\_message\_context\_ival

Tt\_status tt\_message\_context\_ival (Tt\_message m, const char \*slotname, int \*value);

#### **Retrieves the integer value of a message's context.**

If there is no context slot associated with *slotname*, a zero value is returned.

# *Arguments*

Tt\_message m The opaque handle for the message involved in this operation.

const char \*slotname Describes the context of this message.

int \*value

The value to be filled in by the ToolTalk service.

## *Returned Value*

Tt\_status

The status of the operation. Possible values are shown in Table 4-11.

*Table 4-11*Possible Status of tt\_message\_context\_ival Call

| <b>Value Returned</b>  | <b>Description</b>                              |
|------------------------|-------------------------------------------------|
| TT OK                  | Value returned is OK.                           |
| <b>TT ERR NOMP</b>     | The ToolTalk service is not initialized.        |
| <b>TT ERR NUM</b>      | The integer value that was passed is not valid. |
| <b>TT ERR POINTER</b>  | The Tt_message handle is not valid.             |
| <b>TT ERR SLOTNAME</b> | The slotname is not valid.                      |

**Note –** Use tt\_free() to free any data stored in the address returned by the ToolTalk API.

The ToolTalk Functions 85

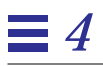

#### tt\_message\_context\_set

Tt\_status tt\_message\_context\_set (Tt\_message m, const char \*slotname, const char \*value);

#### **Sets the character string value of a message's context.**

This function overwrites any previous value associated with *slotname*.

### *Arguments*

Tt\_message m The opaque handle for the message involved in this operation.

const char \*slotname Describes the context of this message.

const char \*value The value to be filled in by the ToolTalk service.

# *Returned Value*

Tt\_status The status of the operation. Possible values are shown in Table 4-12.

*Table 4-12*Possible Status of tt\_message\_context\_set Call

| Value Returned  | <b>Description</b>                       |
|-----------------|------------------------------------------|
| TT OK           | Value returned is OK.                    |
| TT ERR UNIMP    | The function called is not implemented.  |
| TT_ERR_NOMP     | The ToolTalk service is not initialized. |
| TT_ERR_POINTER  | The Tt_message handle is not valid.      |
| TT_ERR_SLOTNAME | The slotname is not valid.               |

# tt\_message\_context\_slotname

char \* tt\_message\_context\_slotname(Tt\_message m, int n)

#### **Returns the name of a message's** *nth* **context.**

## *Arguments*

Tt\_message m

The opaque handle for the message involved in this operation.

int n

The number of the context to be retrieved. The first context is 0.

# *Returned Value*

char \*

The slotname of the *nth* message context.

Use tt\_ptr\_error() to determine if the pointer is valid. Possible Tt\_status values that can be returned are:

- **•** TT\_OK
- **•** TT\_ERR\_UNIMP
- **•** TT\_ERR\_NOMP
- **•** TT\_ERR\_NUM
- **•** TT\_ERR\_POINTER

**Note –** Use tt\_free() to free any data stored in the address returned by the ToolTalk API.

### tt\_message\_context\_val

char \* tt\_message\_context\_val(Tt\_message m, const char \*slotname);

#### **Retrieves the character string of a message's context.**

If there is no context slot associated with *slotname*, a null pointer is returned.

# *Arguments*

Tt\_message m The opaque handle for the message involved in this operation.

const char \*slotname Describes the context of this message.

# *Returned Value*

char \*

The value of the context. Use tt\_ptr\_error() to determine if the pointer is valid. Possible values are shown in Table 4-13.

*Table 4-13*Possible Status of tt\_message\_context\_val Call

| <b>Value Returned</b> | <b>Description</b>                         |
|-----------------------|--------------------------------------------|
| TT OK                 | Value returned is OK.                      |
| <b>TT ERR UNIMP</b>   | The function called is not implemented.    |
| <b>TT ERR NOMP</b>    | The ToolTalk service is not initialized.   |
| <b>TT ERR POINTER</b> | The Tt_message handle is not valid.        |
|                       | TT ERR SLOTNAME The slotname is not valid. |

**Note –** Use tt\_free() to free any data stored in the address returned by the ToolTalk API.

## tt message context xval

Tt\_status \* tt\_message\_context\_xval(Tt\_message m, const char \*slotname, xdrproc\_t xdr\_proc, void \*value);

**Retrieves and deserializes the data from a message's context.**

# *Arguments*

\_message m

The opaque handle for the message involved in this operation.

const char \*slotname Describes the context of this message.

xdrproc\_t xdr\_proc

Points to the XDR procedure to be used to deserialize the data in the nth argument into the storage pointed to by value.

**Note –** The allocation calls are made by the XDR procedure; therefore, any storage allocated is *not* allocated from the ToolTalk allocation stack. You must use the xdr\_free call to free this storage.

```
void *value
```
The data to be deserialized.

# *Returned Value*

Tt\_status

The status of the operation. Possible values are shown in Table 4-14.

| <b>Returned Value</b>     | <b>Description</b>                                                                   |
|---------------------------|--------------------------------------------------------------------------------------|
| TT OK                     | Operation was successful.                                                            |
| <b>TT ERR MODE</b>        | Invalid mode value                                                                   |
| <b>TT ERR NOMP</b>        | ToolTalk is not initialized                                                          |
| <b>TT ERR POINTE</b><br>R | Invalid message handle, XDR proc pointer, or data pointer.                           |
| TT ERR NUM                | Invalid argument number                                                              |
| <b>TT ERR XDR</b>         | The XDR procedure failed on the given data, or evaluated to<br>a 0 length structure. |

*Table 4-14*Possible Status of tt\_message\_context\_xval Call

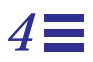

# tt\_message\_contexts\_count

int tt\_message\_contexts\_count(Tt\_message m)

#### **Returns the number of contexts in a message.**

# *Arguments*

Tt\_message m The opaque handle for the message involved in this operation.

# *Returned Value*

int

The total number of contests in the message.

Use tt\_int\_error() to determine if the integer is valid. Possible Tt\_status values that can be returned are:

- **•** TT\_OK
- **•** TT\_ERR\_UNIMP
- **•** TT\_ERR\_NOMP
- **•** TT\_ERR\_POINTER

#### tt message create

Tt\_message tt\_message\_create(void)

#### **Creates a new message object.**

The ToolTalk service returns a message handle that is an opaque pointer to a ToolTalk structure.

# *Returned Value*

#### Tt\_message

The unique opaque handle that identifies the message object.

If the ToolTalk service is unable to create a message when requested, an invalid handle is returned. When you attempt to use this handle, the ToolTalk service report an error. Use tt\_pointer\_error to determine why the ToolTalk service was not able to create the message.

Use tt\_ptr\_error() to determine if the pointer is valid. Possible Tt status values that can be returned are:

- **•** TT\_OK
- **•** TT\_ERR\_NOMP
- **•** TT\_ERR\_PROCID

**Note –** Use tt\_free() to free any data stored in the address returned by the ToolTalk API.

# *Related Functions*

tt\_message\_send() tt message destroy()

#### tt\_message\_create\_super

Tt\_message tt\_message\_create\_super(Tt\_message m)

**Creates a copy of the specified message and re-addresses the copy of the message to the parent of the specified otype.**

The handle to the new message is returned.

### *Arguments*

Tt\_message m The opaque handle for the message involved in this operation.

# *Returned Value*

Tt message

The opaque unique handle for the re-addressed message.

Use tt\_ptr\_error() to determine if the pointer is valid. Possible Tt\_status values that can be returned are:

- **•** TT\_OK
- **•** TT\_ERR\_ADDRESS
- **•** TT\_ERR\_NOMP
- **•** TT\_ERR\_OBJID
- **•** TT\_ERR\_OTYPE
- **•** TT\_ERR\_POINTER
- **•** TT\_ERR\_PROCID

**Note –** Use tt\_free() to free any data stored in the address returned by the ToolTalk API.

# *Related Functions*

```
tt_message_send()
tt_message_destroy()
```
The ToolTalk Functions 93

# tt\_message\_destroy

Tt\_status tt\_message\_destroy(Tt\_message m)

#### **Destroys the message.**

Destroying a message has no effect on the delivery of a message already sent.

If you sent a request and are expecting a reply with return values, destroy the message *after* you have received the reply. If you sent a notice, you can destroy the message immediately after you send the notice.

### *Arguments*

Tt\_message m

The opaque handle for the message involved in this operation.

# *Returned Value*

Tt\_status

The status of the operation. Possible values are:

- **•** TT\_OK
- **•** TT\_ERR\_NOMP
- **•** TT\_ERR\_POINTER
- **•** TT\_ERR\_PROCID

# *Related Functions*

tt\_message\_create() tt\_message\_create\_super()

# tt\_message\_disposition

Tt\_disposition tt\_message\_disposition(Tt\_message m)

**Retrieves the disposition attribute from the specified message.**

# *Arguments*

Tt\_message m

The opaque handle for the message involved in this operation.

# *Returned Value*

#### Tt\_disposition

Indicates whether an instance of the receiving process should be started to receive the message immediately, or whether the message is to be queued until the receiving process is started at a later time. Possible values are:

- **•** TT\_QUEUE
- **•** TT\_START
- **•** TT\_QUEUE+TT\_START

Use tt\_int\_error() to determine if the Tt\_disposition integer is valid. Possible Tt\_status values that can be returned are:

- **•** TT\_OK
- **•** TT\_ERR\_POINTER

# tt message disposition set

Tt\_status tt\_message\_disposition\_set(Tt\_message m, Tt\_disposition r)

#### **Sets the disposition attribute for the specified message.**

You need to set the disposition of a message you send only when the handler\_ptype of the message has been set. However, this disposition is over-ridden by the disposition of any static signatures that the message matches. If the message your application is sending must start an instance of the ptype, you must set both the disposition and the handler\_ptype; in addition, you must make sure that the message does not match any nonstart signature of that ptype. For example, the message:

file Static( in string val ) => queue opnum =  $0$ ;

matches the signature

```
ptype Rec {
       start "$DTHOME/bin/xview/xterm -e rec -title Rec";
       handle :
          file Static( in string val ) => queue opnum = 0;
```
The disposition, therefore, would be TT\_QUEUE.

**Note –** Queued requests and file-scoped queued requests are not implemented.

## *Arguments*

Tt\_message m The opaque handle for the message involved in this operation.

### Tt\_disposition r

Indicates whether an instance of the receiving process is to be started to receive the message immediately, or whether the message is to be queued until the receiving process is started at a later time. Possible values are:

- **•** TT\_QUEUE
- **•** TT\_START
- **•** TT\_QUEUE+TT\_START

# *Returned Value*

Tt\_status

The status of the operation. Possible values are:

- **•** TT\_OK
- **•** TT\_ERR\_NOMP
- **•** TT\_ERR\_POINTER
- **•** TT\_ERR\_PROCID

### tt message fail

Tt\_status tt\_message\_fail(Tt\_message m)

#### **Informs the ToolTalk service that the process cannot handle the request just received.**

This function also informs the ToolTalk service that the message is not be offered to other processes of the same ptype. The ToolTalk service will send the message back to the sender with state TT\_FAILED.

To distinguish this case from the case where a message failed because no matching handler could be found, place an explanatory message code in the status attribute of the message with tt\_message\_status\_set and tt\_message\_status\_string\_set before calling tt\_message\_fail.

**Note –** The status value must be greater than 2047 (TT\_ERR\_LAST) to avoid confusion with the ToolTalk service status values.

# *Arguments*

Tt\_message m The opaque handle for the message involved in this operation.

# *Returned Value*

Tt\_status

- The status of the operation. Possible values are:
- **•** TT\_OK
- **•** TT\_ERR\_NOMP
- **•** TT\_ERR\_NOTHANDLER
- **•** TT\_ERR\_POINTER
- **•** TT\_ERR\_PROCID

# *Related Functions*

tt\_message\_status\_set() tt\_message\_status\_string\_set()
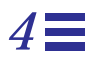

# tt\_message\_file

char \*tt\_message\_file(Tt\_message m)

#### **Retrieves the file attribute from the specified message.**

*Arguments*

Tt\_message m

The opaque handle for the message involved in this operation.

# *Returned Value*

char \*

The file attribute of the specified message.

Use tt\_ptr\_error() to determine if the pointer is valid. Possible Tt\_status values that can be returned are:

- **•** TT\_OK
- **•** TT\_ERR\_NOMP
- **•** TT\_ERR\_POINTER
- **•** TT\_ERR\_PROCID

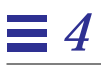

# tt\_message\_file\_set

Tt\_status tt\_message\_file\_set(Tt\_message m, const char \*file)

#### **Sets the file attribute for the specified message.**

*Arguments*

Tt\_message m The opaque handle for the message involved in this operation.

const char \*file

The name of the file involved in this operation.

# *Returned Value*

Tt\_status

- **•** TT\_OK
- **•** TT\_ERR\_FILE
- **•** TT\_ERR\_NOMP
- **•** TT\_ERR\_POINTER
- **•** TT\_ERR\_PROCID

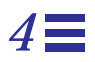

# tt\_message\_gid

gid\_t tt\_message\_gid(Tt\_message m)

#### **Retrieves the group identifier attribute from the specified message.**

The ToolTalk service automatically sets the group identifier of a message with the group identifier of the process that created the message.

### *Arguments*

Tt\_message m The opaque handle for the message involved in this operation.

# *Returned Value*

gid\_t

The group identifier of the message. If the group *65534* is returned, the message handle is not valid.

# *Related Functions*

tt\_message\_uid()

### tt message handler

char \*tt\_message\_handler(Tt\_message m)

#### **Retrieves the handler attribute from the specified message.**

*Arguments*

Tt\_message m

The opaque handle for the message involved in this operation.

## *Returned Value*

char \*

The character value that uniquely identifies the process that is to handle the message (Tt\_state = TT\_CREATED or TT\_SENT) or the process that did handle the message (Tt\_state = TT\_SENT or TT\_HANDLED).

Use tt\_ptr\_error(), which returns Tt\_status, to determine if the pointer is valid. Possible Tt\_status values are:

- **•** TT\_OK
- **•** TT\_ERR\_NOMP
- **•** TT\_ERR\_POINTER
- **•** TT\_ERR\_PROCID

# tt\_message\_handler\_ptype

char \*tt\_message\_handler\_ptype(Tt\_message m)

**Retrieves the handler ptype attribute from the specified message.**

### *Arguments*

Tt\_message m

The opaque handle for the message involved in this operation.

# *Returned Value*

char \*

Type of process that should handle this message.

Use tt\_ptr\_error() to determine if the pointer is valid. Possible Tt\_status values that can be returned are:

- **•** TT\_OK
- **•** TT\_ERR\_NOMP
- **•** TT\_ERR\_POINTER
- **•** TT\_ERR\_PROCID

# tt\_message\_handler\_ptype\_set

Tt\_status tt\_message\_handler\_ptype\_set(Tt\_message m, const char \*ptid)

### **Sets the handler ptype attribute for the specified message.**

# *Arguments*

Tt\_message m The opaque handle for the message involved in this operation.

const char \*ptid

The type of process which is to handle this message.

# *Returned Value*

Tt\_status

- **•** TT\_OK
- **•** TT\_ERR\_NOMP
- **•** TT\_ERR\_POINTER
- **•** TT\_ERR\_PROCID

# tt\_message\_handler\_set

Tt\_status tt\_message\_handler\_set(Tt\_message m, const char \*procid)

#### **Sets the handler attribute for the specified message.**

*Arguments*

Tt\_message m The opaque handle for the message involved in this operation.

const char \*procid

The character value that uniquely identifies the process which is to handle the message.

# *Returned Value*

Tt\_status

- **•** TT\_OK
- **•** TT\_ERR\_NOMP
- **•** TT\_ERR\_POINTER

### tt message iarg add

Tt\_status tt\_message\_iarg\_add(Tt\_message m, Tt\_mode n, const char \*vtype, int value)

#### **Adds a new argument to a message object and sets the value to a given integer.**

Add all arguments before the message is sent. To change existing argument values, only use mode TT\_OUT or TT\_INOUT.

**Note –** Do *not* add arguments to a reply.

### *Arguments*

Tt\_message m

The opaque handle for the message involved in this operation.

Tt\_mode n

Specifies who (sender, handler, observers) writes and reads a message argument. Possible modes are:

- **•** TT\_IN
- **•** TT\_OUT
- **•** TT\_INOUT

const char \*vtype

Describes the type of argument data being added.

int value

The value to be added.

# *Returned Value*

Tt\_status

The status of the operation. Possible values are:

- **•** TT\_OK
- **•** TT\_ERR\_POINTER
- **•** TT\_ERR\_VTYPE

106 *ToolTalk Reference Manual*—*31 August 1994*

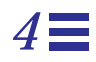

# *Related Functions*

tt\_message\_arg\_ival\_set() tt\_message\_arg\_add() tt\_message\_barg\_add()

The ToolTalk Functions 107

# tt\_message\_icontext\_set

Tt\_status tt\_message\_icontext\_set (Tt\_message m, const char \*slotname, int value);

#### **Sets the integer value of a message's context.**

This function overwrites any previous value associated with *slotname*.

### *Arguments*

Tt\_message m The opaque handle for the message involved in this operation.

const char \*slotname Describes the context of this message.

int value

The value to be filled in by the ToolTalk service.

# *Returned Value*

Tt\_status The status of the operation. Possible values are shown in Table 4-15.

*Table 4-15*Possible Status of tt\_message\_icontext\_set Call

| Value Returned  | <b>Description</b>                       |
|-----------------|------------------------------------------|
| TT OK           | Value returned is OK.                    |
| TT_ERR_UNIMP    | The function called is not implemented.  |
| TT ERR NOMP     | The ToolTalk service is not initialized. |
| TT ERR POINTER  | The Tt_message handle is not valid.      |
| TT ERR SLOTNAME | The slotname is not valid.               |

108 *ToolTalk Reference Manual*—*31 August 1994*

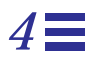

# tt\_message\_id

char \*tt\_message\_id(Tt\_message m)

#### **Retrieves the identifier of the specified message.**

*Arguments*

Tt\_message m The opaque handle for the message involved in this operation.

# *Returned Value*

char \*

The character string value that uniquely identifies the message across all running ToolTalk sessions. The id of the message is set at its creation and never changes.

Use tt\_ptr\_error(), which returns Tt\_status, to determine if the pointer is valid. Possible Tt\_status values are:

- **•** TT\_OK
- **•** TT\_ERR\_NOMP
- **•** TT\_ERR\_POINTER

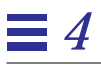

# tt\_message\_object

char \*tt\_message\_object(Tt\_message m)

#### **Retrieves the object attribute from the specified message.**

*Arguments*

Tt\_message m

The opaque handle for the message involved in this operation.

## *Returned Value*

char \*

The object involved in this message.

Use tt\_ptr\_error() to determine if the pointer is valid. Possible Tt\_status values that can be returned are:

- **•** TT\_OK
- **•** TT\_ERR\_NOMP
- **•** TT\_ERR\_OBJID
- **•** TT\_ERR\_POINTER
- **•** TT\_ERR\_PROCID

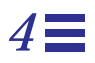

# tt\_message\_object\_set

Tt\_status tt\_message\_object\_set(Tt\_message m, const char \*objid)

#### **Sets the object attribute for the specified message.**

### *Arguments*

Tt\_message m The opaque handle for the message involved in this operation.

const char \*objid The object involved in this message.

# *Returned Value*

Tt\_status

- **•** TT\_OK
- **•** TT\_ERR\_NOMP
- **•** TT\_ERR\_POINTER
- **•** TT\_ERR\_PROCID

# *4*

### tt\_message\_op

char \*tt\_message\_op(Tt\_message m)

#### **Retrieves the operation attribute from the specified message.**

*Arguments*

Tt\_message m

The opaque handle for the message involved in this operation.

## *Returned Value*

char \*

The operation which the receiving process is to perform.

Use tt\_ptr\_error() to determine if the pointer is valid. Possible Tt\_status values that can be returned are:

- **•** TT\_OK
- **•** TT\_ERR\_NOMP
- **•** TT\_ERR\_POINTER
- **•** TT\_ERR\_PROCID

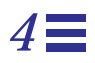

### tt\_message\_op\_set

Tt\_status tt\_message\_op\_set(Tt\_message m, const char \*opname)

#### **Sets the operation attribute for the specified message.**

*Arguments*

Tt\_message m The opaque handle for the message involved in this operation.

const char \*opname The operation that the receiving process is to perform.

# *Returned Value*

Tt\_status

- **•** TT\_OK
- **•** TT\_ERR\_NOMP
- **•** TT\_ERR\_POINTER
- **•** TT\_ERR\_PROCID

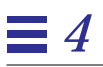

### tt\_message\_opnum

int tt\_message\_opnum(Tt\_message m)

**Retrieves the operation number attribute from the specified message.**

*Arguments*

Tt\_message m

The opaque handle for the message involved in this operation.

### *Returned Value*

int

The number of the operation involved in this message.

Use tt\_int\_error() to determine if the opnum integer is valid. Possible Tt\_status values that can be returned are:

**•** TT\_ERR\_POINTER

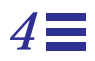

### tt\_message\_otype

char \*tt\_message\_otype(Tt\_message m)

#### **Retrieves the object type attribute from the specified message.**

*Arguments*

Tt\_message m

The opaque handle for the message involved in this operation.

## *Returned Value*

char \*

The type of the object involved in this message.

Use tt\_ptr\_error() to determine if the pointer is valid. Possible Tt\_status values that can be returned are:

- **•** TT\_OK
- **•** TT\_ERR\_NOMP
- **•** TT\_ERR\_POINTER
- **•** TT\_ERR\_PROCID

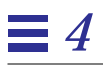

### tt\_message\_otype\_set

Tt\_status tt\_message\_otype\_set(Tt\_message m, const char \*otype)

### **Sets the object type (otype) attribute for the specified message.**

*Arguments*

Tt\_message m The opaque handle for the message involved in this operation.

const char \*otype

The type of the object involved in this message.

# *Returned Value*

Tt\_status

- **•** TT\_OK
- **•** TT\_ERR\_NOMP
- **•** TT\_ERR\_OTYPE
- **•** TT\_ERR\_POINTER
- **•** TT\_ERR\_PROCID

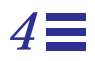

### tt\_message\_pattern

Tt\_pattern tt\_message\_pattern(Tt\_message m)

#### **Returns the pattern that the specified message matched.**

# *Arguments*

Tt\_message m

The opaque handle for the message involved in this operation.

# *Returned Value*

Tt\_pattern

The opaque handle for a message pattern.

Use tt\_ptr\_error() to determine if the handle is valid. Possible Tt\_status values that can be returned are:

- **•** TT\_OK
- **•** TT\_ERR\_NOMP
- **•** TT\_ERR\_POINTER
- **•** TT\_ERR\_PROCID

### tt message receive

Tt\_message tt\_message\_receive(void)

#### **Returns a handle for the next message queued to be delivered to the process.**

The tt\_message\_receive() function also runs any message or pattern callbacks applicable to the queued message.

- **•** If the return value is 0, no message is available. This value can occur if a message or pattern callback processes the message.
- **•** If the return value is TT\_WRN\_START\_MESSAGE, the ToolTalk service started the process to deliver the queued message and the process must reply to this message even if it is a notice.

To verify that the return value is TT\_WRN\_START\_MESSAGE, use tt message status().

### *Returned Value*

#### Tt message

The handle for the message object.

Use tt\_ptr\_error() to determine if the handle is valid. Possible Tt\_status values that can be returned are:

- **•** TT\_OK
- **•** TT\_ERR\_NOMP
- **•** TT\_ERR\_POINTER

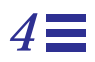

# tt\_message\_reject

Tt\_status tt\_message\_reject(Tt\_message m)

**Informs the ToolTalk service that the process cannot handle this message.**

The ToolTalk service will attempt to deliver the message to other handlers.

# *Arguments*

Tt\_message m The opaque handle for the message involved in this operation.

# *Returned Value*

Tt\_status

- The status of the operation. Possible values are:
- **•** TT\_OK
- **•** TT\_ERR\_INVALID
- **•** TT\_ERR\_NOMP
- **•** TT\_ERR\_NOTHANDLER
- **•** TT\_ERR\_POINTER
- **•** TT\_ERR\_PROCID

# tt\_message\_reply

Tt\_status tt\_message\_reply(Tt\_message m)

#### **Informs the ToolTalk service that the process has handled the message and filled in all return values.**

The ToolTalk service sends the message back to the sending process and fills in the state attribute with TT\_HANDLED.

# *Arguments*

Tt\_message m The opaque handle for the message involved in this operation.

# *Returned Value*

Tt\_status

- **•** TT\_OK
- **•** TT\_ERR\_CLASS
- **•** TT\_ERR\_NOMP
- **•** TT\_ERR\_NOTHANDLER
- **•** TT\_ERR\_POINTER
- **•** TT\_ERR\_PROCID

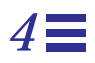

### tt\_message\_scope

Tt\_scope tt\_message\_scope(Tt\_message m)

#### **Retrieves the scope attribute from the specified message.**

### *Arguments*

Tt\_message m

The opaque handle for the message involved in this operation.

# *Returned Value*

#### Tt\_scope

Identifies the set of processes eligible to receive the message. Possible values are:

- **•** TT\_SESSION
- **•** TT\_FILE
- **•** TT\_BOTH
- **•** TT\_FILE\_IN\_SESSION

Use tt\_int\_error() to determine if the Tt\_scope integer is valid. Possible Tt\_status values that can be returned are:

- **•** TT\_OK
- **•** TT\_ERR\_POINTER

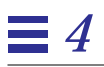

#### tt\_message\_scope\_set

Tt\_status tt\_message\_scope\_set(Tt\_message m, Tt\_scope s)

#### **Sets the scope attribute for the specified message.**

### *Arguments*

Tt\_message m

The opaque handle for the message involved in this operation.

Tt\_scope s

Identifies the set of processes eligible to receive the message. Possible values are:

- **•** TT\_SESSION
- **•** TT\_FILE
- **•** TT\_BOTH
- **•** TT\_FILE\_IN\_SESSION

# *Returned Value*

Tt\_status

- The status of the operation. Possible values are:
- **•** TT\_OK
- **•** TT\_ERR\_NOMP
- **•** TT\_ERR\_POINTER

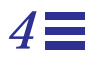

# tt\_message\_send

Tt\_status tt\_message\_send(Tt\_message m)

#### **Sends the specified message.**

# *Arguments*

Tt\_message m The opaque handle for the message involved in this operation.

### *Returned Value*

Tt\_status

- **•** TT\_OK
- **•** TT\_ERR\_ADDRESS
- **•** TT\_ERR\_CLASS
- **•** TT\_ERR\_FILE
- **•** TT\_ERR\_NOMP
- **•** TT\_ERR\_OBJID
- **•** TT\_ERR\_OTYPE
- **•** TT\_ERR\_OVERFLOW
- **•** TT\_ERR\_POINTER
- **•** TT\_ERR\_PROCID
- **•** TT\_ERR\_SESSION
- **•** TT\_WRN\_STALE\_OBJID
- **•** TT\_ERR\_STATE
- **•** TT\_ERR\_SCOPE

### tt message send on exit

Tt\_status tt\_message\_send\_on\_exit(Tt\_message m);

#### **Requests that the ToolTalk service send this message if process exits unexpectedly.**

This message is sent to the ToolTalk service, which queues the message internally until either of two events occur:

1. The process that sent the tt\_message\_send\_on\_exit message to the ToolTalk service calls tt\_close.

In this case, the queued message is deleted.

2. The connection between the ttsession server and the process that sent the tt\_message\_send\_on\_exit message to the ToolTalk service is broken; for example, if the application has crashed.

In this case, the ToolTalk service matches the queued message to its patterns and delivers it in the same manner as if the process had sent the message normally before exiting.

If a process sends a normal termination message but exits without calling tt\_close, both the normal termination message and the on\_exit message are delivered.

**Note –** This message *must* be a session-scoped notice. Requests or filescoped messages *cannot* be sent with this call.

### *Arguments*

Tt message m The opaque handle for the message involved in this operation.

# *Returned Value*

Tt\_status

- The status of the operation. Possible values are:
- **•** TT\_OK
- **•** TT\_ERR\_ADDRESS

124 *ToolTalk Reference Manual*—*31 August 1994*

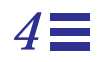

- **•** TT\_ERR\_CLASS
- **•** TT\_ERR\_FILE
- **•** TT\_ERR\_NOMP
- **•** TT\_ERR\_OBJID

# tt\_message\_sender

char \* tt\_message\_sender(Tt\_message m)

#### **Retrieves the sender attribute from the specified message.**

*Arguments*

Tt\_message m

The opaque handle for the message involved in this operation.

## *Returned Value*

char \*

The character value that uniquely identifies the sending process.

Use tt\_ptr\_error() to determine if the pointer is valid. Possible Tt\_status values that can be returned are:

- **•** TT\_OK
- **•** TT\_ERR\_NOMP
- **•** TT\_ERR\_POINTER
- **•** TT\_ERR\_PROCID

# tt\_message\_sender\_ptype

char \* tt\_message\_sender\_ptype(Tt\_message m)

**Retrieves the sender ptype attribute from the specified message.**

### *Arguments*

Tt\_message m

The opaque handle for the message involved in this operation.

# *Returned Value*

char \*

The sending process.

Use tt\_ptr\_error() to determine if the pointer is valid. Possible Tt\_status values that can be returned are:

- **•** TT\_OK
- **•** TT\_ERR\_NOMP
- **•** TT\_ERR\_POINTER
- **•** TT\_ERR\_PROCID

# tt\_message\_sender\_ptype\_set

Tt\_status tt\_message\_sender\_ptype\_set(Tt\_message m, const char \*ptid)

### **Sets the sender ptype attribute for the specified message.**

### *Arguments*

Tt\_message m The opaque handle for the message involved in this operation.

const char \*ptid

The type of process that is sending this message.

# *Returned Value*

Tt\_status

- **•** TT\_OK
- **•** TT\_ERR\_NOMP
- **•** TT\_ERR\_POINTER
- **•** TT\_ERR\_PROCID

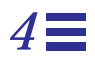

# tt message session

char \*tt\_message\_session(Tt\_message m)

#### **Retrieves the session attribute from the specified message.**

*Arguments*

Tt\_message m

The opaque handle for the message involved in this operation.

# *Returned Value*

char \*

The identifier of the session to which this message applies.

Use tt\_ptr\_error() to determine if the pointer is valid. Possible Tt\_status values that can be returned are:

- **•** TT\_OK
- **•** TT\_ERR\_NOMP
- **•** TT\_ERR\_POINTER
- **•** TT\_ERR\_PROCID

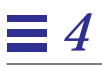

# tt\_message\_session\_set

Tt\_status tt\_message\_session\_set(Tt\_message m, const char \*sessid)

#### **Sets the session attribute for the specified message.**

*Arguments*

Tt\_message m The opaque handle for the message involved in this operation.

const char \*sessid

The identifier of the session in which the process is interested.

# *Returned Value*

Tt\_status

- **•** TT\_OK
- **•** TT\_ERR\_NOMP
- **•** TT\_ERR\_POINTER
- **•** TT\_ERR\_PROCID
- **•** TT\_ERR\_SESSION

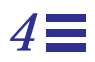

### tt\_message\_state

Tt\_state tt\_message\_state(Tt\_message m)

#### **Retrieves the state attribute from the specified message.**

### *Arguments*

Tt\_message m

The opaque handle for the message involved in this operation.

# *Returned Value*

Tt\_state

Indicates the current delivery state of the message. Possible values are:

- **•** TT\_CREATED
- **•** TT\_SENT
- **•** TT\_HANDLED
- **•** TT\_FAILED
- **•** TT\_QUEUED
- **•** TT\_STARTED
- **•** TT\_REJECTED

Use tt\_int\_error() to determine if the Tt\_state integer is valid. Possible Tt\_status values that can be returned are:

- **•** TT\_OK
- **•** TT\_ERR\_POINTER

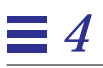

### tt\_message\_status

int tt\_message\_status(Tt\_message m)

#### **Retrieves the status attribute from the specified message.**

*Arguments*

Tt\_message m The opaque handle for the message involved in this operation.

## *Returned Value*

int

An integer that describes the status stored in the status attribute of this message.

Use tt\_int\_error() to determine if the integer is valid. Possible Tt\_status values that can be returned are:

- **•** TT\_OK
- **•** TT\_ERR\_POINTER

# *Related Functions*

tt\_message\_status\_string()

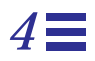

### tt\_message\_status\_set

Tt\_status tt\_message\_status\_set(Tt\_message m, int status)

#### **Sets the status attribute for the specified message.**

**Note –** The status value must be greater than 2047 (TT\_ERR\_LAST) to avoid confusion with the ToolTalk service status values.

### *Arguments*

Tt\_message m The opaque handle for the message involved in this operation.

int status The status to be stored in this message.

# *Returned Value*

Tt\_status

The status of the operation. Possible values are:

**•** TT\_OK

**•** TT\_ERR\_POINTER

### tt\_message\_status\_string

char \*tt\_message\_status\_string(Tt\_message m)

**Retrieves the character string stored with the status attribute for the specified message.**

*Arguments*

Tt\_message m

The opaque handle for the message involved in this operation.

## *Returned Value*

char \*

The status string stored in this message.

Use tt\_ptr\_error() to determine if the pointer is valid. Possible Tt\_status values that can be returned are:

- **•** TT\_OK
- **•** TT\_ERR\_POINTER

**Note –** Use tt\_free() to free any data stored in the address returned by the ToolTalk API.

# *Related Functions*

tt\_message\_status()
# tt\_message\_status\_string\_set

Tt\_status tt\_message\_status\_string\_set(Tt\_message m, const char \*status\_str)

### **Sets a character string with the status attribute for the specified message.**

*Arguments*

Tt\_message m The opaque handle for the message involved in this operation.

const char \*status\_str The status string stored in this message.

# *Returned Value*

```
Tt_status
```
The status of the operation. Possible values are:

- **•** TT\_OK
- **•** TT\_ERR\_POINTER

# *Related Functions*

tt\_message\_status\_set()

# *4*

# tt\_message\_uid

#### uid\_t tt\_message\_uid(Tt\_message m)

#### **Retrieves the user identifier attribute from the specified message.**

The ToolTalk service automatically sets the user identifier of a message with the user identifier of the process that created the message.

# *Arguments*

Tt\_message m The opaque handle for the message involved in this operation.

### *Returned Value*

uid\_t

The user identifier of the message. If the group *65534* is returned, the message handle is not valid.

### *Related Functions*

tt\_message\_gid()

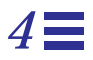

### tt\_message\_user

void \*tt\_message\_user(Tt\_message m, int key)

#### **Retrieves the user information stored in data cells associated with the specified message object.**

The user data is part of the message object (that is, the storage buffer in the application); it is not a part of the actual message. User data can only be retrieved by the same process, using the same procid, that put the data on the message.

# *Arguments*

Tt\_message m

The opaque handle for the message involved in this operation.

int key

The user data cell to be retrieved. The user data cell must be unique for this message.

### *Returned Value*

void \*

A piece of arbitrary user data that is one word in size.

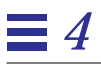

#### tt message user set

Tt\_status tt\_message\_user\_set(Tt\_message m, int key, void \*v)

#### **Stores user information in data cells associated with the specified message object.**

**Note –** The user data is part of the message object (that is, the storage buffer in the application); it is not part of the actual message. Data stored by the sending process in user data cells is not seen by handlers and observers. For data that needs to be seen by handlers or observers, use arguments for that data.

### *Arguments*

```
Tt_message m
```
The opaque handle for the message involved in this operation.

```
int key
```
The user data cell in which user information is to be stored.

```
void *v
```
A piece of arbitrary user data that is one word in size.

### *Returned Value*

#### Tt\_status

The status of the operation. Possible values are:

- **•** TT\_OK
- **•** TT\_ERR\_NOMP
- **•** TT\_ERR\_POINTER
- **•** TT\_ERR\_PROCID

# *Related Functions*

tt\_message\_arg\_add()

### tt\_message\_xarg\_add

Tt\_status tt\_message\_xarg\_add(Tt\_message m, Tt\_mode n, const char \*vtype, xdrproc\_t xdr\_proc, void \*value)

#### **Adds an argument with an XDR-interpreted value to a message object.**

To change existing argument values, only use mode TT\_OUT or TT\_INOUT.

**Note –** Do *not* add arguments to a reply.

### *Arguments*

Tt\_message m

The opaque handle for the message involved in this operation.

Tt\_mode n

Specifies who (sender, handler, observers) writes and reads a message argument. Possible modes are:

- **•** TT\_IN
- **•** TT\_OUT
- **•** TT\_INOUT

const char \*vtype

Describes the type of argument data being added.

xdrproc\_t xdr\_proc

Points to the XDR value to be used to serialize the data pointed to by value.

### void \*value

The data to be serialized.

### *Returned Values*

Tt\_status

The status of the operation. Possible values are shown in Table 4-16.

*Table 4-16*Possible Status of tt\_message\_xarg\_add Call

| <b>Returned Value</b>     | <b>Description</b>                                                                   |
|---------------------------|--------------------------------------------------------------------------------------|
| TT OK                     | Operation was successful.                                                            |
| <b>TT ERR MODE</b>        | Invalid mode value.                                                                  |
| <b>TT ERR NOMP</b>        | ToolTalk is not initialized.                                                         |
| <b>TT ERR POINTE</b><br>R | Invalid message handle, XDR proc pointer, or data pointer.                           |
| <b>TT ERR XDR</b>         | The XDR procedure failed on the given data, or evaluated to<br>a 0 length structure. |

### tt\_message\_xcontext\_set

Tt\_status tt\_message\_xcontext\_set(Tt\_message m, const char \*slotname, xdrproc\_t xdr\_proc, void \*value)

**Sets the XDR-interpreted byte-array value of a message's context.**

# *Arguments*

Tt message m

The opaque handle for the message involved in this operation.

const char \*slotname Describes the slotname in this message.

const char \*value The byte string with the contents for the message argument.

xdrproc\_t xdr\_proc Points to the XDR value to be used to serialize the data pointed to by value.

void \*value The data to be serialized.

# *Returned Value*

Tt\_status The status of the operation. Possible values are shown in Table 4-17.

*Table 4-17*Possible Status of tt\_message\_xcontext\_set Call

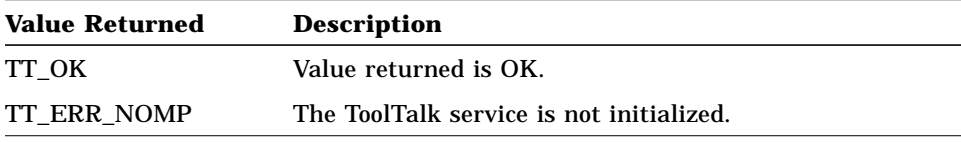

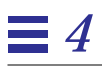

### *Table 4-17*Possible Status of tt\_message\_xcontext\_set Call

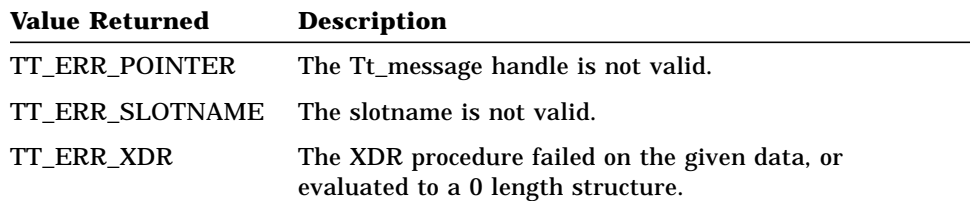

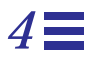

# tt\_objid\_equal

int tt\_objid\_equal(const char \*objid1, const char \*objid2)

#### **Tests whether two objids are equal.**

The tt\_objid\_equal() function is recommended rather than strcmp for this purpose because the tt\_objid\_equal() function returns 1 even in the case where one objid is a forwarding pointer for the other.

# *Arguments*

const char \*objid1 The identifier of the first object involved in this operation.

const char \*objid2 The identifier of the second object involved in this operation.

# *Returned Value*

int

The integer that indicates whether the objids are equal. Possible values are:

- **•** 0 no
- **•** 1 yes

Use tt\_int\_error() to determine if the integer is valid. Possible Tt\_status values that can be returned are:

- **•** TT\_OK
- **•** TT\_ERR\_NOMP
- **•** TT\_ERR\_OBJID
- **•** TT\_ERR\_PROCID

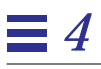

# tt\_objid\_objkey

char \*tt\_objid\_objkey(const char \*objid)

#### **Returns the unique key of a objid.**

*Arguments*

const char \*objid The identifier of the object involved in this operation.

### *Returned Value*

char \*

The unique key of the objid. No two objids have the same unique key.

Use tt\_ptr\_error() to determine if the pointer is valid. Possible Tt\_status values that can be returned are:

- **•** TT\_OK
- **•** TT\_ERR\_OBJID

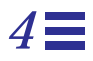

# tt\_onotice\_create

Tt\_message tt\_onotice\_create (const char \*objid, const char \*op)

#### **Creates a message.**

The message created contains the following:

- **•** Tt\_address = TT\_OBJECT
- **•** Tt\_class = TT\_NOTICE

Use the returned handle to add arguments and other attributes, and to send the message.

### *Arguments*

const char \*objid The identifier of the specified object.

const char \*op The operation to be performed by the receiving process.

### *Returned Value*

#### Tt\_message

The unique handle that identifies the message.

Use tt ptr error() to determine if the handle is valid. Possible Tt\_status values that can be returned are:

- **•** TT\_OK
- **•** TT\_ERR\_NOMP
- **•** TT\_ERR\_PROCID

# *4*

### tt\_open

char \* tt\_open(void)

#### **Returns the process identifier for the calling process.**

This function also sets this identifier as the default procid for the process. tt\_open() is typically the first ToolTalk function which a process calls.

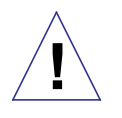

**Caution –** Your application must call tt\_open() before other tt\_ calls are made; otherwise, errors may occur. However, there are two exceptions: tt\_default\_session\_set() and tt\_X\_session() can be called before tt\_open().

A process may call  $tt\_open()$  more than once to obtain multiple procids. To open another session, make the following calls in the order specified:

- **•** tt\_default\_session\_set()
- **•** tt\_open()

Each procid has its own associated file descriptor, and can join another session. To switch to another procid, call tt\_default\_procid\_set().

### *Returned Value*

char \*

The character value that uniquely identifies the process.

Use  $tt$  ptr error() to determine if the pointer is valid. Possible Tt\_status values that can be returned are:

- **•** TT\_OK
- **•** TT\_ERR\_NOMP

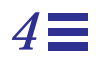

# *Related Functions*

tt\_fd() tt\_default\_procid tt\_default\_procid\_set() tt\_default\_session() tt\_default\_session\_set()

### tt\_orequest\_create

Tt\_message tt\_orequest\_create(const char \*objid, const char \*op)

### **Creates a message.**

The message created contains the following:

- **•** Tt\_address = TT\_OBJECT
- **•** Tt\_class = TT\_REQUEST

Use the returned handle to add arguments and other attributes, and to send the message.

### *Arguments*

const char \*objid The identifier of the specified object.

const char \*op The operation to be performed by the receiving process.

### *Returned Value*

#### Tt\_message

The unique handle that identifies the message.

Use tt ptr error() to determine if the handle is valid. Possible Tt\_status values that can be returned are:

- **•** TT\_OK
- **•** TT\_ERR\_NOMP
- **•** TT\_ERR\_PROCID

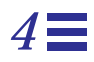

# tt\_otype\_base

char \*tt\_otype\_base(const char \*otype)

#### **Returns the base otype of the given otype.**

NULL is returned if the given otype is not derived.

### *Arguments*

char \*otype

The object type involved in this operation.

# *Returned Value*

char \*

The name of the base otype; if the given otype is not derived, this value is NULL.

Use tt\_ptr\_error() to determine if the pointer is valid. Possible Tt\_status values that can be returned are:

- **•** TT\_OK
- **•** TT\_ERR\_NOMP
- **•** TT\_ERR\_OTYPE
- **•** TT\_ERR\_PROCID

**Note –** Use tt\_free() to free any data stored in the address returned by the ToolTalk API.

# *Related Functions*

tt\_otype\_is\_derived() tt\_otype\_derived() tt\_otype\_deriveds\_count() tt\_spec\_type() tt\_message\_otype()

# tt\_otype\_derived

char \*tt\_otype\_derived(const char \*otype, int i)

#### **Returns the** *ith* **otype derived from the given otype.**

*Arguments*

const char \*otype The object type involved in this operation.

int i

The zero-based index into the otypes derived from the given otype.

# *Returned Value*

char \*

The name of the *ith* otype derived from the given otype.

Use tt\_ptr\_error() to determine if the pointer is valid. Possible Tt\_status values that can be returned are:

- **•** TT\_OK
- **•** TT\_ERR\_NOMP
- **•** TT\_ERR\_OTYPE
- **•** TT\_ERR\_PROCID

**Note –** Use tt\_free() to free any data stored in the address returned by the ToolTalk API.

### *Related Functions*

tt\_otype\_is\_derived() tt\_otype\_base() tt\_otype\_deriveds\_count() tt\_spec\_type() tt\_message\_otype()

# tt\_otype\_deriveds\_count

int tt\_otype\_deriveds\_count(const char \*otype)

**Returns the number of otypes derived from the given otype.**

### *Arguments*

const char \*otype The object type involved in this operation.

# *Returned Value*

int

The number of otypes derived from the given otype.

Use tt\_int\_error() to determine if the integer is valid. Possible Tt\_status values that can be returned are:

- **•** TT\_OK
- **•** TT\_ERR\_NOMP
- **•** TT\_ERR\_OTYPE
- **•** TT\_ERR\_PROCID

# *Related Functions*

tt\_otype\_is\_derived() tt\_otype\_base() tt\_otype\_derived() tt\_spec\_type() tt\_message\_otype()

# tt\_otype\_hsig\_arg\_mode

Tt\_mode tt\_otype\_hsig\_arg\_mode(const char \*otype, int sig, int arg)

#### **Returns the mode of the arg'th argument of the sig'th request signature of the given otype.**

# *Arguments*

const char \*otype The object type involved in this operation.

int sig

The zero-based index into the request signatures of the specified otype.

#### int arg

The zero-based index into the arguments of the specified signature.

# *Returned Value*

Tt\_mode

Determines who (sender or handler) writes and reads a message argument. Possible modes are:

- **•** TT\_IN
- **•** TT\_OUT
- **•** TT\_INOUT

Use tt\_int\_error() to determine if the integer is valid. Possible Tt status values that can be returned are:

- **•** TT\_OK
- **•** TT\_ERR\_NOMP
- **•** TT\_ERR\_NUM
- **•** TT\_ERR\_OTYPE
- **•** TT\_ERR\_PROCID

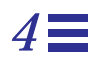

# *Related Functions*

tt\_otype\_hsig\_arg\_type() tt\_otype\_hsig\_count() tt\_otype\_hsig\_args\_count() tt\_otype\_hsig\_op()

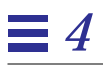

# tt\_otype\_hsig\_arg\_type

char \*tt\_otype\_hsig\_arg\_type(const char \*otype, int sig, int arg)

#### **Returns the data type of the arg'th argument of the sig'th request signature of the given otype.**

# *Arguments*

const char \*otype The object type involved in this operation.

int sig

The zero-based index into the request signatures of the specified otype.

```
int arg
```
The zero-based index into the arguments of the specified signature.

# *Returned Value*

#### char \*

The data type of the specified argument.

Use  $tt$  ptr error() to determine if the pointer is valid. Possible Tt\_status values that can be returned are:

- **•** TT\_OK
- **•** TT\_ERR\_NOMP
- **•** TT\_ERR\_NUM
- **•** TT\_ERR\_OTYPE
- **•** TT\_ERR\_PROCID

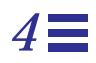

# *Related Functions*

tt\_otype\_hsig\_arg\_mode() tt\_otype\_hsig\_count() tt\_otype\_hsig\_args\_count() tt\_otype\_hsig\_op()

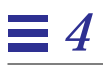

# tt\_otype\_hsig\_args\_count

int tt\_otype\_hsig\_args\_count(const char \*otype, int sig)

#### **Returns the number of arguments of the sig'th request signature of the given otype.**

# *Arguments*

const char \*otype The object type involved in this operation.

int sig

The zero-based index into the request signatures of the specified otype.

# *Returned Value*

int

The number of arguments of the sig'th request signature of the given otype.

Use tt\_int\_error() to determine if the integer is valid. Possible Tt\_status values that can be returned are:

- **•** TT\_OK
- **•** TT\_ERR\_NOMP
- **•** TT\_ERR\_NUM
- **•** TT\_ERR\_OTYPE
- **•** TT\_ERR\_PROCID

# *Related Functions*

tt\_otype\_hsig\_arg\_type() tt\_otype\_hsig\_arg\_mode() tt\_otype\_hsig\_count() tt\_otype\_hsig\_op()

# tt\_otype\_hsig\_count

int tt\_otype\_hsig\_count(const char \*otype)

**Returns the number of request signatures for the given otype.**

*Arguments*

const char \*otype The object type involved in this operation.

# *Returned Value*

int

The number of request signatures for the given otype.

Use tt\_int\_error() to determine if the integer is valid. Possible Tt\_status values that can be returned are:

- **•** TT\_OK
- **•** TT\_ERR\_NOMP
- **•** TT\_ERR\_OTYPE
- **•** TT\_ERR\_PROCID

# *Related Functions*

```
tt_otype_hsig_arg_type()
tt_otype_hsig_arg_mode()
tt_otype_hsig_args_count()
tt_otype_hsig_op()
```
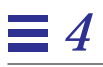

# tt\_otype\_hsig\_op

char \*tt\_otype\_hsig\_op(const char \*otype, int sig)

**Returns the operation name of the sig'th request signature of the give otype.**

### *Arguments*

const char \*otype The object type involved in this operation.

int sig

The zero-based index into the request signatures of the given otype.

### *Returned Value*

```
char *
```
The operation attribute of the specified request signature.

Use tt\_ptr\_error() to determine if the pointer is valid. Possible Tt status values that can be returned are:

- **•** TT\_OK
- **•** TT\_ERR\_NOMP
- **•** TT\_ERR\_NUM
- **•** TT\_ERR\_OTYPE
- **•** TT\_ERR\_PROCID

**Note –** Use tt\_free() to free any data stored in the address returned by the ToolTalk API.

### *Related Functions*

tt\_otype\_hsig\_arg\_type() tt\_otype\_hsig\_arg\_mode() tt\_otype\_hsig\_args\_count() tt\_otype\_hsig\_count()

# tt\_otype\_is\_derived

int tt\_otype\_is\_derived(const char \*derivedotype, const char \*baseotype)

### **Specifies whether derived otype is derived directly or indirectly from base otype.**

# *Arguments*

const char \*derivedotype The specified derived otype.

const char \*baseotype The specified base otype.

# *Returned Value*

int

Returns 1 only if *derivedotype* is derived directly or indirectly from *baseotype*.

Use tt\_int\_error() to determine if the integer is valid. Possible Tt\_status values that can be returned are:

- **•** TT\_OK
- **•** TT\_ERR\_NOMP
- **•** TT\_ERR\_OTYPE
- **•** TT\_ERR\_PROCID

# *Related Functions*

```
tt_otype_deriveds_count()
tt_otype_base()
tt_otype_derived()
tt_spec_type()
tt_message_otype()
```
### tt otype opnum callback add

Tt\_status tt\_otype\_opnum\_callback\_add(const char \*otid, int opnum, Tt\_message\_callback f)

**Automatically returns a callback if the specified opnums are equal.**

**Note –** Callbacks are called in reverse order of registration (for example, the most recently added callback is called first).

When a message is delivered because it matched a pattern derived from a signature in the named otype with an opnum equal to the specified one, the given callback is run in the usual ToolTalk way. See the *ToolTalk User's Guide* for more information about callbacks.

**Note –** This function works only with handler signatures because the observer\_ptype is not part of the message.

### *Arguments*

const char \*otid The identifier of the object type involved in this operation.

int opnum The opnum of the specified otype.

Tt message callback f The message callback to be run.

### *Returned Value*

Tt\_status Status of the operation. Possible values are shown in Table 4-18.

*Table 4-18*Possible Status tt\_otype\_opnum\_callback\_add Call

| <b>Value Returned</b> | <b>Description</b>                                      |
|-----------------------|---------------------------------------------------------|
| TT OK                 | The operation was successful.                           |
| TT ERR OTYPE          | Invalid type name.                                      |
| R                     | TT_ERR_POINTE Invalid (null) callback function pointer. |
| <b>TT ERR NOMP</b>    | ToolTalk is not initialized.                            |

# tt\_otype\_osig\_arg\_mode

Tt\_mode tt\_otype\_osig\_arg\_mode(const char \*otype, int sig, int arg)

#### **Returns the mode of the arg'th argument of the sig'th notice signature of the given otype.**

# *Arguments*

const char \*otype The object type involved in this operation.

int sig

The zero-based index into the notice signatures of the specified otype.

#### int arg

The zero-based index into the arguments of the specified signature.

# *Returned Value*

Tt\_mode

Determines who (sender or handler) writes and reads a message argument. Possible modes are:

- **•** TT\_IN
- **•** TT\_OUT
- **•** TT\_INOUT

Use tt\_int\_error() to determine if the Tt\_mode value is valid. Possible Tt\_status values that can be returned are:

- **•** TT\_OK
- **•** TT\_ERR\_NOMP
- **•** TT\_ERR\_NUM
- **•** TT\_ERR\_OTYPE
- **•** TT\_ERR\_PROCID

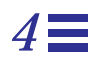

# *Related Functions*

tt\_otype\_osig\_arg\_type() tt\_otype\_osig\_count() tt\_otype\_osig\_args\_count() tt\_otype\_osig\_op()

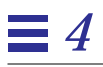

# tt\_otype\_osig\_arg\_type

char \*tt\_otype\_osig\_arg\_type(const char \*otype, int sig, int arg)

### **Returns the data type of the arg'th argument of the sig'th notice signature of the given otype.**

# *Arguments*

const char \*otype The object type involved in this operation.

int sig

The zero-based index into the notice signatures of the specified otype.

```
int arg
```
The zero-based index into the arguments of the specified signature.

# *Returned Value*

#### char \*

The data type of the specified argument.

Use  $tt$  ptr error() to determine if the pointer is valid. Possible Tt\_status values that can be returned are:

- **•** TT\_OK
- **•** TT\_ERR\_NOMP
- **•** TT\_ERR\_NUM
- **•** TT\_ERR\_OTYPE
- **•** TT\_ERR\_PROCID

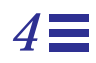

# *Related Functions*

tt\_otype\_osig\_arg\_mode() tt\_otype\_osig\_count() tt\_otype\_osig\_args\_count() tt\_otype\_osig\_op()

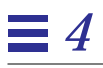

# tt\_otype\_osig\_args\_count

int tt\_otype\_osig\_args\_count(const char \*otype, int sig)

#### **Returns the number of arguments of the sig'th notice signature of the given otype.**

# *Arguments*

const char \*otype The object type involved in this operation.

int sig

The zero-based index into the notice signatures of the specified otype.

# *Returned Value*

int

The number of arguments of the sig'th notice signature of the given otype.

Use tt\_int\_error() to determine if the integer is valid. Possible Tt\_status values that can be returned are:

- **•** TT\_OK
- **•** TT\_ERR\_NOMP
- **•** TT\_ERR\_NUM
- **•** TT\_ERR\_OTYPE
- **•** TT\_ERR\_PROCID

# *Related Functions*

tt\_otype\_osig\_arg\_type() tt\_otype\_osig\_arg\_mode() tt\_otype\_osig\_count() tt\_otype\_osig\_op()

# tt\_otype\_osig\_count

int tt\_otype\_osig\_count(const char \*otype)

**Returns the number of notice signatures for the given otype.**

*Arguments*

const char \*otype The object type involved in this operation.

# *Returned Value*

int

The number of notice signatures for the given otype.

Use tt\_int\_error() to determine if the integer is valid. Possible Tt\_status values that can be returned are:

- **•** TT\_OK
- **•** TT\_ERR\_NOMP
- **•** TT\_ERR\_OTYPE
- **•** TT\_ERR\_PROCID

# *Related Functions*

```
tt_otype_osig_arg_type()
tt_otype_osig_arg_mode()
tt_otype_osig_args_count()
tt_otype_osig_op()
```
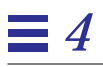

# tt\_otype\_osig\_op

char \*tt\_otype\_osig\_op(const char \*otype, int sig)

**Returns the op name of the sig'th notice signature of the give otype.**

### *Arguments*

const char \*otype The object type involved in this operation.

```
int sig
```
The zero-based index into the notice signatures of the given otype.

### *Returned Value*

```
char *
```
The operation attribute of the specified notice signature.

Use tt\_ptr\_error() to determine if the pointer is valid. Possible Tt status values that can be returned are:

- **•** TT\_OK
- **•** TT\_ERR\_NOMP
- **•** TT\_ERR\_NUM
- **•** TT\_ERR\_OTYPE
- **•** TT\_ERR\_PROCID

**Note –** Use tt\_free() to free any data stored in the address returned by the ToolTalk API.

# *Related Functions*

tt\_otype\_osig\_arg\_type() tt\_otype\_osig\_arg\_mode() tt\_otype\_osig\_args\_count() tt\_otype\_osig\_count()

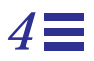

# tt\_pattern\_address\_add

Tt\_status tt\_pattern\_address\_add(Tt\_pattern p, Tt\_address d)

#### **Adds a value to the address field for the specified pattern.**

### *Arguments*

### Tt\_pattern p

A unique handle for a message pattern. This handle is returned after a tt\_pattern\_create() call has been made.

#### Tt\_address d

Specifies which pattern attributes form the address that messages will be matched against. Possible values are:

- **•** TT\_PROCEDURE
- **•** TT\_OBJECT
- **•** TT\_HANDLER
- **•** TT\_OTYPE

# *Returned Value*

Tt\_status

The status of the operation. Possible values are:

- **•** TT\_OK
- **•** TT\_ERR\_NOMP
- **•** TT\_ERR\_POINTER

### tt pattern arg add

Tt\_status tt\_pattern\_arg\_add(Tt\_pattern p, Tt\_mode n, const char \*vtype, const char \*value)

#### **Adds an argument to a pattern.**

Add pattern arguments before you register the pattern with the ToolTalk service.

### *Arguments*

Tt\_pattern p

The opaque handle for the pattern involved in this operation

Tt\_mode n

Specifies who (sender, handler, observers) writes and reads a message argument. Possible modes are:

- **•** TT\_IN
- **•** TT\_OUT
- **•** TT\_INOUT

const char \*vtype

Describes the type of argument data being added. To match any argument value type, use type ALL.

```
const char *value
```
The value to fill in. This value must be an unsigned character string. To specify that any value matches, fill in the value as NULL.

# *Returned Value*

#### Tt\_status

The status of the operation. Possible values are:

- **•** TT\_OK
- **•** TT\_ERR\_NOMP
- **•** TT\_ERR\_POINTER
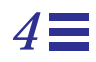

# *Related Functions*

tt\_pattern\_register() tt\_pattern\_barg\_add() tt\_pattern\_iarg\_add()

#### tt pattern barg add

Tt\_status tt\_pattern\_barg\_add(Tt\_pattern m, Tt\_mode n, const char \*vtype, const unsigned char \*value, int len)

#### **Adds an argument with a value that contains imbedded nulls to a pattern.**

### *Arguments*

Tt\_pattern m The opaque handle for the pattern involved in this operation.

Tt\_mode n

Specifies who (sender, handler, observers) writes and reads a message argument. Possible modes are:

- **•** TT\_IN
- **•** TT\_OUT
- **•** TT\_INOUT
- const char \*vtype

Describes the type of argument data being added. To match any argument value type, use type ALL.

The ToolTalk service treats the value as an opaque byte string. To pass structured data, your application and the receiving application must encode and decode these unique values. The most common method to use is XDR.

const unsigned char \*value

The value to be filled in. To specify that any value matches, fill in the value as NULL.

int len

The length of the value in bytes.

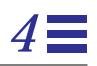

# *Returned Value*

#### Tt\_status

- The status of the operation. Possible values are:
- **•** TT\_OK
- **•** TT\_ERR\_NOMP
- **•** TT\_ERR\_POINTER

# *Related Functions*

tt\_pattern\_register() tt\_pattern\_arg\_add() tt\_pattern\_iarg\_add()

### tt\_pattern\_bcontext\_add

Tt\_status tt\_pattern\_bcontext\_add(Tt\_pattern p, const char \*slotname, const unsigned char \*value, int length);

**Adds a byte-array value to the values in this pattern's named context.**

### *Arguments*

Tt\_pattern p The opaque handle for the pattern involved in this operation.

const char \*slotname Describes the context for this pattern.

const unsigned char \*value

The byte string with the contents for the message context. To specify that any value matches, use the form

tt\_pattern\_arg\_add(p, mode, type, NULL)

```
int length
```
The length of the value in bytes.

### *Returned Value*

```
Tt_status
```
The status of the operation. Possible values are shown in Table 4-19.

*Table 4-19*Possible Status of tt\_pattern\_bcontext\_add Call

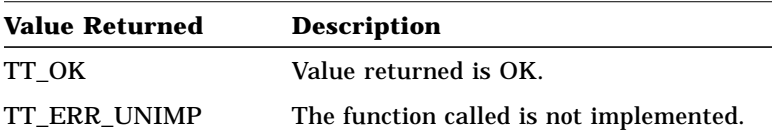

*Table 4-19*Possible Status of tt\_pattern\_bcontext\_add Call

| <b>Value Returned</b> | <b>Description</b>                         |
|-----------------------|--------------------------------------------|
| <b>TT ERR NOMP</b>    | The ToolTalk service is not initialized.   |
| <b>TT ERR POINTER</b> | The Tt_pattern handle is not valid.        |
|                       | TT ERR SLOTNAME The slotname is not valid. |

### tt pattern callback add

Tt\_status tt\_pattern\_callback\_add(Tt\_pattern m, Tt\_message\_callback f)

**Registers a callback function that will be automatically invoked by** tt\_message\_receive() **whenever a message matches the pattern.**

**Note –** Callbacks are called in reverse order of registration (for example, the most recently added callback is called first).

Tt\_callback\_action is an enum that contains the values TT\_CALLBACK\_CONTINUE and TT\_CALLBACK\_PROCESSED.

- **•** If the callback returns TT\_CALLBACK\_CONTINUE, other callbacks will be run; if no callback returns TT\_CALLBACK\_PROCESSED, tt message receive() returns the message.
- **•** If the callback returns TT\_CALLBACK\_PROCESSED, no further callbacks will be invoked for this event; tt\_message\_receive() does not return the message.

#### *Arguments*

Tt\_pattern m

The opaque handle for the pattern involved in this operation.

Tt\_message\_callback f

Passes the specified message and the pattern that matched it to the callback.

### *Returned Value*

#### Tt status

- The status of the operation. Possible values are:
- **•** TT\_OK
- **•** TT\_ERR\_NOMP
- **•** TT\_ERR\_POINTER

*4*

*Related Functions*

tt\_pattern\_register()

### tt\_pattern\_category

Tt\_category tt\_pattern\_category(Tt\_pattern p)

#### **Returns the category value of the specified pattern.**

### *Arguments*

Tt\_pattern p The opaque handle for a message pattern.

### *Returned Value*

Tt\_category

Indicates whether the receiving process will observe or handle messages. Possible values are:

- **•** TT\_OBSERVE
- **•** TT\_HANDLE

Use tt\_int\_error() to determine if the Tt\_category integer is valid. Possible Tt\_status values that can be returned are:

- **•** TT\_OK
- **•** TT\_ERR\_NOMP
- **•** TT\_ERR\_POINTER

# *Related Functions*

tt\_pattern\_category\_set()

#### tt\_pattern\_category\_set

Tt\_status tt\_pattern\_category\_set(Tt\_pattern p, Tt\_category c)

#### **Fills in the category field for the specified pattern.**

### *Arguments*

Tt\_pattern p

A unique handle for a message pattern. This handle is returned after tt\_pattern\_create() is called.

#### Tt\_category c

Indicates whether the receiving process will observe or handle messages. Possible values are:

- **•** TT\_OBSERVE
- **•** TT\_HANDLE

# *Returned Value*

Tt\_status

- The status of the operation. Possible values are:
- **•** TT\_OK
- **•** TT\_ERR\_CATEGORY
- **•** TT\_ERR\_NOMP
- **•** TT\_ERR\_POINTER

# *Related Functions*

tt\_pattern\_category()

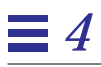

### tt\_pattern\_class\_add

Tt\_status tt\_pattern\_class\_add(Tt\_pattern p, Tt\_class c)

#### **Adds a value to the class information for the specified pattern.**

If the class is TT\_REQUEST, the sending process expects a reply to the message.

If the class is TT\_NOTICE, the sending process does not expect a reply to the message.

#### *Arguments*

Tt\_pattern p

A unique handle for a message pattern. This handle is returned after tt\_pattern\_create() is called.

Tt\_class c

Indicates whether the receiving process is to take action after the message is received. Possible values are:

- **•** TT\_NOTICE
- **•** TT\_REQUEST

### *Returned Value*

Tt\_status

- The status of the operation. Possible values are:
- **•** TT\_OK
- **•** TT\_ERR\_NOMP
- **•** TT\_ERR\_POINTER

### tt\_pattern\_context\_add

Tt\_status tt\_pattern\_context\_add(Tt\_pattern p, const char \*slotname, const char \*value);

**Adds a string value to the values of this pattern's context.**

**Note –** If the value pointer is null, a slot is created with the specified name but no value is added.

### *Arguments*

Tt\_pattern p The opaque handle for the pattern involved in this operation.

const char \*slotname Describes the context of this pattern.

const char \*value The value to be added.

### *Returned Value*

Tt\_status

The status of the operation. Possible values are shown in Table 4-20.

| <b>Value Returned</b>  | <b>Description</b>                       |
|------------------------|------------------------------------------|
| TT OK                  | Value returned is OK.                    |
| <b>TT ERR UNIMP</b>    | The function called is not implemented.  |
| <b>TT ERR NOMP</b>     | The ToolTalk service is not initialized. |
| <b>TT ERR POINTER</b>  | The Tt_pattern handle is not valid.      |
| <b>TT ERR SLOTNAME</b> | The slotname is not valid.               |

*Table 4-20*Possible Status of tt\_pattern\_context\_add Call

#### tt pattern create

Tt\_pattern tt\_pattern\_create(void)

#### **Requests a new pattern object.**

After receiving the pattern object, fill in the message pattern fields to indicate what type of messages to your process wants to receive and then register the pattern with the ToolTalk service.

**Note –** You can supply multiple values for each attribute you add to a pattern (although some attributes are set and can only have one value). The pattern attribute matches a message attribute if any of the values in the pattern match the value in the message. If no value is specified for an attribute, the ToolTalk service assumes that any value will match.

### *Returned Value*

```
Tt_pattern
```
The opaque handle for a message pattern. Use this handle in future calls to identify the pattern object.

Use tt\_ptr\_error() to determine if the pointer is valid. Possible Tt\_status values that can be returned are:

- **•** TT\_OK
- **•** TT\_ERR\_NOMP
- **•** TT\_ERR\_PROCID

**Note –** Use tt\_free() to free any data stored in the address returned by the ToolTalk API.

### *Related Functions*

tt\_pattern\_register()

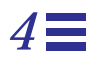

# tt\_pattern\_destroy

Tt\_status tt\_pattern\_destroy(Tt\_pattern p)

#### **Destroys a pattern object.**

Destroying a pattern object automatically unregisters the pattern with the ToolTalk service.

#### *Arguments*

Tt\_pattern p

A unique handle for a message pattern. This handle is returned after tt\_pattern\_create() is called.

### *Returned Value*

Tt\_status

The status of the operation. Possible values are:

- **•** TT\_OK
- **•** TT\_ERR\_NOMP
- **•** TT\_ERR\_POINTER
- **•** TT\_ERR\_PROCID

# *Related Functions*

tt\_pattern\_register()

# tt\_pattern\_disposition\_add

Tt\_status tt\_pattern\_disposition\_add(Tt\_pattern p, Tt\_disposition r)

#### **Adds a value to the disposition field for the specified pattern.**

#### *Arguments*

#### Tt\_pattern p

A unique handle for a message pattern. This handle is returned after tt\_pattern\_create() is called.

#### Tt\_disposition r

Indicates whether an instance of the receiver is to be started to receive the message immediately, or whether the message is to be queued until the receiving process is started at a later time or discarded if the receiver is not started. Possible values are:

- **•** TT\_DISCARD
- **•** TT\_QUEUE
- **•** TT\_START
- **•** TT\_QUEUE+TT\_START

# *Returned Value*

Tt\_status

- **•** TT\_OK
- **•** TT\_ERR\_NOMP
- **•** TT\_ERR\_POINTER

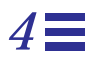

### tt\_pattern\_file\_add

Tt\_status tt\_pattern\_file\_add(Tt\_pattern p, const char \*file)

**Adds a value to the file field of the specified pattern.**

**Note –** Use this call to set individual files on individual patterns. However, this call does *not* cause the pattern's ToolTalk session to be stored in the database.

### *Arguments*

Tt\_pattern p A unique handle for a message pattern. This handle is returned after tt\_pattern\_create() is called.

const char \*file The name of the file of the specified pattern.

# *Returned Value*

Tt\_status

- **•** TT\_OK
- **•** TT\_ERR\_NOMP
- **•** TT\_ERR\_POINTER
- **•** TT\_ERR\_FILE

#### tt pattern iarg add

Tt\_status tt\_pattern\_iarg\_add(Tt\_pattern m, Tt\_mode n, const char \*vtype, int value)

#### **Adds a new argument to a pattern and sets the value to a given integer.**

Add all arguments before the pattern is registered with the ToolTalk service.

### *Arguments*

Tt\_pattern m

The opaque handle for the pattern involved in this operation.

Tt\_mode n

Specifies who (sender, handler, observers) writes and reads a message argument. Possible modes are:

- **•** TT\_IN
- **•** TT\_OUT
- **•** TT\_INOUT

const char \*vtype

Describes the type of argument data being added. To match any argument value type, use type ALL.

#### int value

The value to fill in.

# *Returned Value*

#### Tt\_status

The status of the operation. Possible values are:

- **•** TT\_OK
- **•** TT\_ERR\_MODE
- **•** TT\_ERR\_NOMP
- **•** TT\_ERR\_POINTER
- **•** TT\_ERR\_VTYPE

*4*

*Related Functions*

tt\_pattern\_register()

# tt\_pattern\_icontext\_add

Tt\_status tt\_pattern\_icontext\_add(Tt\_pattern p, const char \*slotname, int value);

#### **Adds an integer value to the values of this pattern's context.**

### *Arguments*

Tt\_pattern p The opaque handle for the pattern involved in this operation.

const char \*slotname Describes the slotname in this pattern.

 int value The value to be added.

# *Returned Value*

#### Tt\_status

The status of the operation. Possible values are shown in Table 4-21.

*Table 4-21*Possible Status of tt\_pattern\_icontext\_add Call

| <b>Value Returned</b>  | <b>Description</b>                       |
|------------------------|------------------------------------------|
| TT OK                  | Value returned is OK.                    |
| <b>TT ERR UNIMP</b>    | The function called is not implemented.  |
| <b>TT ERR NOMP</b>     | The ToolTalk service is not initialized. |
| <b>TT ERR POINTER</b>  | The Tt_pattern handle is not valid.      |
| <b>TT ERR SLOTNAME</b> | The slotname is not valid.               |

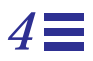

# tt\_pattern\_object\_add

Tt\_status tt\_pattern\_object\_add(Tt\_pattern p, const char \*objid)

#### **Adds a value to the object field of the specified pattern.**

### *Arguments*

```
Tt_pattern p
```
A unique handle for a message pattern. This handle is returned after tt\_pattern\_create() is called.

const char \*objid

The identifier for the specified object. Both tt\_spec\_create() and tt\_spec\_move() return objids.

### *Returned Value*

Tt\_status

- **•** TT\_OK
- **•** TT\_ERR\_NOMP
- **•** TT\_ERR\_OBJID
- **•** TT\_ERR\_POINTER
- **•** TT\_WRN\_STALE\_OBJID

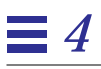

### tt\_pattern\_op\_add

Tt\_status tt\_pattern\_op\_add(Tt\_pattern p, const char \*opname)

#### **Adds a value to the operation field of the specified pattern.**

*Arguments*

Tt\_pattern p

A unique handle for a message pattern. This handle is returned after tt\_pattern\_create() is called.

const char \*opname

The name of the operation your process can perform.

# *Returned Value*

Tt\_status

- **•** TT\_OK
- **•** TT\_ERR\_NOMP
- **•** TT\_ERR\_POINTER

### tt\_pattern\_opnum\_add

Tt\_status tt\_pattern\_opnum\_add(Tt\_pattern p, int opnum)

#### **Adds an operation number to the specified pattern.**

### *Arguments*

Tt\_pattern p

A unique handle for a message pattern. This handle is returned after tt\_pattern\_create() is called.

#### int opnum

The operation number to be added.

### *Returned Value*

Tt\_status

- **•** TT\_OK
- **•** TT\_ERR\_NOMP
- **•** TT\_ERR\_POINTER

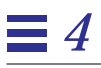

### tt\_pattern\_otype\_add

Tt\_status tt\_pattern\_otype\_add(Tt\_pattern p, const char \*otype)

#### **Adds a value to the object type field for the specified pattern.**

*Arguments*

Tt\_pattern p

A unique handle for a message pattern. This handle is returned after tt\_pattern\_create() is called.

const char \*otype

The name of the object type the application manages.

# *Returned Value*

Tt\_status

- **•** TT\_OK
- **•** TT\_ERR\_NOMP
- **•** TT\_ERR\_OTYPE
- **•** TT\_ERR\_POINTER

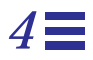

### tt\_pattern\_register

Tt\_status tt\_pattern\_register(Tt\_pattern p)

#### **Registers your pattern with the ToolTalk service.**

When your process is registered, it will start receiving messages that match the specified pattern. Once a pattern is registered, no further changes can be made in the pattern.

**Note –** When your process joins a session or file, the ToolTalk service updates the file and session field of its registered patterns.

### *Arguments*

Tt\_pattern p

A unique handle for a message pattern. This handle is returned after tt\_pattern\_create() is called.

### *Returned Value*

#### Tt\_status

The status of the operation. Possible values are:

- **•** TT\_OK
- **•** TT\_ERR\_CATEGORY
- **•** TT\_ERR\_INVALID
- **•** TT\_ERR\_NOMP
- **•** TT\_ERR\_POINTER
- **•** TT\_ERR\_PROCID

### *Related Functions*

tt\_pattern\_unregister()

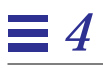

### tt\_pattern\_scope\_add

Tt\_status tt\_pattern\_scope\_add(Tt\_pattern p, Tt\_scope s)

#### **Adds a value to the scope field for the specified pattern.**

### *Arguments*

#### Tt\_pattern p

A unique handle for a message pattern. This handle is returned after tt\_pattern\_create() is called.

#### Tt\_scope s

Specifies what process are eligible to receive the message. Possible values are:

- **•** TT\_SESSION
- **•** TT\_FILE
- **•** TT\_BOTH
- **•** TT\_FILE\_IN\_SESSION

# *Returned Value*

Tt\_status

- **•** TT\_OK
- **•** TT\_ERR\_NOMP
- **•** TT\_ERR\_POINTER

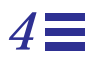

# tt\_pattern\_sender\_add

Tt\_status tt\_pattern\_sender\_add(Tt\_pattern p, const char \*procid)

#### **Adds a value to the sender field for the specified pattern.**

*Arguments*

Tt\_pattern p

A unique handle for a message pattern. This handle is returned after tt\_pattern\_create() is called.

const char \*procid

The character value that uniquely identifies the process of interest.

# *Returned Value*

Tt\_status

- **•** TT\_OK
- **•** TT\_ERR\_NOMP
- **•** TT\_ERR\_POINTER

# tt\_pattern\_sender\_ptype\_add

Tt\_status tt\_pattern\_sender\_ptype\_add(Tt\_pattern p, const char \*ptid)

#### **Adds a value to the sending process's ptype field for the specified pattern.**

*Arguments*

Tt\_pattern p

A unique handle for a message pattern. This handle is returned after tt\_pattern\_create() is called.

const char \*ptid

The character string that uniquely identifies the type of process in which you are interested.

### *Returned Value*

Tt\_status

- **•** TT\_OK
- **•** TT\_ERR\_NOMP
- **•** TT\_ERR\_POINTER

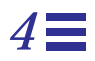

### tt\_pattern\_session\_add

Tt\_status tt\_pattern\_session\_add(Tt\_pattern p, const char \*sessid)

**Adds a value to the session field for the specified pattern.**

**Note –** When your process joins a session, the ToolTalk service updates the session field of its registered patterns.

### *Arguments*

Tt\_pattern p

A unique handle for a message pattern. This handle is returned after tt\_pattern\_create() is called.

const char \*sessid The session of interest.

### *Returned Value*

Tt\_status

- **•** TT\_OK
- **•** TT\_ERR\_NOMP
- **•** TT\_ERR\_POINTER
- **•** TT\_ERR\_SESSION

### tt\_pattern\_state\_add

Tt\_status tt\_pattern\_state\_add(Tt\_pattern p, Tt\_state s)

#### **Adds a value to the state field for the specified pattern.**

### *Arguments*

#### Tt\_pattern p

A unique handle for a message pattern. This handle is returned after tt\_pattern\_create() is called.

#### Tt\_state s

Indicates the current delivery state of a message. Possible values are:

- **•** TT\_CREATED
- **•** TT\_SENT
- **•** TT\_HANDLED
- **•** TT\_FAILED
- **•** TT\_QUEUED
- **•** TT\_STARTED
- **•** TT\_REJECTED

# *Returned Value*

- Tt\_status
	- The status of the operation. Possible values are:
	- **•** TT\_OK
	- **•** TT\_ERR\_NOMP
	- **•** TT\_ERR\_POINTER

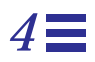

### tt\_pattern\_unregister

Tt\_status tt\_pattern\_unregister(Tt\_pattern p)

#### **Unregisters the specified pattern from the ToolTalk service.**

The process will stop receiving messages that match this pattern.

### *Arguments*

Tt\_pattern p

A unique handle for a message pattern. This handle is returned after tt\_pattern\_create() is called.

### *Returned Value*

Tt\_status

- The status of the operation. Possible values are:
- **•** TT\_OK
- **•** TT\_ERR\_INVALID
- **•** TT\_ERR\_NOMP
- **•** TT\_ERR\_POINTER
- **•** TT\_ERR\_PROCID

### *Related Functions*

tt\_pattern\_register()

# *4*

#### tt pattern user

#### void \*tt\_pattern\_user(Tt\_pattern p, int key)

#### **Returns the value in the indicated user data cell for the specified pattern object.**

Every pattern object allows an arbitrary number of user data cells that are each one word in size. The user data cells are identified by integer keys. Your tool can use these keys in any manner to associate arbitrary data with a pattern object.

**Note –** The user data is part of the pattern object (that is, the storage buffer in the application); it is not part of the actual pattern. The content of user cells has no effect on pattern matching.

#### *Arguments*

```
Tt_pattern p
```
A unique handle for a message pattern. This handle is returned after tt\_pattern\_create() is called.

int key

The specified user data cell. To assign the keys to the user data cells which are part of the pattern object, use tt\_pattern\_user\_set(). The value of each data cell must be unique for this pattern.

### *Returned Value*

```
void *
```
A piece of arbitrary user data that is one word in size.

Use tt\_ptr\_error() to determine if the pointer is valid. Possible Tt\_status values that can be returned are:

- **•** TT\_OK
- **•** TT\_ERR\_NOMP
- **•** TT\_ERR\_POINTER

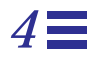

**Note –** Use tt\_free() to free any data stored in the address returned by the ToolTalk API.

*Related Functions*

tt\_pattern\_user\_set()

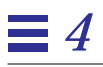

#### tt\_pattern\_user\_set

Tt\_status tt\_pattern\_user\_set(Tt\_pattern p, int key, void \*v)

#### **Stores information in the user data cells associated with the specified pattern object.**

### *Arguments*

Tt\_pattern p

A unique handle for a message pattern. This handle is returned after tt\_pattern\_create() is called.

int key

The specified user data cell. The value for each data cell must be unique for this pattern.

void \*v

A piece of arbitrary user data that is one word in size.

### *Returned Value*

Tt\_status

The status of the operation. Possible values are:

- **•** TT\_OK
- **•** TT\_ERR\_NOMP
- **•** TT\_ERR\_POINTER

# *Related Functions*

tt\_pattern\_user()

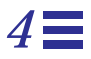

#### tt\_pattern\_xarg\_add

Tt\_status tt\_pattern\_xarg\_add(Tt\_pattern m, Tt\_mode n, const char \*vtype, xdrproc\_t xdr\_proc, void \*value)

#### **Adds a new argument with an interpreted XDR value to a pattern object.**

### *Arguments*

Tt\_pattern m The opaque handle for the pattern involved in this operation.

#### Tt\_mode n

Specifies who (sender, handler, observers) writes and reads a pattern argument. Possible modes are:

- **•** TT\_IN
- **•** TT\_OUT
- **•** TT\_INOUT
- const char \*vtype

Describes the type of argument data being added.

#### xdrproc\_t xdr\_proc

Points to the XDR procedure to be used to serialize the data pointed to by value.

#### void \*value The data to be serialized.

### *Returned Values*

```
Tt_status
```
The status of the operation. Possible values are shown in Table 4-22.

#### *Table 4-22*Possible Status of tt\_pattern\_xarg\_add Call1

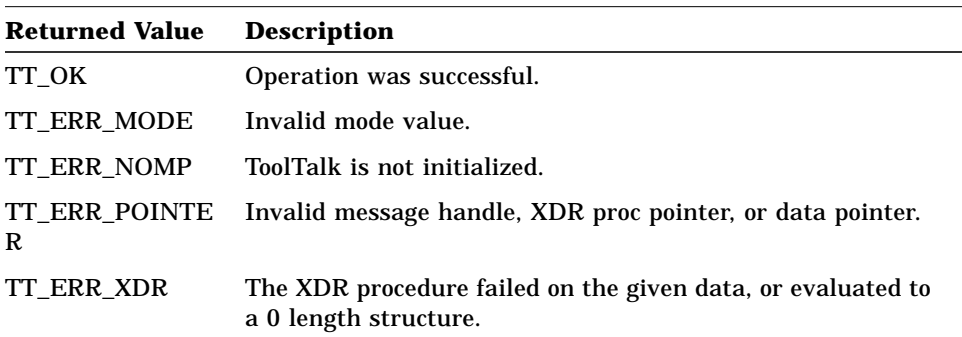

### tt\_pattern\_xcontext\_add

Tt\_status tt\_pattern\_xcontext\_add(Tt\_pattern p, const char \*slotname, xdrproc\_t xdr\_proc, void \*value)

#### **Adds an XDR-interpreted byte-array value to the values in this pattern's named context.**

### *Arguments*

Tt\_pattern p

The opaque handle for the pattern involved in this operation.

const char \*slotname Describes the context for this pattern.

xdrproc\_t xdr\_proc

Points to the XDR procedure to be used to serialize the data pointed to by value.

void \*value The data to be serialized.

# *Returned Value*

Tt\_status

The status of the operation. Possible values are shown in Table 4-23.

| <b>Value Returned</b> | <b>Description</b>                                                                   |
|-----------------------|--------------------------------------------------------------------------------------|
| TT OK                 | Value returned is OK.                                                                |
| <b>TT ERR UNIMP</b>   | The function called is not implemented.                                              |
| <b>TT ERR NOMP</b>    | The ToolTalk service is not initialized.                                             |
| <b>TT ERR POINTER</b> | The Tt_pattern handle is not valid.                                                  |
| TT ERR SLOTNAME       | The slotname is not valid.                                                           |
| TT ERR XDR            | The XDR procedure failed on the given data, or<br>evaluated to a 0 length structure. |

*Table 4-23*Possible Status of tt\_pattern\_xcontext\_add Call

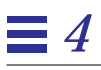

### tt\_pnotice\_create

Tt\_message tt\_pnotice\_create(Tt\_scope scope, const char \*op)

#### **Creates a message.**

The message created contains the following:

- **•** Tt\_address = TT\_PROCEDURE
- **•** Tt\_class = TT\_NOTICE

Use the returned handle to add arguments and other attributes, and to send the message.

### *Arguments*

Tt\_scope scope

Determine which processes are eligible to receive the message. Possible values are:

- **•** TT\_SESSION
- **•** TT\_FILE
- **•** TT\_BOTH
	- TT\_FILE\_IN\_SESSION
- **•** If the scope is TT\_SESSION, the session is set to the current default session.
- **•** If the scope is TT\_FILE, the file is set to the current default file.
- **•** If the scope is BOTH or FILE\_IN\_SESSION, both file and session are set to the defaults.

const char \*op

The operation to be performed by the receiving process.
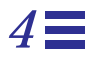

### *Returned Value*

#### Tt message

The unique handle that identifies this message.

If the ToolTalk service is unable to create a message when requested, an invalid handle is returned. If you attempt to use this handle, the ToolTalk service reports an error.

Use tt\_ptr\_error() to determine if the pointer is valid. Possible Tt\_status values that can be returned are:

- **•** TT\_OK
- **•** TT\_ERR\_NOMP
- **•** TT\_ERR\_PROCID

**Note –** Use tt\_free() to free any data stored in the address returned by the ToolTalk API.

### tt\_pointer\_error

Tt\_status tt\_pointer\_error(void \*pointer)

#### **Returns the status of specified pointer.**

If an opaque pointer (Tt\_message or Tt\_pattern) or character pointer (char \*)is specified, this function returns TT\_OK if the pointer is valid or the encoded Tt\_status value if the pointer is an error object.

**Note –** A macro tt\_ptr\_error(p) is provided that expands to tt\_pointer\_error((void \*)(p)).

#### *Arguments*

void \*pointer The opaque pointer or character pointer to be checked.

### *Returned Value*

Tt\_status

The status of the operation. Possible values are:

- **•** TT\_OK
- **•** TT\_ERR\_NOMP
- **•** TT\_ERR\_POINTER

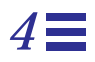

#### tt\_prequest\_create

Tt\_message tt\_prequest\_create(Tt\_scope scope, const char \*op)

#### **Creates a message.**

The message created contains the following:

- **•** Tt\_address = TT\_PROCEDURE
- **•** Tt\_class = TT\_REQUEST

Use the returned handle to add arguments and other attributes, and to send the message.

#### *Arguments*

Tt\_scope scope

Determine which processes are eligible to receive the message. Possible values are:

- **•** TT\_SESSION
- **•** TT\_FILE
- **•** TT\_BOTH
	- TT\_FILE\_IN\_SESSION
- **•** If the scope is TT\_SESSION, the session is set to the current default session.
- **•** If the scope is TT\_FILE, the file is set to the current default file.
- **•** If the scope is BOTH or FILE\_IN\_SESSION, both file and session are set to the defaults.

const char \*op

The operation to be performed by the receiving process.

### *Returned Value*

#### Tt message

The unique handle that identifies this message.

If the ToolTalk service is unable to create a message when requested, an invalid handle is returned. If you attempt to use this handle, the ToolTalk service reports an error.

Use tt\_ptr\_error() to determine if the pointer is valid. Possible Tt\_status values that can be returned are:

- **•** TT\_OK
- **•** TT\_ERR\_NOMP
- **•** TT\_ERR\_PROCID

**Note –** Use tt\_free() to free any data stored in the address returned by the ToolTalk API.

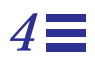

#### tt\_ptr\_error

Tt\_status tt\_ptr\_error(pointer)

#### **Returns the status of specified pointer.**

This function is a macro that expands to tt\_pointer\_error.

### *Arguments*

pointer

The opaque pointer or character pointer to be checked.

### *Returned Value*

Tt\_status

- The status of the operation. Possible values are:
- **•** TT\_OK
- **•** TT\_ERR\_NOMP
- **•** TT\_ERR\_POINTER

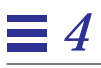

### tt\_ptype\_declare

Tt\_status tt\_ptype\_declare(const char \*ptid)

#### **Registers your process type with the ToolTalk service.**

### *Arguments*

const char \*ptid

The character string specified in the ptype that uniquely identifies this process.

#### *Returned Value*

Tt\_status

The status of the operation. Possible values are:

- **•** TT\_OK
- **•** TT\_ERR\_NOMP
- **•** TT\_ERR\_POINTER
- **•** TT\_ERR\_PROCID
- **•** TT\_ERR\_PTYPE

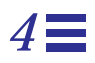

### tt\_ptype\_exists

Tt\_status tt\_ptype\_exists(const char \*ptid)

#### **Returns whether indicated ptype is already installed.**

*Arguments*

const char \*ptid The character string specifying the ptype.

### *Returned Value*

Tt\_status

- The status of the operation. Possible values are:
- **•** TT\_OK
- **•** TT\_ERR\_NOMP
- **•** TT\_ERR\_PTYPE

#### tt ptype opnum callback add

Tt\_status tt\_ptype\_opnum\_callback\_add(const char \*ptid, int opnum, Tt\_message\_callback f)

**Automatically returns a callback if the specified opnums are equal.**

**Note –** Callbacks are called in reverse order of registration (for example, the most recently added callback is called first).

When a message is delivered because it matched a pattern derived from a signature in the named ptype with an opnum equal to the specified one, the given callback is run in the usual ToolTalk way. See the *ToolTalk User's Guide* for more information about callbacks.

**Note –** This function works only with handler signatures because the observer\_ptype is not part of the message.

#### *Arguments*

const char \*ptid The identifier of the ptype involved in this operation.

int opnum The opnum of the specified ptype.

Tt message callback f The message callback to be run.

#### *Returned Value*

Tt\_status The status of the operation. Possible values are shown in Table 4-24.

*Table 4-24*Possible Status of tt\_optype\_opnum\_callback\_add Call

| Value Returned | <b>Description</b>                                         |
|----------------|------------------------------------------------------------|
| TT OK          | Operation was successful.                                  |
| TT ERR PTYPE   | Invalid type name.                                         |
| R.             | TT_ERR_POINTE Invalid (or null) callback function pointer. |
| TT ERR NOMP    | ToolTalk is not initialized.                               |

### tt\_ptype\_undeclare

Tt\_status tt\_ptype\_undeclare(const char \*ptid)

#### **Undeclares the indicated ptype.**

This function unregisters the patterns associated with the indicated ptype from the ToolTalk service.

### *Arguments*

const char \*ptid The character string specifying the ptype.

#### *Returned Value*

Tt\_status

- The status of the operation. Possible values are:
- **•** TT\_OK
- **•** TT\_ERR\_NOMP
- **•** TT\_ERR\_PTYPE

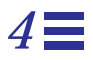

### tt\_release

void tt\_release(int mark)

#### **Frees storage allocated on the ToolTalk API allocation stack.**

This function frees storage allocated since the given mark was made, and is typically called at the end of a procedure to release all storage allocated within the procedure.

### *Arguments*

int mark

An integer that marks the application's storage position in the ToolTalk API allocation stack.

### *Related Functions*

tt\_mark()

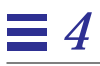

#### tt session bprop

Tt\_status tt\_session\_bprop(const char \*sessid, const char \*propname, int i, unsigned char \*\*value, int \*length)

#### **Retrieves the** *ith* **value of the named property of the specified session.**

If there are *i* values or fewer, both the returned value and the returned length are set to zero.

#### *Arguments*

const char \*sessid The session joined. Use the sessid value returned when tt\_default\_session() is called.

const char \*propname The name of the property from which values are to be obtained.

int i

The number of the item in the property list from which the value is to be obtained. The list numbering begins with 0.

#### unsigned char \*\*value

The address of a character pointer to which the ToolTalk service is to point a string that contains the contents of the property.

```
int *len
```
The address of an integer to which the ToolTalk service is to set the length of the value in bytes.

#### *Returned Values*

Tt\_status

The status of the operation. Possible values are:

- **•** TT\_OK
- **•** TT\_ERR\_DBAVAIL
- **•** TT\_ERR\_DBEXIST
- **•** TT\_ERR\_NOMP

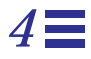

- **•** TT\_ERR\_NUM
- **•** TT\_ERR\_POINTER
- **•** TT\_ERR\_PROCID
- **•** TT\_ERR\_PROPNAME
- **•** TT\_ERR\_SESSION

#### unsigned char \*\*value

The address of a character pointer to which the ToolTalk service is to point a string that contains the contents of the property.

int \*len

The address of an integer to which the ToolTalk service is to set the length of the value in bytes.

### tt session bprop add

Tt\_status tt\_session\_bprop\_add(const char \*sessid, const char \*propname, const unsigned char \*value, int length)

#### **Adds a new byte-string value to the end of the list of values for the named property of the specified session.**

#### *Arguments*

const char \*sessid The name of the session joined. Use the sessid value returned when tt\_default\_session() is called.

const char \*propname The name of the property to which to add values.

const unsigned char \*value The value to add to the session property.

int length The size of the value in bytes.

#### *Returned Values*

Tt\_status

The status of the operation. Possible values are:

- **•** TT\_OK
- **•** TT\_ERR\_DBAVAIL
- **•** TT\_ERR\_DBEXIST
- **•** TT\_ERR\_NOMP
- **•** TT\_ERR\_POINTER
- **•** TT\_ERR\_PROCID
- **•** TT\_ERR\_PROPLEN
- **•** TT\_ERR\_PROPNAME
- **•** TT\_ERR\_SESSION

### tt session bprop set

Tt\_status tt\_session\_bprop\_set(const char \*sessid, const char \*propname, const unsigned char \*value, int length)

#### **Replaces any current values stored under the named property of the specified session with the given byte-string value.**

#### *Arguments*

const char \*sessid The name of the session joined. Use the sessid value returned when tt\_default\_session() is called.

const char \*propname The name of the property whose value is to be replaced.

const unsigned char \*value

The value to which the session property is set. If value is NULL, the property is removed entirely.

#### int length

The size of the value in bytes.

#### *Returned Values*

Tt\_status

The status of the operation. Possible values are:

- **•** TT\_OK
- **•** TT\_ERR\_DBAVAIL
- **•** TT\_ERR\_DBEXIST
- **•** TT\_ERR\_NOMP
- **•** TT\_ERR\_POINTER
- **•** TT\_ERR\_PROCID
- **•** TT\_ERR\_PROPLEN
- **•** TT\_ERR\_PROPNAME
- **•** TT\_ERR\_SESSION

The ToolTalk Functions 221

### tt\_session\_join

Tt\_status tt\_session\_join(const char \*sessid)

**Joins the session named and makes it the default session.**

#### *Arguments*

```
const char *sessid
The name of the session to join. Use the sessid value returned by
tt_default_session(), tt_X_session(), or
tt_initial_session().
```
### *Returned Values*

#### Tt\_status

The status of the operation. Possible values are:

- **•** TT\_OK
- **•** TT\_ERR\_DBAVAIL
- **•** TT\_ERR\_DBEXIST
- **•** TT\_ERR\_NOMP
- **•** TT\_ERR\_PATH
- **•** TT\_ERR\_POINTER
- **•** TT\_ERR\_PROCID

### *Related Functions*

tt\_default\_session()

#### tt session prop

char \*tt\_session\_prop(const char \*sessid, const char \*propname, int i)

#### **Returns the** *ith* **value of the specified session property.**

**Note –** If this value has embedded nulls, you will not be able to determine how long it is. Use tt\_session\_bprop() for values with embedded nulls.

#### *Arguments*

const char \*sessid

The name of the session joined. Use the sessid value returned when tt\_default\_session() is called.

const char \*propname

The name of the property from which a value is to be retrieved. The name must be less than 64 characters.

int i

The number of the item in the property name list for which the value is to be obtained. The list numbering begins with 0.

### *Returned Value*

char \*

The value of the requested property. If there are *i* values or fewer, NULL is returned.

Use tt\_ptr\_error() to determine if the pointer is valid. Possible Tt\_status values that can be returned are:

- **•** TT\_OK
- **•** TT\_ERR\_DBAVAIL
- **•** TT\_ERR\_DBEXIST
- **•** TT\_ERR\_NOMP
- **•** TT\_ERR\_NUM
- **•** TT\_ERR\_PROPNAME
- **•** TT\_ERR\_SESSION

The ToolTalk Functions 223

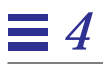

**Note –** Use tt\_free() to free any data stored in the address returned by the ToolTalk API.

### tt session prop add

Tt\_status tt\_session\_prop\_add(const char \*sessid, const char \*propname, const char \*value)

#### **Adds a new character-string value to the end of the list of values for the property of the specified session.**

### *Arguments*

const char \*sessid

The name of the session joined. Use the sessid value returned when tt\_default\_session() is called.

const char \*propname

The name of the property to which a value is to be added. The name must be less than 64 characters.

const char \*value

The character string to add to the property name list.

#### *Returned Values*

Tt\_status

The status of the operation. Possible values are:

- **•** TT\_OK
- **•** TT\_ERR\_DBAVAIL
- **•** TT\_ERR\_DBEXIST
- **•** TT\_ERR\_NOMP
- **•** TT\_ERR\_POINTER
- **•** TT\_ERR\_PROCID
- **•** TT\_ERR\_PROPLEN
- **•** TT\_ERR\_PROPNAME
- **•** TT\_ERR\_SESSION

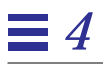

### tt session prop count

int tt\_session\_prop\_count(const char \*sessid, const char \*propname)

#### **Returns the number of values stored under the named property of the specified session.**

### *Arguments*

const char \*sessid The name of the session joined. Use the sessid value returned when tt\_default\_session() is called.

const char \*propname The name of the property to be examined.

#### *Returned Value*

int

The number of values in the specified property list.

Use tt\_int\_error() to determine if the integer is valid. Possible Tt\_status values that can be returned are:

- **•** TT\_OK
- **•** TT\_ERR\_DBAVAIL
- **•** TT\_ERR\_DBEXIST
- **•** TT\_ERR\_NOMP
- **•** TT\_ERR\_POINTER
- **•** TT\_ERR\_PROCID
- **•** TT\_ERR\_PROPNAME
- **•** TT\_ERR\_SESSION

### tt session prop set

Tt\_status tt\_session\_prop\_set(const char \*sessid, const char \*propname, const char \*value)

#### **Replaces all current values stored under the named property of the specified session with the given character-string value.**

#### *Arguments*

const char \*sessid The name of the session joined. Use the sessid value returned when tt\_default\_session() is called.

const char \*propname The name of the property to be examined.

const char \*value The new value to be inserted. To remove a value from the property list, specify the value as NULL.

#### *Returned Values*

Tt\_status

The status of the operation. Possible values are:

- **•** TT\_OK
- **•** TT\_ERR\_DBAVAIL
- **•** TT\_ERR\_DBEXIST
- **•** TT\_ERR\_NOMP
- **•** TT\_ERR\_POINTER
- **•** TT\_ERR\_PROCID
- **•** TT\_ERR\_PROPLEN
- **•** TT\_ERR\_PROPNAME
- **•** TT\_ERR\_SESSION

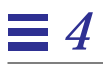

#### tt session propname

char \*tt\_session\_propname(const char \*sessid, int n)

#### **Returns the** *nth* **element of the list of currently-defined property names for the specified session.**

#### *Arguments*

const char \*sessid

The name of the session joined. Use the sessid value returned when tt\_default\_session() is called.

int n

The number of the item in the property name list for which a name is to be obtained. The list numbering begins with 0.

#### *Returned Value*

char \*

The name of the specified property from the session property list. If there are *n* properties or fewer, NULL is returned.

Use tt\_ptr\_error() to determine if the pointer is valid. Possible Tt\_status values that can be returned are:

- **•** TT\_OK
- **•** TT\_ERR\_DBAVAIL
- **•** TT\_ERR\_DBEXIST
- **•** TT\_ERR\_NOMP
- **•** TT\_ERR\_NUM
- **•** TT\_ERR\_POINTER
- **•** TT\_ERR\_PROCID
- **•** TT\_ERR\_SESSION

**Note –** Use tt\_free() to free any data stored in the address returned by the ToolTalk API.

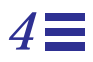

### tt\_session\_propnames\_count

int tt\_session\_propnames\_count( const char \*sessid)

#### **Returns the number of currently-defined property names for the session.**

### *Arguments*

const char \*sessid

Name of the session joined. Use the sessid value returned when tt\_default\_session() is called.

### *Returned Value*

int

The number of property names for the session.

Use tt\_int\_error() to determine if the integer is valid. Possible Tt\_status values that can be returned are:

**•** TT\_OK

- **•** TT\_ERR\_DBAVAIL
- **•** TT\_ERR\_DBEXIST
- **•** TT\_ERR\_NOMP
- **•** TT\_ERR\_POINTER
- **•** TT\_ERR\_PROCID
- **•** TT\_ERR\_SESSION

### tt\_session\_quit

Tt\_status tt\_session\_quit(const char \*sessid)

#### **Informs the ToolTalk service that the process is no longer interested in this ToolTalk session.**

The ToolTalk service will stop delivering messages scoped to this session.

### *Arguments*

const char \*sessid The name of the session to quit.

#### *Returned Values*

Tt\_status

- The status of the operation. Possible values are:
- **•** TT\_OK
- **•** TT\_ERR\_NOMP
- **•** TT\_ERR\_POINTER
- **•** TT\_ERR\_PROCID
- **•** TT\_ERR\_SESSION
- **•** TT\_WRN\_NOTFOUND

## tt\_session\_types\_load

Tt\_status tt\_session\_types\_load(const char \*session, const char \*filename)

**Merges a compiled ToolTalk types file into the running ttsession.**

*Arguments*

const char \*session The name of the running session.

const char \*filename The name of the compiled ToolTalk types file.

### *Returned Values*

Tt\_status

The status of the operation. Possible values are shown in Table 4-25.

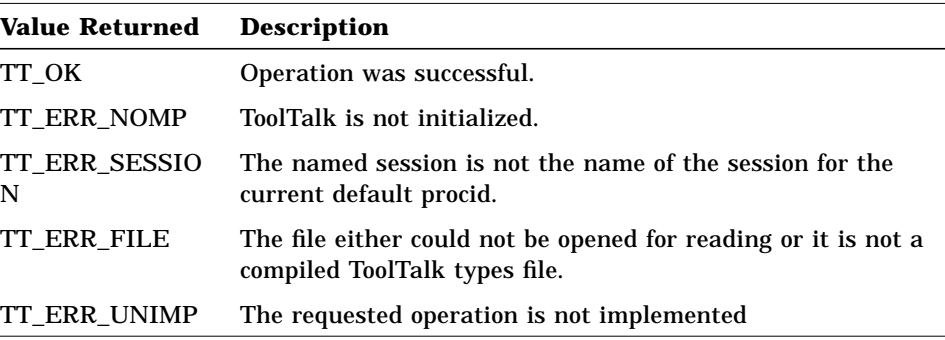

*Table 4-25*Possible Status of tt\_session\_types\_load Call

# *4*

#### tt spec bprop

Tt\_status tt\_spec\_bprop (const char \*objid, const char \*propname, int i, unsigned char \*\*value, int \*length)

#### **Retrieves the** *ith* **value of the specified property.**

#### *Arguments*

const char \*objid The identifier of the object involved in this operation.

const char \*propname

The name of the property whose value is to be retrieved. The name must be less than 64 characters.

int i

The item of the list for which a value is to be obtained. The list numbering begins with 0.

unsigned char \*\*value

The address of a character pointer to which the ToolTalk service is to point a string that contains the contents of the spec's property. If there are *i* values or fewer, the pointer is set to 0.

int \*len

The address of an integer to which the ToolTalk service is to set the length of the value in bytes.

### *Returned Values*

Tt\_status

The status of the operation. Possible values are:

**•** TT\_OK

- **•** TT\_ERR\_DBAVAIL
- **•** TT\_ERR\_DBEXIST
- **•** TT\_ERR\_NOMP
- **•** TT\_ERR\_NUM
- **•** TT\_ERR\_OBJID
- **•** TT\_ERR\_PROPNAME

unsigned char \*\*value

The address of a character pointer to which the ToolTalk service is to point a string that contains the contents of the property. If there are *i* values or fewer, the pointer is set to 0.

int \*len

The address of an integer to which the ToolTalk service is to set the length of the value in bytes. If there are *i* values or fewer, the length is 0.

### tt\_spec\_bprop\_add

Tt\_status tt\_spec\_bprop\_add(const char \*objid, const char \*propname, const unsigned char \*value, int length)

#### **Adds a new byte-string to the end of the list of values associated with the specified spec property.**

#### *Arguments*

const char \*objid The identifier of the object involved in this operation.

const char \*propname The name of the property to which the byte-string is to be added.

const unsigned char \*value The byte-string to be added to the property value list.

int length The length of the byte-string.

### *Returned Values*

#### Tt\_status

The status of the operation. Possible values are:

- **•** TT\_OK
- **•** TT\_ERR\_DBAVAIL
- **•** TT\_ERR\_DBEXIST
- **•** TT\_ERR\_NOMP
- **•** TT\_ERR\_OBJID
- **•** TT\_ERR\_POINTER
- **•** TT\_ERR\_PROCID
- **•** TT\_ERR\_PROPLEN
- **•** TT\_ERR\_PROPNAME
- **•** TT\_WRN\_STALE\_OBJID

#### tt\_spec\_bprop\_set

Tt\_status tt\_spec\_bprop\_set(const char \*objid, const char \*propname, const unsigned char \*value, int length)

**Replaces any current values stored under this spec property with a new byte-string.**

#### *Arguments*

const char \*objid The identifier of the object involved in this operation.

const char \*propname The name of the property which stores the values.

const unsigned char \*value The byte-string to be added to the property value list.

**Note –** If the value is NULL, the property is removed entirely.

```
int length
```
The length of the value in bytes.

### *Returned Values*

Tt\_status

- The status of the operation. Possible values are:
- **•** TT\_OK
- **•** TT\_ERR\_DBAVAIL
- **•** TT\_ERR\_DBEXIST
- **•** TT\_ERR\_NOMP
- **•** TT\_ERR\_OBJID
- **•** TT\_ERR\_POINTER
- **•** TT\_ERR\_PROCID
- **•** TT\_ERR\_PROPLEN
- **•** TT\_ERR\_PROPNAME
- **•** TT\_WRN\_STALE\_OBJID

The ToolTalk Functions 235

# *4*

#### tt\_spec\_create

char \*tt\_spec\_create(const char \*filepath)

#### **Creates a spec (in memory) for an object.**

Use the objid returned in future calls to manipulate the object.

**Note –** To make the object a permanent ToolTalk item or visible to other processes, the creating process must call tt\_spec\_write().

#### *Arguments*

const char \*filepath The name of the file.

#### *Returned Value*

```
char *
```
The identifier for this object.

Use tt\_ptr\_error() to determine if the pointer is valid. Possible Tt\_status values that can be returned are:

- **•** TT\_OK
- **•** TT\_ERR\_DBAVAIL
- **•** TT\_ERR\_DBEXIST
- **•** TT\_ERR\_NOMP
- **•** TT\_ERR\_OTYPE
- **•** TT\_ERR\_PATH
- **•** TT\_ERR\_PROCID
- **•** TT\_WRN\_STALE\_OBJID

**Note –** Use tt\_free() to free any data stored in the address returned by the ToolTalk API.

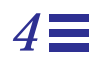

### *Related Functions*

tt\_spec\_type\_set() tt\_spec\_write()

The ToolTalk Functions 237

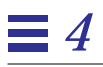

### tt\_spec\_destroy

Tt\_status tt\_spec\_destroy(const char \*objid)

#### **Destroys an object's spec immediately.**

### *Arguments*

const char \*objid The identifier of the object involved in this operation.

### *Returned Values*

Tt\_status

The status of the operation. Possible values are:

- **•** TT\_OK
- **•** TT\_ERR\_DBAVAIL
- **•** TT\_ERR\_DBEXIST
- **•** TT\_ERR\_NOMP
- **•** TT\_ERR\_OBJID
- **•** TT\_ERR\_PROCID
- **•** TT\_WRN\_STALE\_OBJID

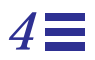

### tt\_spec\_file

char \*tt\_spec\_file(const char \*objid)

**Retrieves the name of the file that contains the object described by the spec.**

*Arguments*

const char \*objid The identifier of the object involved in this operation.

#### *Returned Value*

char \*

The absolute pathname of the file.

Use tt\_ptr\_error() to determine if the pointer is valid. Possible Tt\_status values that can be returned are:

- **•** TT\_OK
- **•** TT\_ERR\_DBAVAIL
- **•** TT\_ERR\_DBEXIST
- **•** TT\_ERR\_NOMP
- **•** TT\_ERR\_OBJID
- **•** TT\_ERR\_PROCID
- **•** TT\_WRN\_STALE\_OBJID

**Note –** Use tt\_free() to free any data stored in the address returned by the ToolTalk API.

*4*

#### tt\_spec\_move

char \*tt\_spec\_move(const char \*objid, const char \*newfilepath)

#### **Notifies the ToolTalk service that this object has moved to a different file.**

The ToolTalk service returns a new objid for the object and leaves a forwarding pointer from the old objid to the new one.

**Note –** If a new objid is not required (for example, because the new and old files are in the same file system), TT\_WRN\_SAME\_OBJID is returned.

For efficiency and reliability, replace any references in your application to the old objid with references to the new one.

#### *Arguments*

const char \*objid The identifier of the object involved in this operation.

const char \*newfilepath The new file name.

### *Returned Value*

```
char *
```
The new unique identifier of the object involved in this operation.

Use tt\_ptr\_error() to determine if the pointer is valid. Possible Tt status values that can be returned are:

- **•** TT\_OK
- **•** TT\_ERR\_DBAVAIL
- **•** TT\_ERR\_DBEXIST
- **•** TT\_ERR\_NOMP
- **•** TT\_ERR\_OBJID
- **•** TT\_ERR\_PATH
- **•** TT\_ERR\_PROCID
- **•** TT\_WRN\_STALE\_OBJID

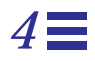

**•** TT\_WRN\_SAME\_OBJID

**Note –** Use tt\_free() to free any data stored in the address returned by the ToolTalk API.

# *4*

#### tt\_spec\_prop

char \*tt\_spec\_prop(const char \*objid, const char \*propname, int i)

**Retrieves the** *ith* **value of the property associated with this object spec.**

**Note –** If this value has embedded nulls, its length cannot be determined.

#### *Arguments*

const char \*objid The identifier of the object involved in this operation.

const char \*propname

The name of the property associated with the object spec.

int i

The item of the list whose value is to be retrieved. The list numbering begins with 0.

#### *Returned Value*

char \*

The contents of the property value. If there are *i* values or less, a value of NULL is returned.

Use tt\_ptr\_error() to determine if the pointer is valid. Possible Tt\_status values that can be returned are:

**•** TT\_OK

- **•** TT\_ERR\_DBAVAIL
- **•** TT\_ERR\_DBEXIST
- **•** TT\_ERR\_NOMP
- **•** TT\_ERR\_NUM
- **•** TT\_ERR\_OBJID
- **•** TT\_ERR\_POINTER
- **•** TT\_ERR\_PROCID
- **•** TT\_ERR\_PROPNAME
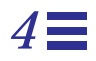

**•** TT\_WRN\_STALE\_OBJID

**Note –** Use tt\_free() to free any data stored in the address returned by the ToolTalk API.

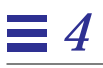

# tt\_spec\_prop\_add

Tt\_status tt\_spec\_prop\_add(const char \*objid, const char \*propname, const char \*value)

### **Adds a new item to the end of the list of values associated with this spec property.**

# *Arguments*

const char \*objid The identifier of the object involved in this operation.

const char \*propname The property to which the item is to be added.

const char \*value The new character-string to be added to the property value list.

# *Returned Values*

Tt\_status

The status of the operation. Possible values are:

**•** TT\_OK

- **•** TT\_ERR\_DBAVAIL
- **•** TT\_ERR\_DBEXIST
- **•** TT\_ERR\_NOMP
- **•** TT\_ERR\_OBJID
- **•** TT\_ERR\_POINTER
- **•** TT\_ERR\_PROPNAME
- **•** TT\_ERR\_PROPLEN
- **•** TT\_ERR\_PROCID

# *Related Functions*

tt\_spec\_prop\_set()

### tt\_spec\_prop\_count

int tt\_spec\_prop\_count(const char \*objid, const char \*propname)

### **Returns the number of values listed in this spec property.**

### *Arguments*

const char \*objid The identifier of the object involved in this operation.

const char \*propname The name of the property which contains the value to be returned.

# *Returned Value*

int

The number of values listed in the spec property.

Use tt\_int\_error() to determine if the integer is valid. Possible Tt status values that can be returned are:

- **•** TT\_OK
- **•** TT\_ERR\_DBAVAIL
- **•** TT\_ERR\_DBEXIST
- **•** TT\_ERR\_NOMP
- **•** TT\_ERR\_OBJID
- **•** TT\_ERR\_PROCID
- **•** TT\_ERR\_PROPNAME

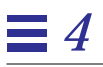

### tt\_spec\_prop\_set

Tt\_status tt\_spec\_prop\_set(const char \*objid, const char \*propname, const char \*value)

### **Replaces any values currently stored under this property of the object spec with a new value.**

# *Arguments*

const char \*objid The identifier of the object involved in this operation.

const char \*propname The name of the property which stores the values.

const char \*value

The value to be placed in the property value list. If value is NULL, the property is removed entirely.

### *Returned Values*

Tt\_status

The status of the operation. Possible values are:

- **•** TT\_OK
- **•** TT\_ERR\_DBAVAIL
- **•** TT\_ERR\_DBEXIST
- **•** TT\_ERR\_NOMP
- **•** TT\_ERR\_OBJID
- **•** TT\_ERR\_POINTER
- **•** TT\_ERR\_PROCID
- **•** TT\_ERR\_PROPNAME
- **•** TT\_ERR\_PROPLEN
- **•** TT\_WRN\_STALE\_OBJID

# *Related Functions*

tt\_spec\_prop\_add()

### tt\_spec\_propname

char \*tt\_spec\_propname(const char \*objid, int n)

**Returns the** *nth* **element of the property name list for this object spec.**

*Arguments*

const char \*objid The identifier of the object involved in this operation.

int n

The item of the list whose element is to be returned. The list numbering begins with 0.

# *Returned Value*

```
char *
```
The property name. If there are *n* properties or less, NULL is returned.

Use tt\_ptr\_error() to determine if the pointer is valid. Possible Tt\_status values that can be returned are:

- **•** TT\_OK
- **•** TT\_ERR\_DBAVAIL
- **•** TT\_ERR\_DBEXIST
- **•** TT\_ERR\_NOMP
- **•** TT\_ERR\_NUM
- **•** TT\_ERR\_OBJID
- **•** TT\_ERR\_PROCID
- **•** TT\_WRN\_STALE\_OBJID

**Note –** Use tt\_free() to free any data stored in the address returned by the ToolTalk API.

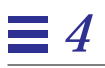

### tt\_spec\_propnames\_count

int tt\_spec\_propnames\_count(const char \*objid)

### **Returns the number of property names for this object.**

### *Arguments*

const char \*objid The identifier of the object involved in this operation.

### *Returned Value*

int

The number of values listed in the spec property.

Use tt\_int\_error() to determine if the integer is valid. Possible Tt\_status values that can be returned are:

- **•** TT\_OK
- **•** TT\_ERR\_DBAVAIL
- **•** TT\_ERR\_DBEXIST
- **•** TT\_ERR\_NOMP
- **•** TT\_ERR\_OBJID
- **•** TT\_ERR\_PROCID
- **•** TT\_WRN\_STALE\_OBJID

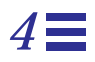

# tt\_spec\_type

char \*tt\_spec\_type(const char \*objid)

### **Returns the name of the object type.**

*Arguments*

const char \*objid The identifier of the object involved in this operation.

# *Returned Value*

char \*

The type of this object.

Use tt\_ptr\_error() to determine if the pointer is valid. Possible Tt\_status values that can be returned are:

- **•** TT\_OK
- **•** TT\_ERR\_DBAVAIL
- **•** TT\_ERR\_DBEXIST
- **•** TT\_ERR\_NOMP
- **•** TT\_ERR\_OBJID
- **•** TT\_ERR\_PROCID
- **•** TT\_WRN\_STALE\_OBJID

**Note –** Use tt\_free() to free any data stored in the address returned by the ToolTalk API.

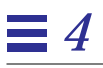

### tt\_spec\_type\_set

Tt\_status tt\_spec\_type\_set(const char \*objid, const char \*otid)

#### **Assigns an object type value to the object spec.**

The type must be set before the spec is written for the first time and cannot be changed thereafter.

### *Arguments*

const char \*objid The identifier of the object involved in this operation.

const char \*otid The otype to be assigned to the spec.

# *Returned Values*

Tt\_status

The status of the operation. Possible values are:

- **•** TT\_OK
- **•** TT\_ERR\_DBAVAIL
- **•** TT\_ERR\_DBEXIST
- **•** TT\_ERR\_NOMP
- **•** TT\_ERR\_OBJID
- **•** TT\_ERR\_PROCID
- **•** TT\_ERR\_READONLY
- **•** TT\_WRN\_STALE\_OBJID

# *Related Functions*

tt\_spec\_create() tt\_spec\_write()

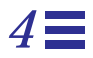

### tt spec write

Tt\_status tt\_spec\_write(const char \*objid)

### **Writes the spec and any associated properties to the ToolTalk database.**

It is not necessary to perform a write operation after a destroy operation.

**Note –** The type must be set *before* the spec is written for the first time.

Several changes can be batched between write calls; for example, you can create an object spec, set some properties, and then write all the changes at once with one write call.

### *Arguments*

const char \*objid The identifier of the object involved in this operation.

# *Returned Values*

Tt\_status

The status of the operation. Possible values are:

- **•** TT\_OK
- **•** TT\_ERR\_DBAVAIL
- **•** TT\_ERR\_DBEXIST
- **•** TT\_ERR\_NOMP
- **•** TT\_ERR\_OBJID
- **•** TT\_ERR\_OTYPE
- **•** TT\_ERR\_PROCID
- **•** TT\_WRN\_STALE\_OBJID

# *Related Functions*

tt\_spec\_create() tt\_spec\_type\_set()

The ToolTalk Functions 251

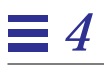

### tt\_status\_message

char \*tt\_status\_message(Tt\_status ttrc)

### **Returns a pointer to a message that describes the problem indicated by this status code.**

*Arguments*

Tt\_status ttrc

The status code received during an operation.

### *Returned Value*

char \*

The pointer to character string that describes the status code.

Use tt\_ptr\_error() to determine if the pointer is valid. Possible Tt\_status values that can be returned are:

**•** TT\_OK

**•** TT\_*xxx*

**Note –** Use tt\_free() to free any data stored in the address returned by the ToolTalk API.

# tt\_X\_session

char \*tt\_X\_session(const char \*xdisplaystring)

### **Returns the session associated with the named X window system display.**

Your application can make this call before it calls  $tt\_open($  ).

### *Arguments*

const char \*xdisplaystring The name of an X display server; for example, somehost:0, :0.

# *Returned Value*

char \*

The identifier for the current ToolTalk session.

Use tt\_ptr\_error() to determine if the pointer is valid. Possible Tt\_status values that can be returned are:

- **•** TT\_OK
- **•** TT\_ERR\_SESSION

**Note –** Use tt\_free() to free any data stored in the address returned by the ToolTalk API.

# tt\_xcontext\_join

Tt\_status tt\_message\_xcontext\_join (const char \*slotname, xdrproc\_t xdr\_proc, void \*value);

### **Adds the given XDR-interpreted byte-array value to the list of values for the named contexts of all patterns.**

# *Arguments*

const char \*slotname Describes the slotname in this message.

xdrproc\_t xdr\_proc

Points to the XDR value to be used to serialize the data pointed to by value.

void \*value The data to be serialized.

# *Returned Value*

Tt\_status The status of the operation. Possible values are shown in Table 4-26.

*Table 4-26*Possible Status of tt\_xcontext\_join Call

| <b>Value Returned</b> | <b>Description</b>                                                                   |
|-----------------------|--------------------------------------------------------------------------------------|
| TT OK                 | Value returned is OK.                                                                |
| <b>TT ERR NOMP</b>    | The ToolTalk service is not initialized.                                             |
| TT ERR SLOTNAME       | The slotname is not valid.                                                           |
| <b>TT ERR XDR</b>     | The XDR procedure failed on the given data, or<br>evaluated to a 0 length structure. |

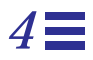

# tt\_xcontext\_quit

Tt\_status tt\_xcontext\_quit(const char \*slotname, xdrproc\_t xdr\_proc, void \*value)

### **Removes the given XDR-interpreted byte-array value from the list of values for the contexts of all patterns.**

# *Arguments*

const char \*slotname Describes the slotname in this message.

xdrproc\_t xdr\_proc

Points to the XDR value to be used to serialize the data pointed to by value.

void \*value The data to be serialized.

# *Returned Value*

Tt\_status The status of the operation. Possible values are shown in Table 4-27.

*Table 4-27*Possible Status of tt\_xcontext\_quit Call

| <b>Value Returned</b> | <b>Description</b>                                                                   |
|-----------------------|--------------------------------------------------------------------------------------|
| TT OK                 | Value returned is OK.                                                                |
| <b>TT ERR NOMP</b>    | The ToolTalk service is not initialized.                                             |
| TT ERR SLOTNAME       | The slotname is not valid.                                                           |
| TT ERR XDR            | The XDR procedure failed on the given data, or<br>evaluated to a 0 length structure. |

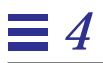

# *ToolTalk Commands 5*

This chapter provides reference information for the ToolTalk-enhanced operating system commands.

ttce2xdr

ttce2xdr [ -xn ] -d *user*| *system* ttce2xdr [ -xn ] -d *network* [ *DTHOME-from* [ *DTHOME-to* ]] ttce2xdr [ -h ] ttce2xdr [ -v ]

**Converts the ToolTalk Classing Engine type tables to XDR format.**

### *Description*

The ttce2xdr command converts the ToolTalk types stored in the Classing Engine database used by ToolTalk Versions 1.0.x to the XDR-format database used in ToolTalk Version 1.1 and later. This command generally only needs to be used to update types databases common to systems or the network; it is run automatically for user type databases.

The format to convert user or system data bases for the current user or current system is:

ttce2xdr [ -xn ] -d user| system

The format to convert the network-wide data base is:

```
ttce2xdr [ -xn ] -d network [ DTHOME-from [ DTHOME-to ]]
```
This format provides additional options allowing types to be taken from one database and stored into another.

# *Options*

#### **-d**

Specifies the database (use, system, or network) to be converted. The types are read from the Classing Engine database (shown int Table 5-1) and written to the XDR database (shown in Table 5-2).

If the network database is specified, the optional arguments DTHOME-from and DTHOME-to may be specified.

- **•** If neither argument is specified, ToolTalk uses the current value of the environment variable DTHOME to locate the data bases to be read from and written to.
- **•** If only the DTHOME-from argument is specified, ToolTalk reads from and writes to the databases under the directory named by DTHOME-from.
- **•** If both arguments are specified, ToolTalk reads from the database under DTHOME-from and writes to the database under DTHOME-to.

#### *Table 5-1* Classing Engine Database

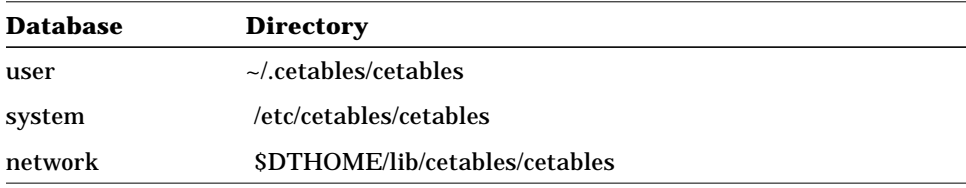

#### *Table 5-2* XDR Database

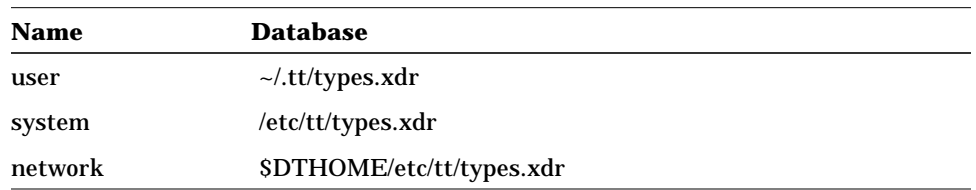

### **-h**

Describes the ttce2xdr options and exits.

#### **-n**

Displays the underlying commands that are to be executed by the ttce2xdr command.

#### **-v**

Prints version and exits.

### **-x**

Displays the underlying commands executed by the ttce2xdr command.

### *Environment*

#### **CEPATH**

In Classing Engine mode, tt\_type\_comp uses this variable for its definition of where the databases are located.

#### **DTHOME**

Location of network databases.

### *Files*

#### **~/.tt/types.xdr**

The user's ToolTalk XDR format types file.

#### **/etc/tt/types.xdr**

The system ToolTalk XDR format types file.

### **\$DTHOME/etc/tt/types.xdr**

The network-wide ToolTalk XDR format types file.

ToolTalk Commands 259

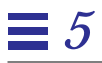

### **\$DTHOME/lib/cetables/cetables**

The Classing Engine database that contains the ToolTalk type definitions.

### ttcp

ttcp [ –pL ] *filename1 filename2* ttcp -rR [ –pL ] *directory1 directory2* ttcp [ –prRL ] *filename directory* ttcp -v ttcp -h

### **Copies files and directories in a ToolTalk-safe way.**

### *Description*

The ttcp command invokes the standard operating system command cp to copy files and directories, and informs the ToolTalk service about its actions. This command ensures that the ToolTalk objects associated with the named files and directories are copied at the same time.

# *Options*

#### **-h**

Prints the usage information for the ttcp command.

#### **-i**

Interactive copy option.

Note - This option of the standard operating command cp is not supported.

#### **-L**

Copies the ToolTalk objects of the specified files but does not invoke the standard operating system command cp to copy the actual files.

### **–p**

Preserves the modification time and permission modes when the contents of the original file or directory are copied.

**Note –** To preserve the modification time of ToolTalk objects, you must copy the file or directory as *superuser*.

#### **–r –R**

Recursively copies any files and directories (including any subdirectories and their files) associated with the specified source file.

**Note –** The destination must be a directory.

#### **-v**

Prints the version of the ttcp command.

# *Files*

### **/***mountpoint***/TT\_DB**

The directory used as a database for the ToolTalk objects of files in the filesystem mounted at /*mountpoint*.

### ttdbck

ttdbck [-v] [ *selection<plainopts* ] [ *diagnosis<plainopts* ] [ *display<plainopts* ] [ *repair<plainopts* ] [ *data-base-directory* ]...

### **Display, check, or repair ToolTalk databases.**

### *Description*

The ttdbck command is the ToolTalk database maintenance tool. Use this command to directly inspect ToolTalk spec data, detect inconsistencies, and repair the problems found. Run this command on the same machine on which the ToolTalk database files that are being inspected and repaired physically exist; that is, do not attempt to access the ToolTalk database files using the Network File System (NFS).

**Note –** Since ToolTalk databases are typically accessible only to *root*, this command is normally run as *root*.

# *Options*

### **data-base-directory**

Names the directory that contains the ToolTalk database to be inspected or repaired.

- **•** If no directory is named, the current directory is assumed.
- **•** If a directory path does not end in TT\_DB, the TT\_DB is appended.

The user must have read access to the files in the directory in order to inspect the data and write access to the files in the directory in order to repair the data.

**-v**

Prints the version of the ttdbck command.

*5*

### *Selection Options*

The selection options determine which specs in the database are displayed or modified. If no selection options are given, all specs in the database are displayed.

**Note –** To prevent accidental changes to the ToolTalk databases, only repair option -I is allowed unless a selection or diagnosis option is given.

### **-f** *filename*

Restricts the set of specs to be inspected or modified. When this option is specified, only specs whose files describe objects can be inspected or modified.

**Note –** If you use shell-style wildcards in *filename*, precede them with an escape  $(\ \rangle)$  symbol to prevent the shell from expanding them.

#### **-k** *objidkey*

Specifies a particular spec to be displayed or modified. The object id key can be obtained from a previous invocation of the ttdbck command; for example, you can display a set of specs, determine the spec that needs repair, and specify its key with this option.

#### **-t** *type*

Restricts the set of specs to be inspected or modified. When this option is specified, only specs whose otype is *type* can be inspected or modified*.*

**Note –** If you use shell-style wildcards in *type*, precede them with an escape  $(\ \backslash )$  symbol to prevent the shell from expanding them.

# *Diagnosis Options*

The diagnosis options check for and report on inconsistencies in the selected specs. Only specs specified by the selection options are checked. If a diagnosis option is given, any display or repair option is applied only to specs which fail the diagnostic check.

**Note –** To prevent accidental changes to the ToolTalk databases, only repair option  $-I$  is allowed unless a selection or diagnosis option is given.

### **-b**

Checks for badly formed specs; that is, specs that do not contain a filename or type, or specs that have types not defined in the ToolTalk Types Database.

### **–x**

Checks for specs which reference files that no longer exist.

### *Display Options*

The display options determine the data to be printed for each selected spec.

### **–a**

Displays all data. This option is equivalent to specifying:

ttdbck -imp

### **–i**

Displays the object identifier (including the object id key).

### **–m**

Displays the mandatory data that must appear in every spec; that is, the otype of the object described by the spec and the file in which the spec is stored.

### **–p**

Displays all the properties and values for each selected spec.

#### ToolTalk Commands 265

### *Repair Options*

The repair options modify the selected specs.

**Note –** To prevent accidental changes to the ToolTalk databases, only repair option -I is allowed unless a selection or diagnosis option is given.

#### **–F filename**

Changes the filename for the selected specs to the filename specified by this option.

### **–I**

Invokes the NetISAM  $isrepair()$  function for all files accessed. The NetISAM function is applied before any other inspection or repair action. Use this option when normal operations return error EBADFILE.

#### **–T** *obtypeid*

Changes the type of the selected specs to the otype specified by this option.

### **–Z**

Removes the selected specs entirely.

### *Examples*

The examples in this section illustrate three uses of the ttdbck command.

### *Example 1*

In the directory /home/TT\_DB, find all badly formed specs and all specs that reference non-existent files and prints their identifiers.

ttdbck -bxi /home

# *Example 2*

In the directory /home/TT\_DB, finds all specs that reference objects in file /home/sample/data and change the references to /home/sample/data1.

ttdbck -f /home/sample/data -F /home/sample/data1 /home

# *Example 3*

In the directory /export/TT\_DB, find all specs that reference objects of type *Sample\_Chain\_Link* and delete the specs.

ttdbck -t Sample\_Chain\_Link -Z /export/TT\_DB

*Files*

### **/path/TT\_DB**

The ToolTalk database.

ToolTalk Commands 267

# ttdbserver, rpc.ttdbserver (ttdbserverd, rpc.ttdbserverd)

rpc.ttdbserver[-n] [-v]

### **Remote Procedure Call (RPC)-based ToolTalk database server**

### *Description*

rpc.ttdbserver is the ToolTalk database server daemon. This process, normally started by inetd, performs all database operations for databases stored on the host.

Note - rpc.ttdbserverd is the name of the ToolTalk database server daemon prior to this release and is maintained for backwards compatibility.

# *Options*

### **–n**

Turns off permission checking. The protection of the file that contains the spec determines who may read and write that particular spec; however, this option disables the checking for permission and allows anyone to read and write the spec.

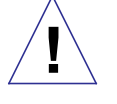

**Caution –** This option allows any file to be over-written. Use with caution.

### **–v**

Prints out the version number for this program and then exits.

### *Files*

### **TT\_DB/\***

The NetISAM database files are kept in the this directory under each disk partition mount point.

### ttmv

ttmv [ – ] [ –fL ] *pathname1 pathname2* ttmv [ – ] [ –fL ] *pathname directory* ttmv -v ttmv -h

### **Move or rename files in a ToolTalk-safe way.**

### *Description*

The  $t$ tmv command invokes the standard operating system command mv to move files and directories, and informs the ToolTalk service about its actions. This command ensures that the ToolTalk objects associated with the named files and directories are moved at the same time.

**Note -** The ttmv command moves the ToolTalk objects before it moves the files; however, it does not check whether the object move operation is successful before it moves the files.

# *Options*

Treats the arguments that follow as filenames. This option allows you to specify filenames that begin with a minus sign.

#### **-f**

**-**

Forces a move operation. This option does not report errors and passes the force option to the standard operating system command mv.

### **-h**

Prints usage information for the ttmv command.

### **-i**

Interactive copy option.

**Note –** This option of the standard operating command  $cp$  is not supported.

### **-L**

Moves the ToolTalk objects of the specified files but does not invoke the standard operating system command mv to move the actual files.

**-v**

Prints the version of the ttmv command.

# *Files*

### **/***mountpoint***/TT\_DB**

The directory used as a database for the ToolTalk objects of files in the filesystem mounted at /*mountpoint*.

### ttrm, ttrmdir

ttrm [ – ] [ –frL ] *pathname* rmdir *directory* ttrm[dir] -v ttrm[dir] -h

### **Remove files or directories in a ToolTalk-safe way.**

### *Description*

The  $t$ trm command invokes the standard operating system command  $r$ m; the ttrmdir command invokes the standard operating system command rmdir. The specified files and directories are removed, and the ToolTalk service is informed about the actions. These commands ensure that the ToolTalk objects associated with the deleted files and directories are removed at the same time.

**Note –** The ttrm and ttrmdir commands removes the ToolTalk objects before they remove the files; however, these commands perform only a minimal check to verify whether the object remove operation is successful before they remove the files.

## *Options*

Treats the arguments that follow as filenames. This option allows you to specify filenames that begin with a minus sign.

**-f**

**-**

Forces a move operation. This option does not report errors and passes the force option to the standard operating system command rm or rmdir.

### **-h**

Print usage information for the ttrm or ttrmdir command.

**-i**

Interactive copy option.

ToolTalk Commands 271

**Note –** This option of the standard operating command cp is not supported.

### **-L**

Removes the ToolTalk objects of the specified files but does not invoke the standard operating system command rm or rmdir to remove the actual files.

**-r**

Recursively deletes the ToolTalk objects of any directories specified, and pass the recursive option to the standard operating system command rm or rmdir.

**-v**

Prints the version of the ttrm or ttrmdir command.

# *Files*

#### **/***mountpoint***/TT\_DB**

The directory used as a database for the ToolTalk objects of files in the filesystem mounted at /*mountpoint*.

### ttsession

ttsession [ -a *level* ] [ -d *display* ] [ -spStvh ] [ -{E|X} ] [ -c *[command]* ]

### **The ToolTalk message server.**

### *Description*

The ttsession command invokes the ToolTalk message server. Each message server defines a *session*. A session is a group of processes that have an instance of the ToolTalk message server in common.

The message server does not have a user interface and typically runs in the background. It is started either by the user's .xinitrc file, or automatically by any program which needs to send a message. The message server must be running before any ToolTalk messages can be sent or received.

The message server reacts to two signals.

- **•** If it receives the *USR1* signal, it toggles trace mode on or off.
- **•** If it receives the *USR2* signal, it rereads the ToolTalk Types Database.

Table 5-3 describes the ttsession exit codes.

*Table 5-3* ttsession Exit Codes

| Code | <b>Description</b>                                                                                                    |
|------|----------------------------------------------------------------------------------------------------|
|      | Normal termination. If the $-c$ or $-S$ option has not been<br>specified, a zero exit status means that ttsession has<br>successfully forked an instance of itself that has begun<br>serving the session. |
|      | Abnormal termination. ttsession was given invalid<br>command line options, was interrupted by SIGINT, or<br>encountered an internal error.                                                                |
|      | Collision. Another ttsession is already serving the session.                                                                                                    |

# *Options*

### **-a level**

Sets the server authentication level. The level must be either *unix, xauth*, or *des.*

#### **-c [command]**

Starts a process tree session and runs the specified command. The special environment variable \_TT\_SESSION is set to the name of this session. The default session of any process started with this special environment variable will be in this session. If *command* is omitted, the value of \$SHELL is used. When this process tree session exits, ttsession exits with its exit code.

**Note –** The –c option must be the last option on the command line; any options or arguments that follow the -c option are read as the command to be executed.

#### **-d [display]**

Directs ttsession to start an X session for the specified display. (The ttsession command normally uses the DISPLAY environment variable.)

### **–E**

Reads in the types from the Classing Engine database.

#### **–h**

Prints help on how to invoke ttsession and exits.

#### **–p**

Prints the name of a new process tree session to stdout, then directs ttsession to fork a background instance to manage this new session.

### **–S**

Directs ttsession to not fork a background instance to manage its session.

#### **–s**

Suppresses the printing of warning messages.

**–t**

Turns on trace mode. When trace mode is on, the state of a message when it is first seen by ttsession is displayed, and then the lifetime of the message is shown as follows:

- **•** Dispatch stage: The result of matching the message against type signatures.
- **•** Delivery stage: The result of matching the message against any registered message patterns.
- **•** Any attempt to send the message to a given process and the success or failure of that attempt.

#### **–v**

Prints out the version number of ttsession and exits.

#### **–X**

Reads in the types from the ToolTalk Types Database. This option is the default.

### *Environment Variables*

Table 5-4 describes the environment variables that can be set.

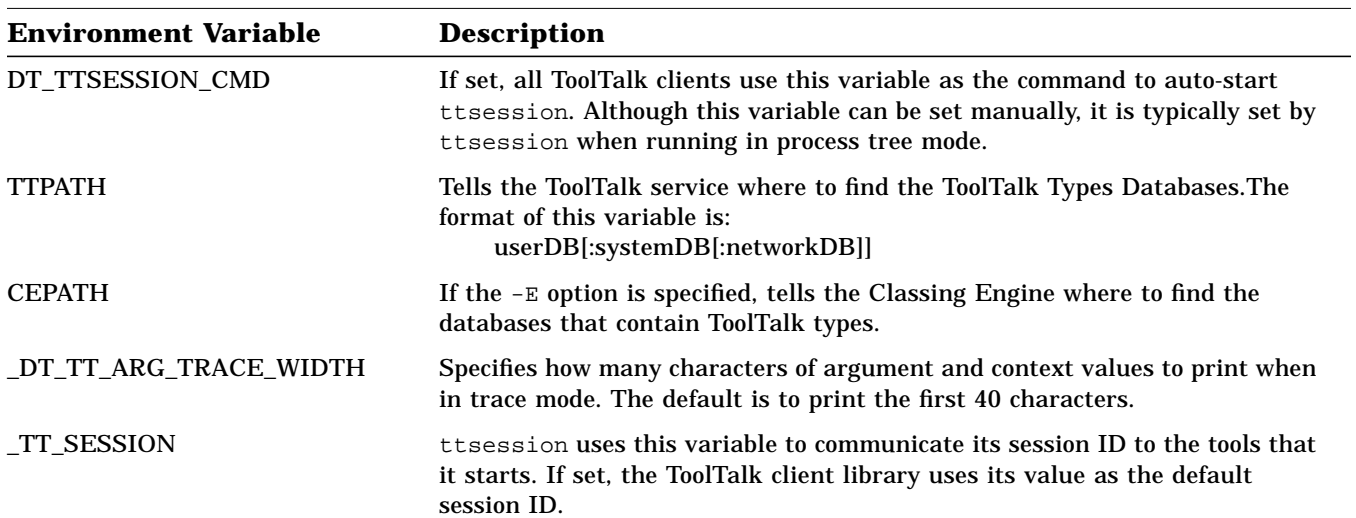

### *Table 5-4* Environment Variables for ttsession

ToolTalk Commands 275

*Table 5-4* Environment Variables for ttsession (Continued)

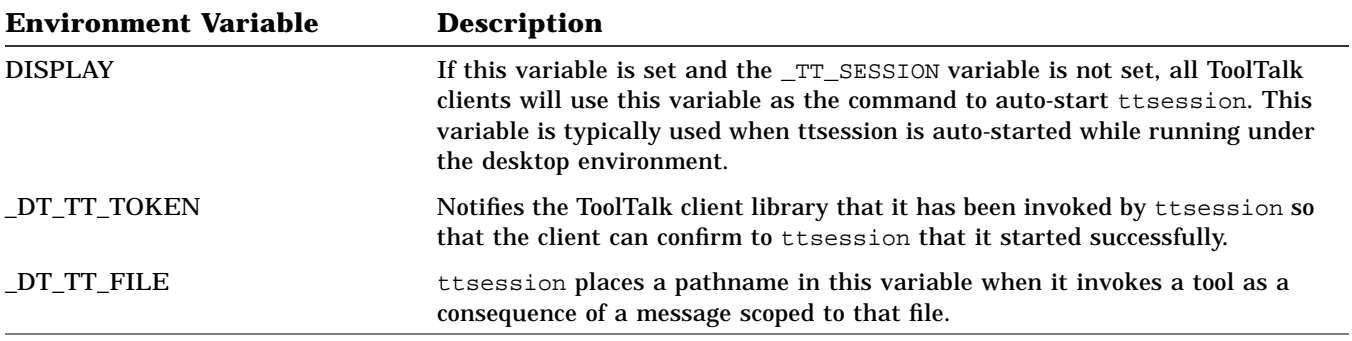

### tt\_type\_comp

tt\_type\_comp [E] [-d {user|system|network}]  $-\{p|O|P|h|v|$  {r type1..typeN}  $|\{m|M|x\}$  [-o ofile] file}

### **The ToolTalk otype and ptype compiler.**

### *Description*

The tt\_type\_comp command invokes the ToolTalk types compiler, which compiles the otypes and ptypes in the specified typefile. The *typefile* is first run through the standard operating system function cpp, and then parsed and checked for correctness. The types compiler produces files for an XDR format.

By default, the tt\_type\_comp function merges the types of the given file into the existing user ToolTalk Types Database file.

### *Options*

#### **–d**

Specifies the database (*user*, *system*, or *network*) which contains the file to be compiled. The default is *user*.

**Note –** The three databases form a hierarchy where the definition of a type in the user database overrides the definition of the type in the system database, which overrides the definition of the type in the network database.

*Table 5-5* ToolTalk Types Database Definitions

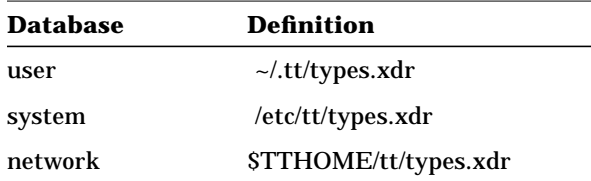

### **–E**

Resets the default format XDR to Classing Engine.

#### **Note –** Maintained for backward compatiblity.

#### **–h**

Prints help when the tt\_type\_comp function is invoked and exits.

#### **–M**

Merges types into the specified database only if they do not already exist in that database.

#### **–m**

Merges types into the specified database and updates any existing type with the new definition. This option is the default.

**Note –** The -m option is no longer supported for Classing Engine mode.

#### **–O**

Prints a list of known otypes.

#### **–o** *outputfile*

Outputs to the specified file name.

#### **–P**

Prints a list of known ptypes.

#### **–p**

Prints the ToolTalk types in the specified database to a file. The types are output in a source format that can be recompiled with the tt\_type\_comp command.

#### **–r type1 ... typeN**

Removes the given ptypes or otypes from the database.

#### **–s**

Suppresses printing.

#### **–v**

Prints the version number and exits.
*5*

**–x**

Produces a compiled XDR format type file.

*ToolTalk Commands* 279

#### tttar

tttar [ EfhpSv ] [ *tarfile* ] *pathname1pathname2* tttar [ EhpRSv ] *tttarfil*e [ [ -rename *oldname newname* ] . . . ] *pathname1pathname2* . . . tttar -v

tttar -h[elp]

#### **Archives or de-archives files and ToolTalk objects.**

The tttar command has two fundamentally different modes.

- 1. If the L function modifier is not specified, the tttar command invokes the standard operating system command tar to archive or extract multiple files and their ToolTalk objects onto or from, respectively, a single archive (called a *tarfile*) in a ToolTalk-safe way.
- 2. If the L function modifier is specified, the tttar command does *not* invoke the standard operating system command tar to archive or extract actual files. Instead, this command archives or extracts only ToolTalk objects onto or from, respectively, a single archive (called a *tttarfile*).

**Note –** This section discusses the ttar command with the L function modifier specified; that is, it references *tttarfiles* instead of *tarfiles* and discusses archiving and de-archiving only the ToolTalk objects of the named file rather than archiving and de-archiving both the named file and its ToolTalk objects.

The first (or *key*) argument controls the actions of the ttar command. The key argument is a string of characters that contain one *function letter* and one or more *function modifiers*. Other arguments are file or directory names that specify from which files ToolTalk objects are to be archived or extracted. By default, a directory name recursively references the files and subdirectories of that directory.

**Note –** A file does not need to exist in order for a ToolTalk object to be associated with its pathname. The tttar command does not attempt to archive the objects associated with any files that do not exist in the directory.

**Note –** When you extract a *tttarfile* from a tar archive, the current working directory must be writable so that the *tttarfile* can be placed in it temporarily.

# *Function Letters*

**c**

Creates a new *tttarfile* and writes the ToolTalk objects of the specified files onto it.

**r**

This function letter of the standard operating system command tar is not supported.

**t**

Lists the table of contents of the *tttarfile*.

**u**

This function letter of the standard operating system command tar is not supported.

**x**

Extracts the ToolTalk objects of the specified files from the *tttarfile*. If a specified file matches a directory with contents written onto the tape, this directory is (recursively) extracted. The owner and modification time of the ToolTalk objects are restored. If a *filename* is not specified, the ToolTalk objects of all files named in the archive are extracted.

# *Function Modifiers*

#### **F**

This function modifier of the standard operating system command tar is not supported.

**f**

Uses the next argument as the name of the *tttarfile*. If *tttarfile* is specified as a minus (–) sign, the ttar command either writes to the standard output or reads from the standard input, whichever is appropriate.

*ToolTalk Commands* 281

#### **h**

Treats symbolic links as normal files or directories. (The tttar command normally does not follow symbolic links.)

#### **L**

Do not invoke the standard operating system command tar.

**Note –** This function must be used with the f function modifier because reading and writing an archived *tttarfile* directly to or from magnetic tape is unimplemented.

#### **p**

Preserves the original mode of the specified files when used with the x function letter. You can also extract setUID and sticky information if you are the superuser.

**Note –** If the L function letter is also specified, this function modifier is disabled.

#### **R**

Do not recurse into directories. You must specify the L function modifier with this function modifier.

#### **v**

Verbose mode. This function modifier displays the name of each file, preceded by the function letter. (The ttar command normally does not display this information.)

#### **w**

This function modifier of the standard operating system command tar is not supported.

#### **X**

This function modifier of the standard operating system command tar is not supported.

# *Options*

#### **-rename**

Reads the next two arguments as *oldname* and *newname*, respectively, and renames any entry archived as *oldname* to *newname*.

- **•** If *oldname* is a directory, its entries are recursively renamed.
- **•** If more than one -rename option applies to an entry (for example, because one or more parent directories are being renamed), the most specific -rename option applies.

**Note –** You must use the L function modifier with the -rename option.

#### **-C**

This option of the standard operating system command tar is not supported.

#### **-h**

Prints usage information for the ttar command.

**-I**

This option of the standard operating system command tar is not supported.

**-v**

Prints the version of the ttar command.

### *Files*

#### **/***mountpoint***/TT\_DB**

The directory used as a database for the ToolTalk objects of files in the filesystem mounted at /*mountpoint*.

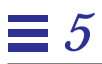

# *Initialization Error Messages 6*

The ToolTalk error messages described in Table 6-1 can occur either when the ToolTalk service, or an application that uses the ToolTalk service, is attempting to start up.

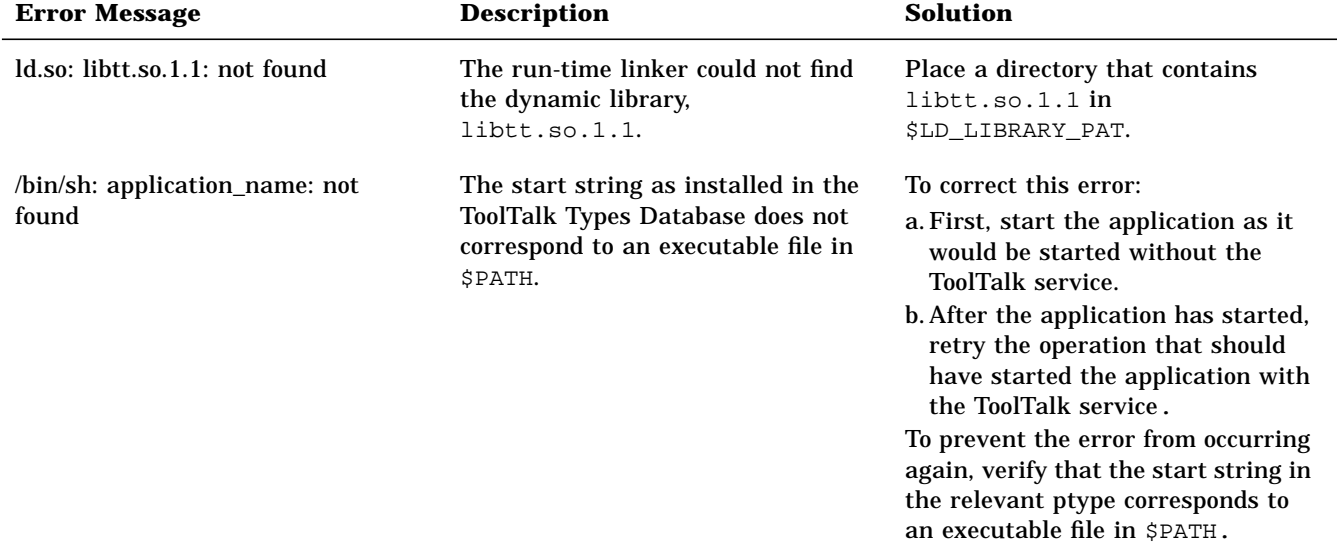

*Table 6-1* Errors that may Occur During Initialization

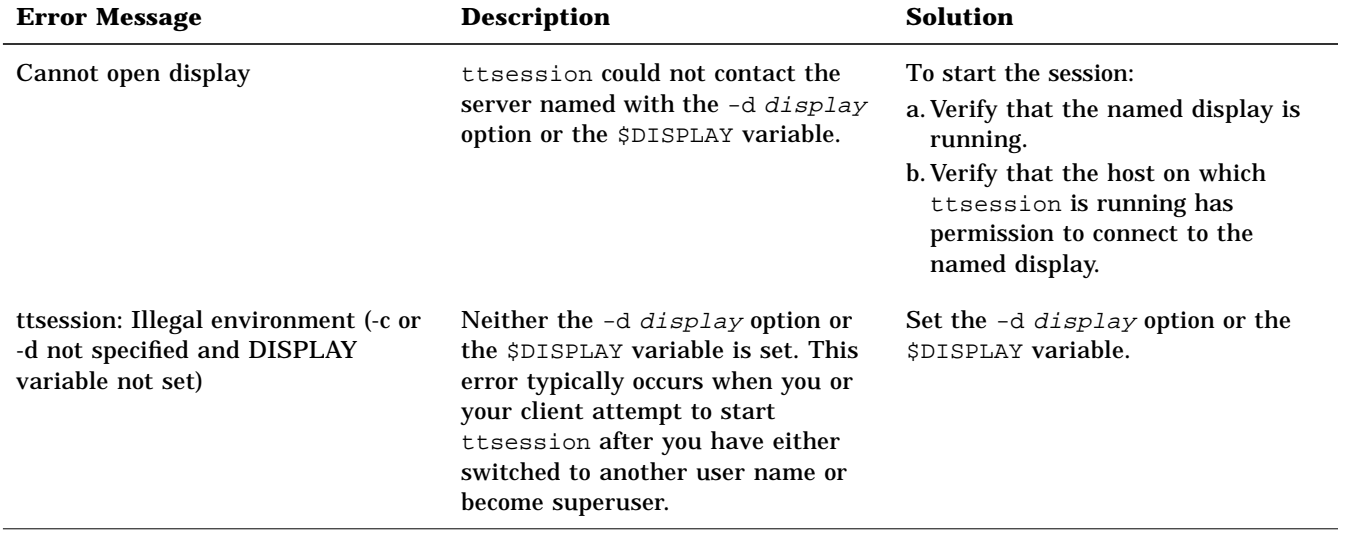

*Table 6-1* Errors that may Occur During Initialization (Continued)

# *ToolTalk Error Messages 7*

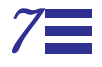

The ToolTalk error and warning identifiers are allocated as follows:

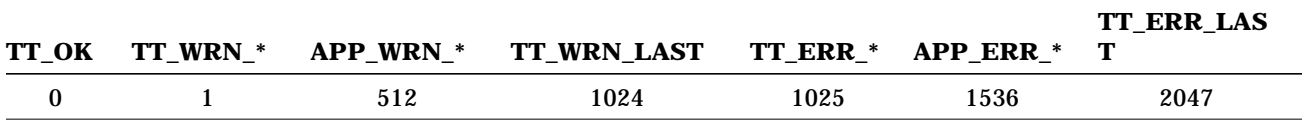

Table 7-1 is an alphabetical listing of the ToolTalk error messages and their corresponding message ids.

| <b>Error Message</b>   | Message ID        |  |
|------------------------|-------------------|--|
| <b>TT ERR ACCESS</b>   | <b>TTERR-1032</b> |  |
| TT ERR ADDRESS         | <b>TTERR-1039</b> |  |
| <b>TT ERR APPFIRST</b> | <b>TTERR-1536</b> |  |
| <b>TT ERR CATEGORY</b> | <b>TTERR-1057</b> |  |
| <b>TT ERR CLASS</b>    | <b>TTERR-1025</b> |  |
| TT ERR DBAVAIL         | <b>TTERR-1026</b> |  |
| TT ERR DBCONSIST       | <b>TTERR-1060</b> |  |

*Table 7-1* Alphabetical List of ToolTalk Error Messages

### *Table 7-1* Alphabetical List of ToolTalk Error Messages

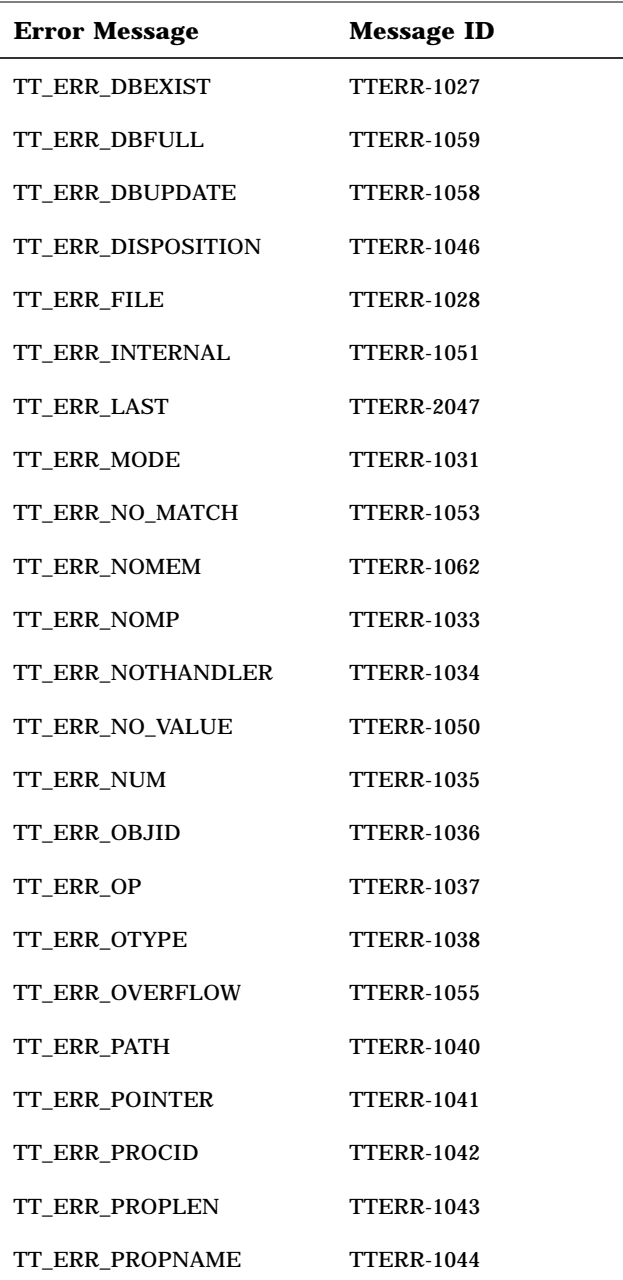

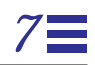

### *Table 7-1* Alphabetical List of ToolTalk Error Messages

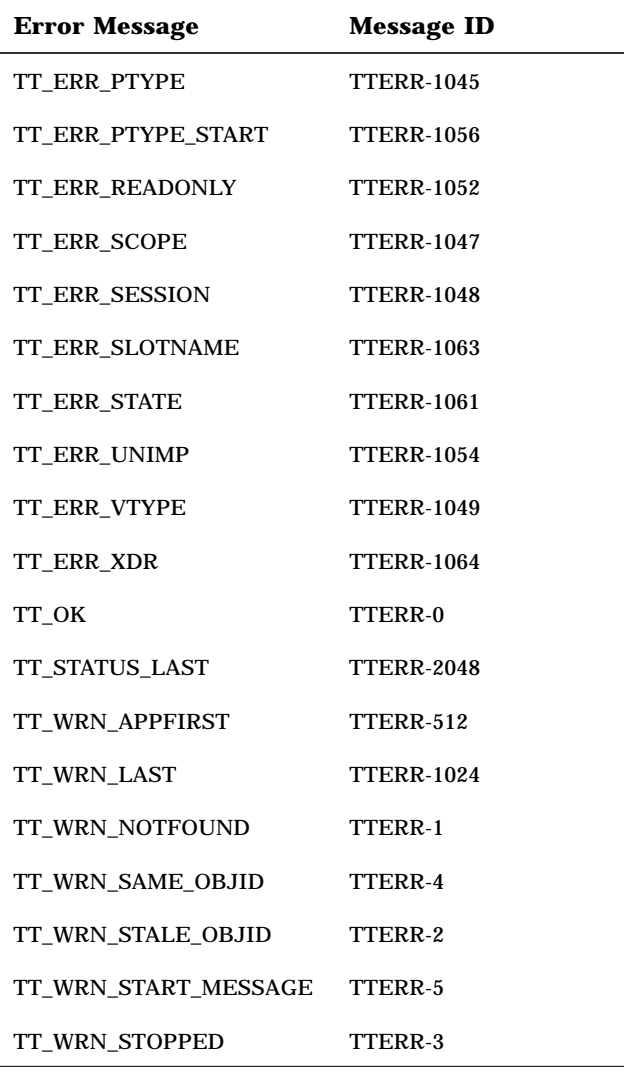

*ToolTalk Error Messages* 289

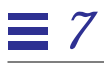

Table 7-2 describes the ToolTalk error messages; the error messages are listed in order of their message id.

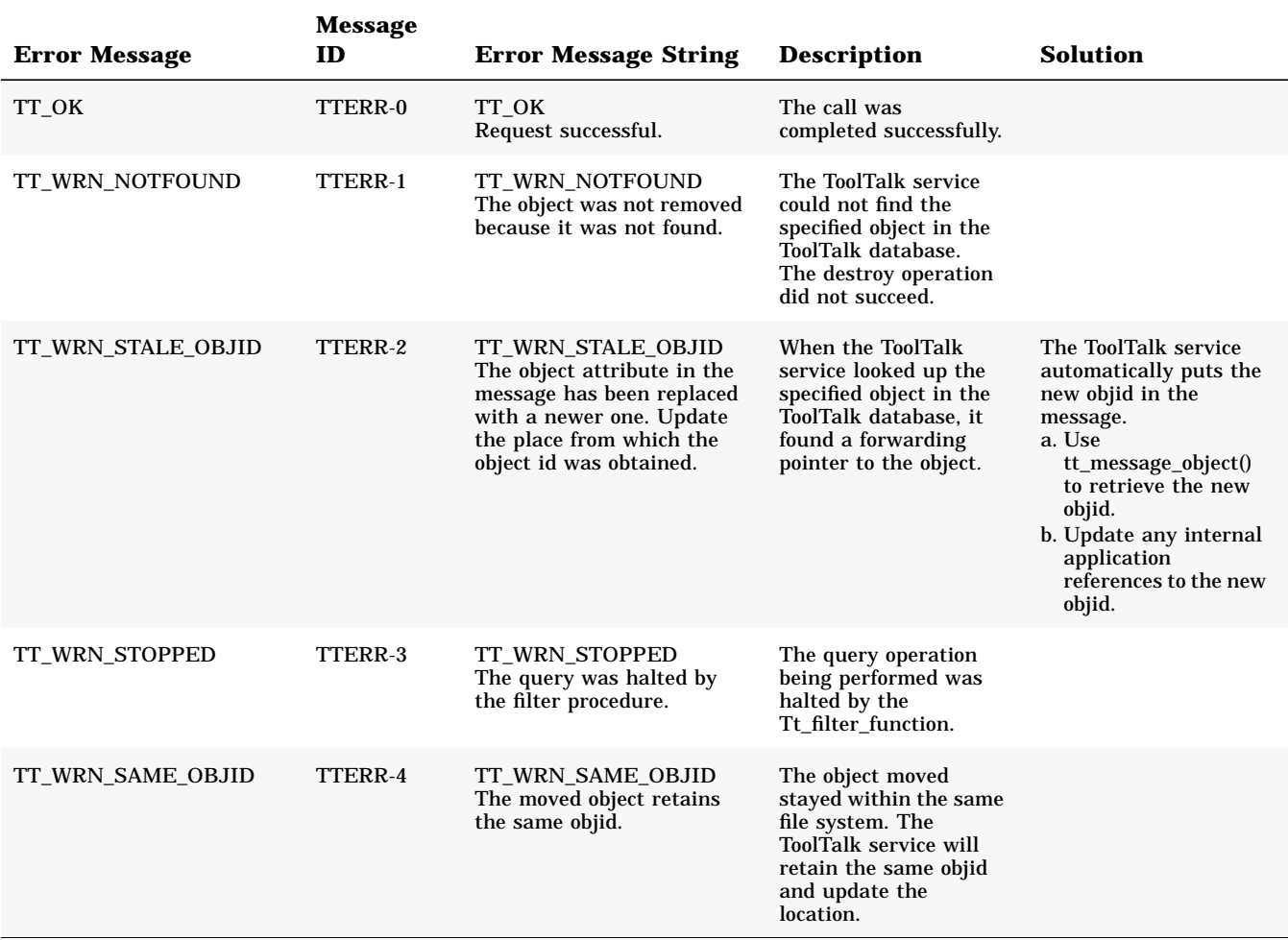

*Table 7-2* ToolTalk Error Messages

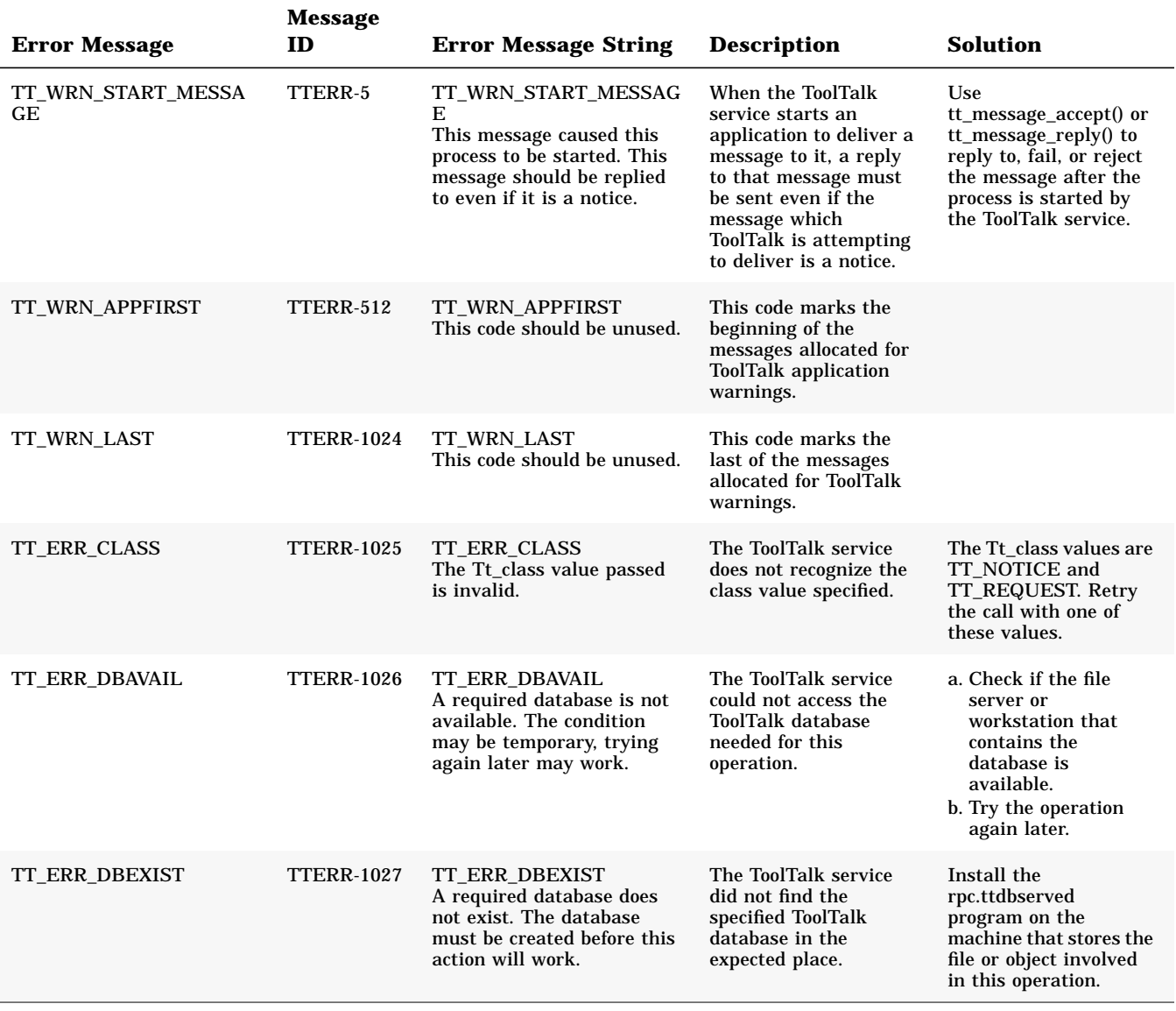

*ToolTalk Error Messages* 291

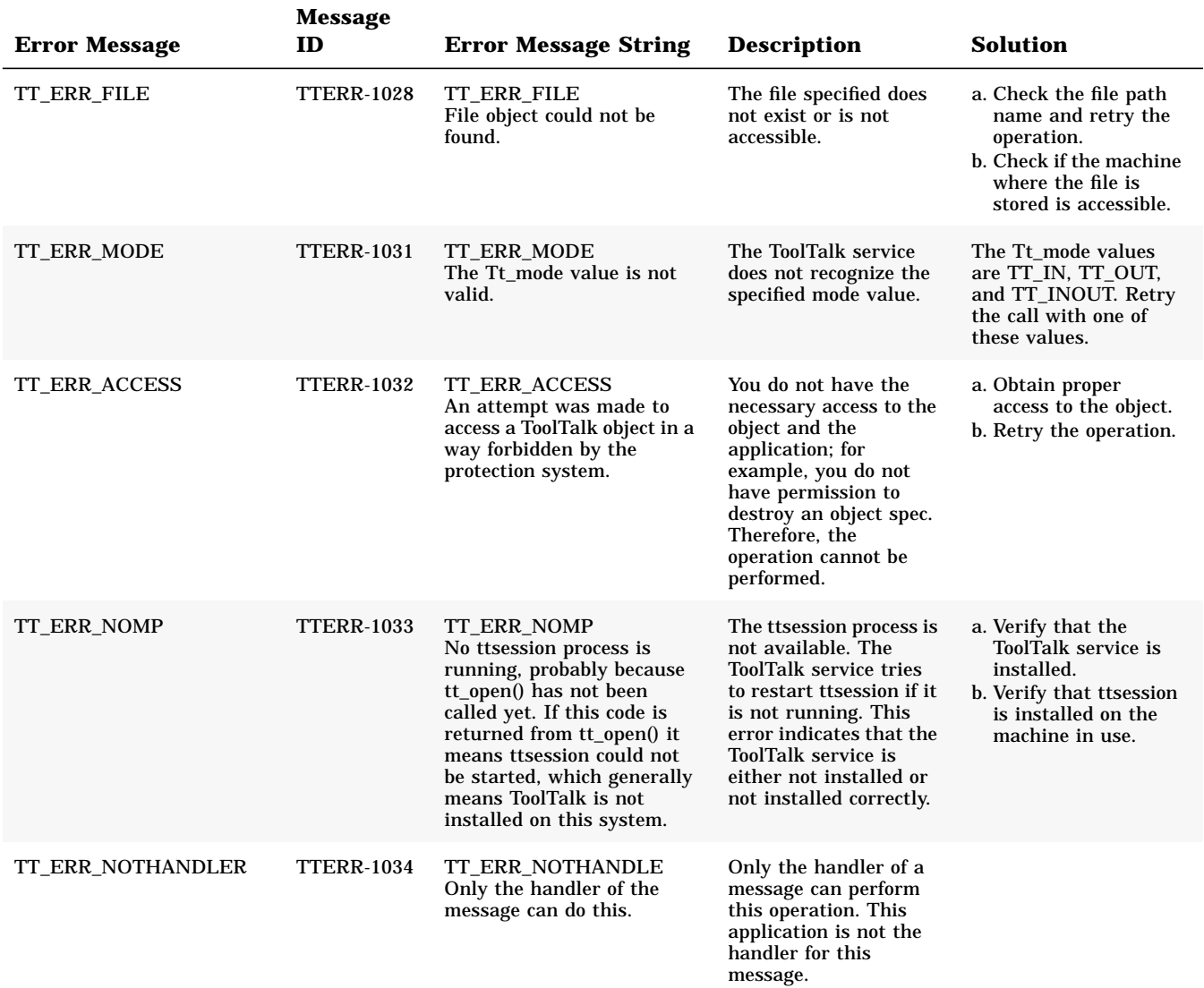

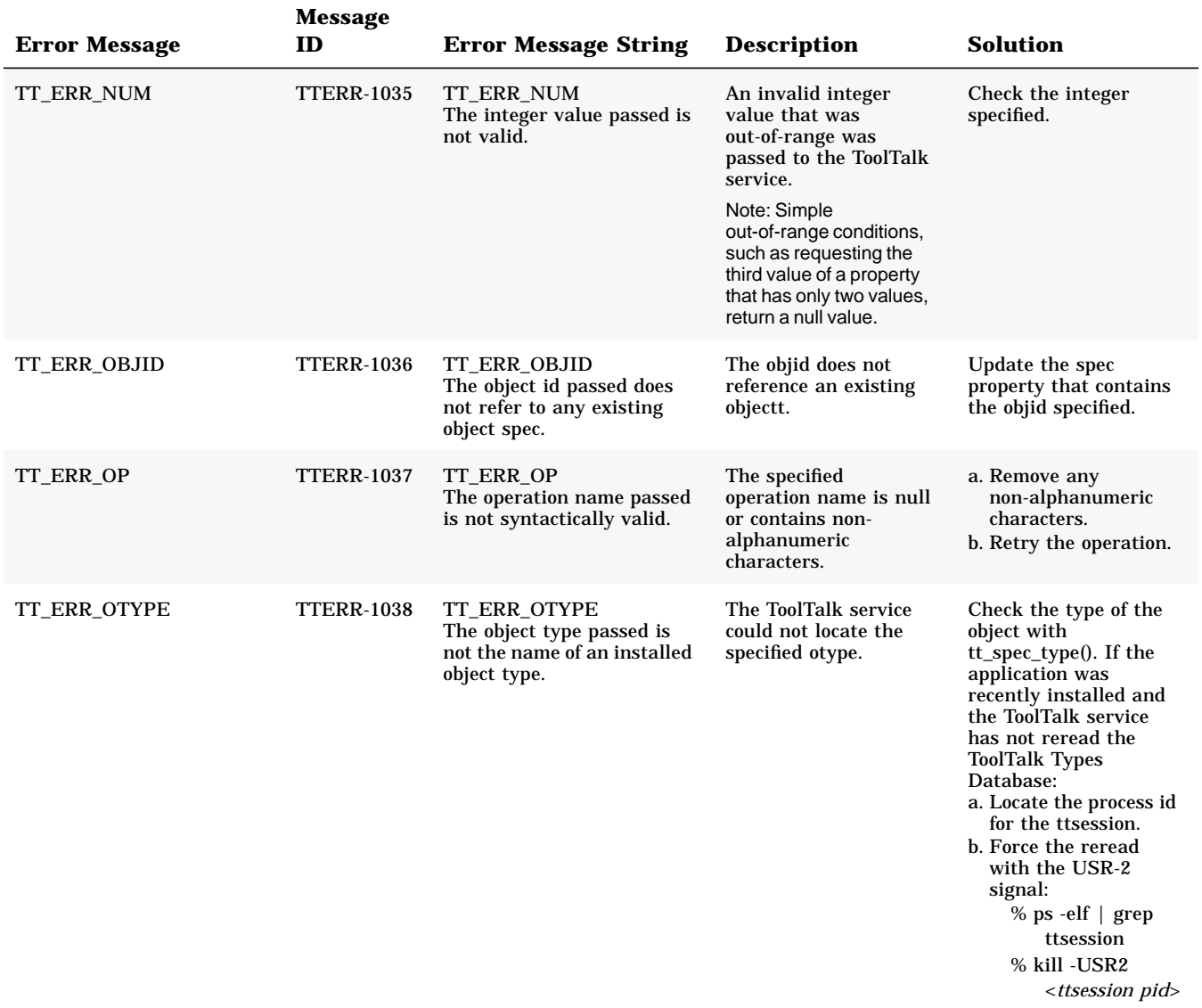

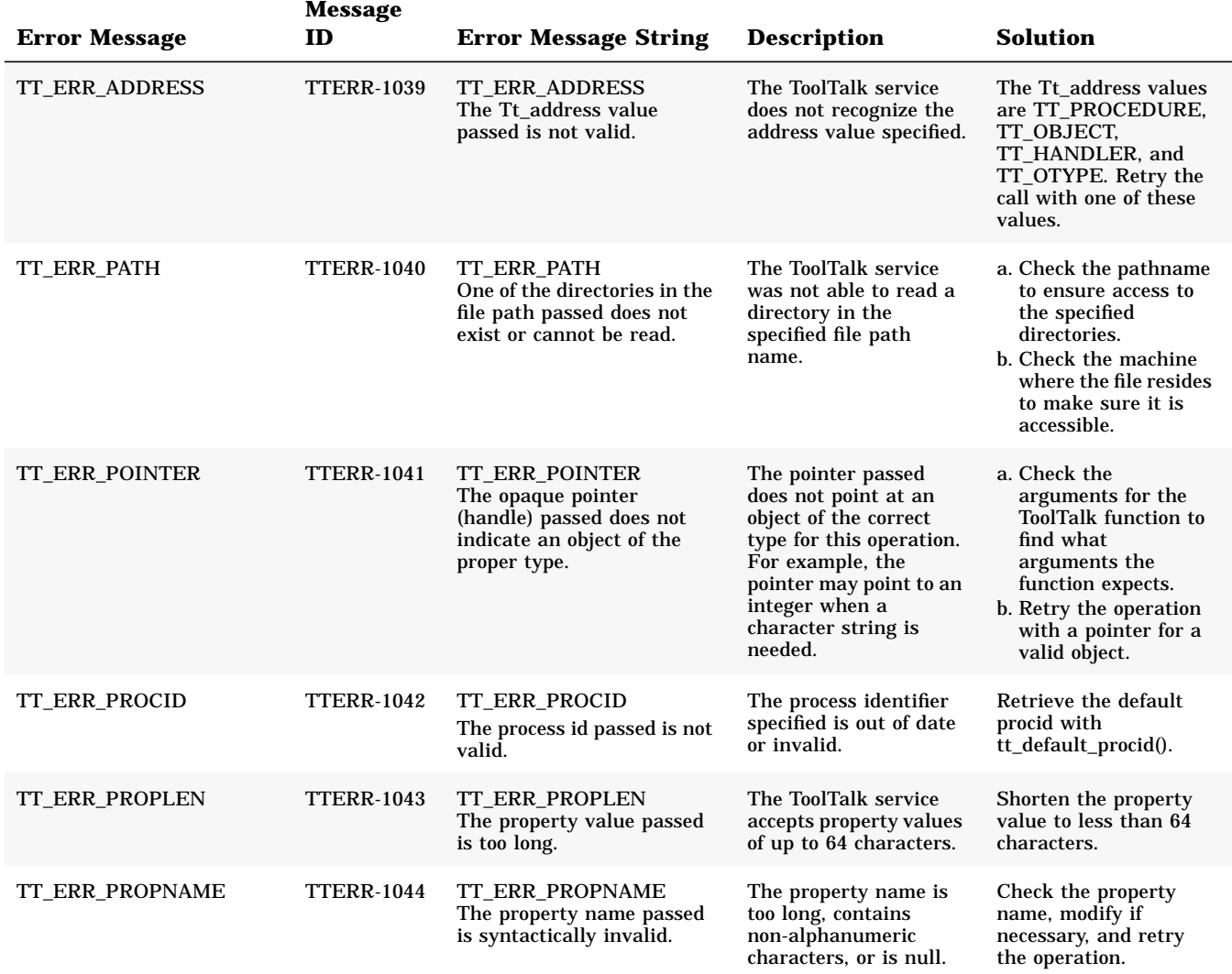

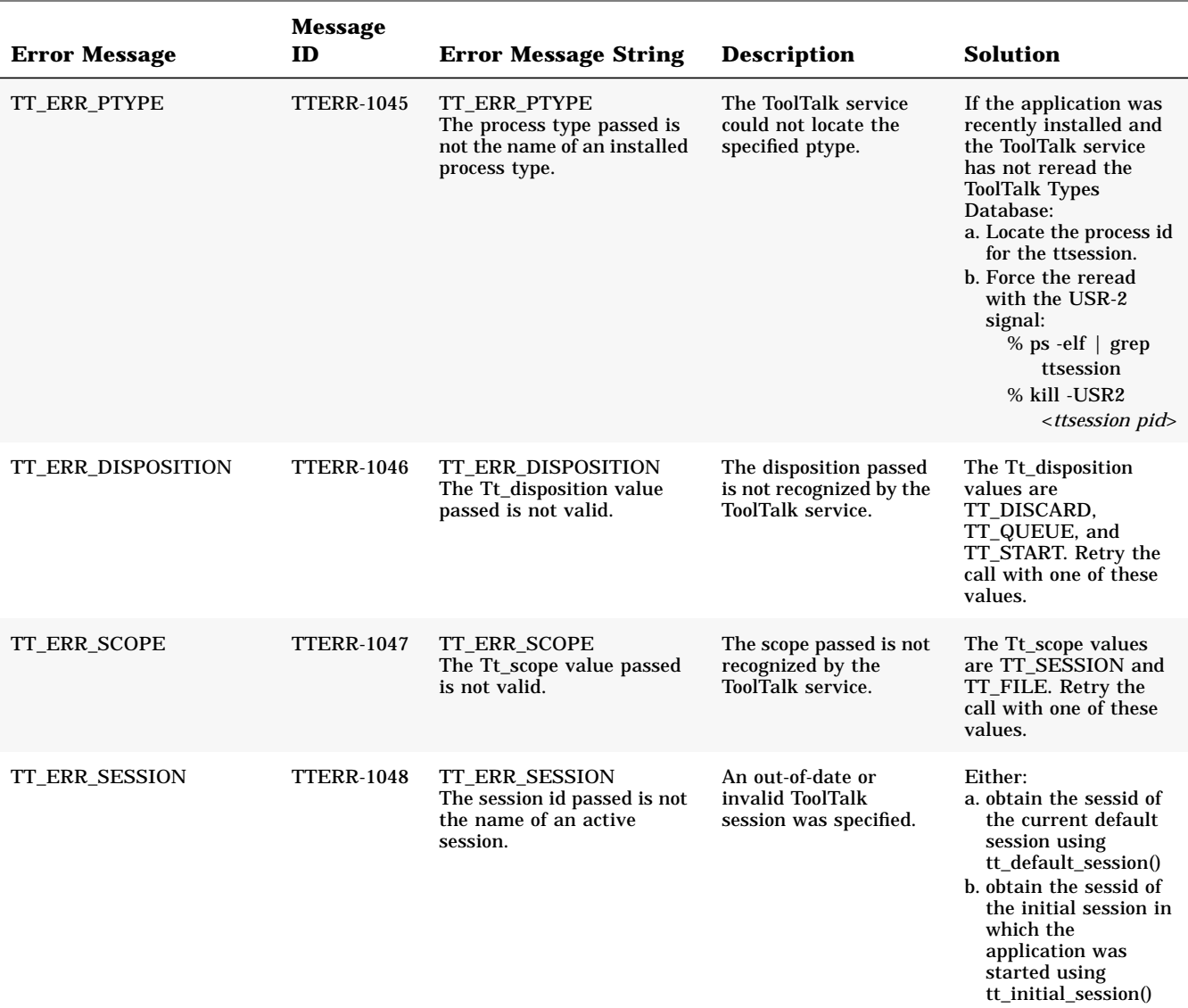

*ToolTalk Error Messages* 295

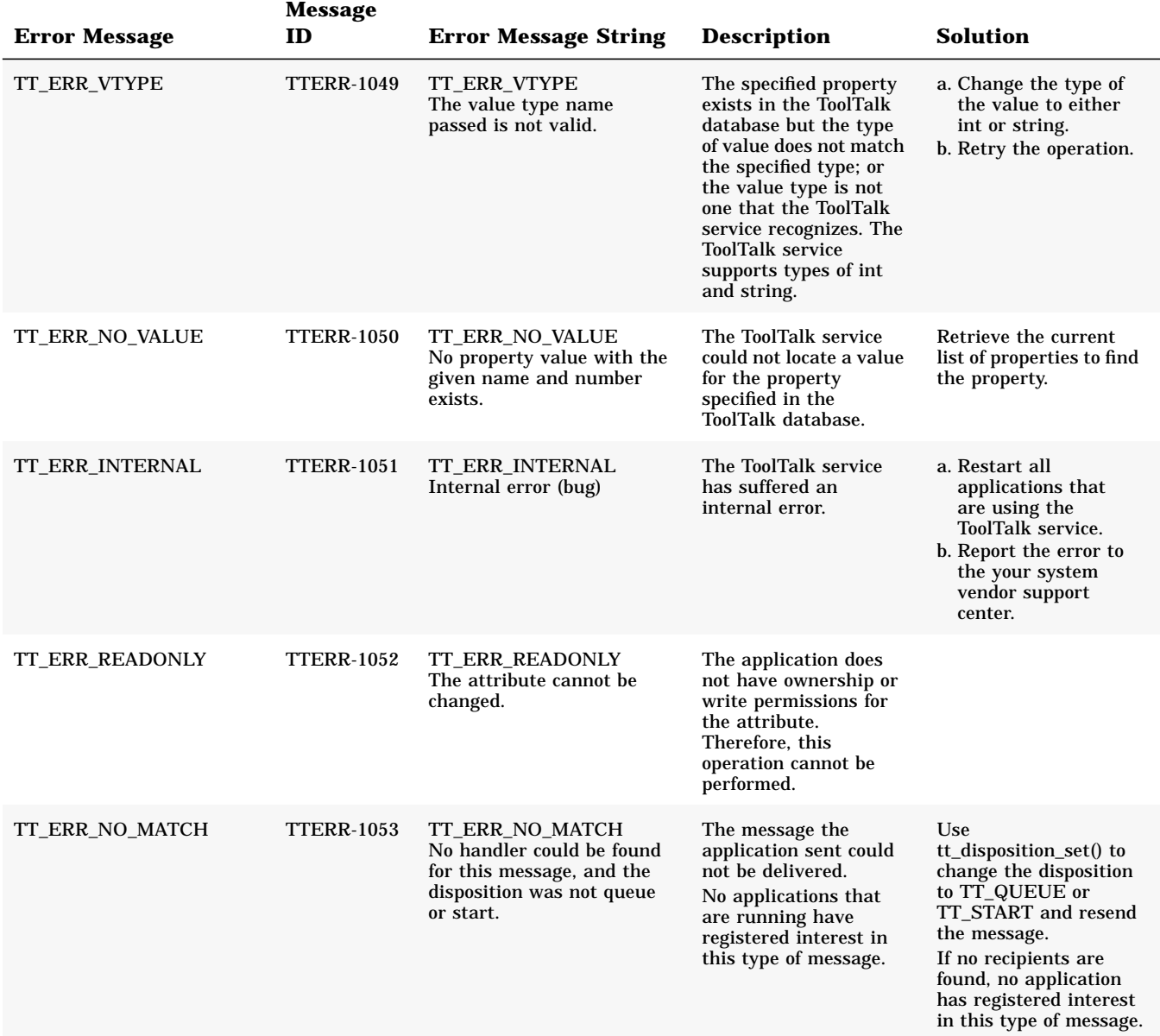

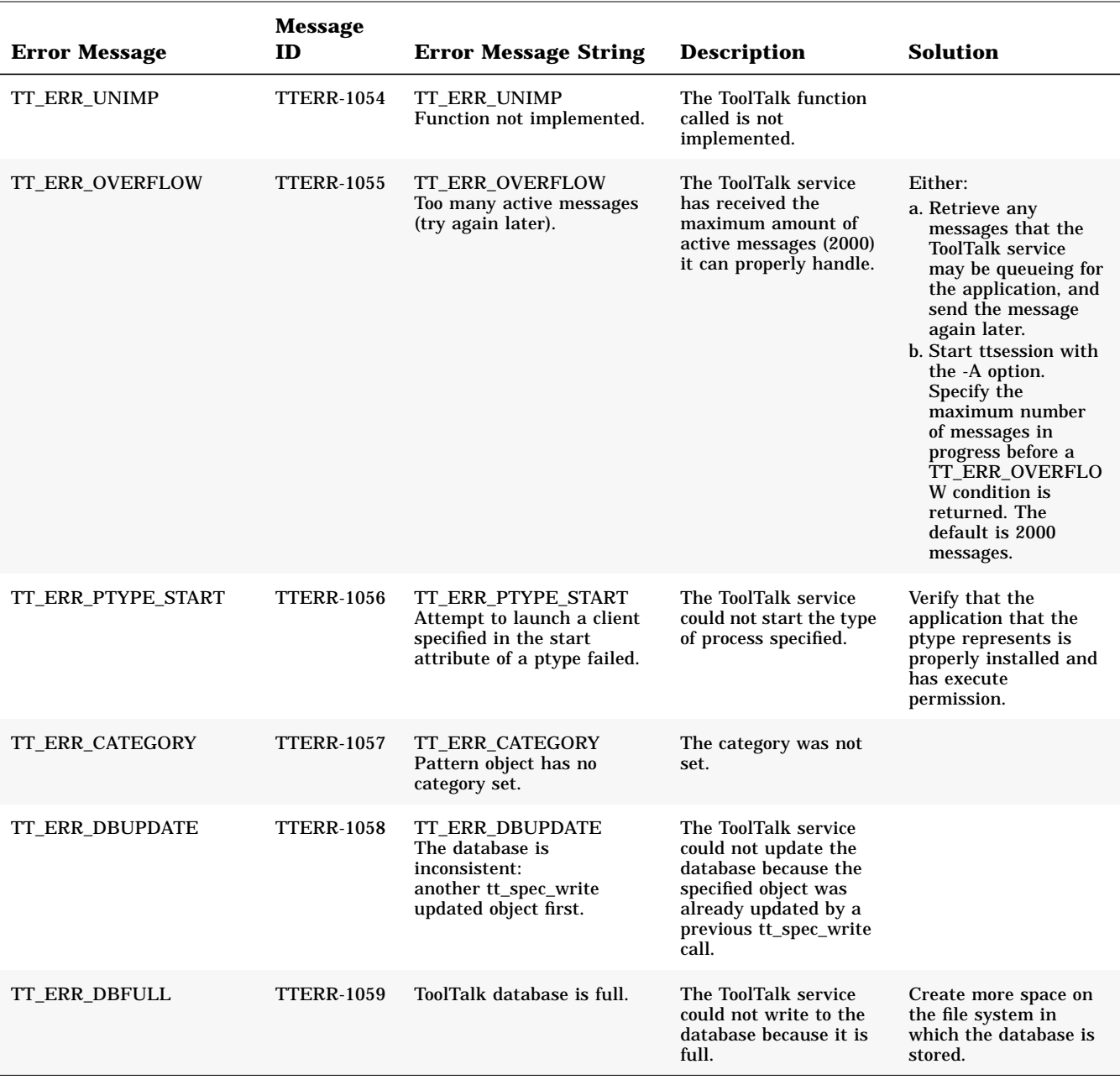

*ToolTalk Error Messages* 297

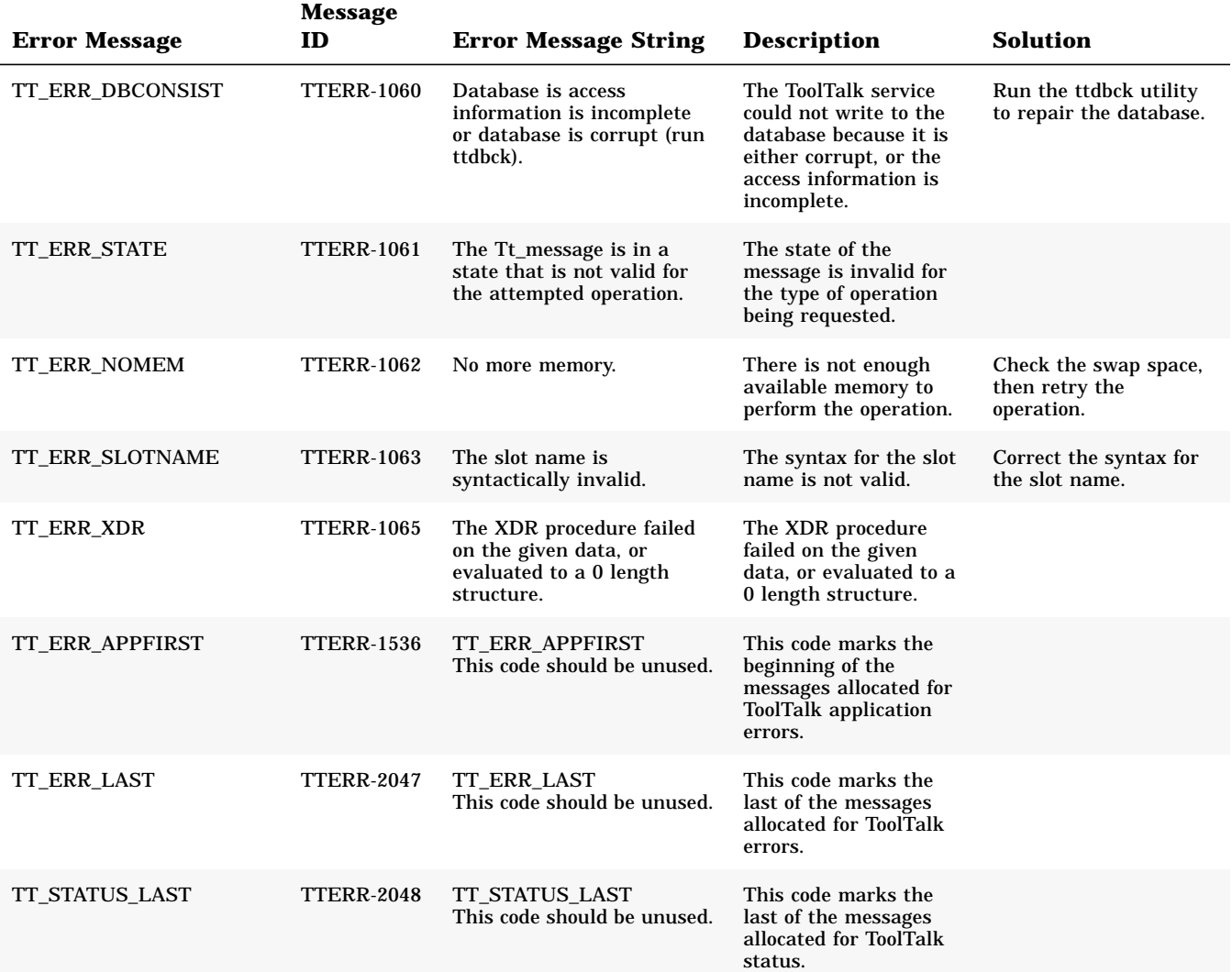

# *The ToolTalk Desktop Services Message Set A*

# *A.1 General Description of the ToolTalk Desktop Services Message Set*

The ToolTalk Desktop Services Message Set conventions apply to any tools in a POSIX or X11 environment. In addition to standard messages for these environments, the Desktop conventions define data types and error codes that apply to all of the ToolTalk inter-client conventions. The request and notification messages which comprise the ToolTalk Desktop Services Message Set are listed in Table A-1.

| Requests                         | <b>Notifications</b> |
|----------------------------------|----------------------|
| Do Command                       | Created, Deleted     |
| Get_Modified                     | Modified, Reverted   |
| Get_Status                       | Moved                |
| Get_Sysinfo                      | <b>Saved</b>         |
| Pause, Resume                    | Started, Stopped     |
| Quit                             | <b>Staus</b>         |
| Raise, Lower                     |                      |
| Save, Revert                     |                      |
| Set_Environment, Get_Environment |                      |

*Table A-1* The ToolTalk Desktop Services Message Set

*Table A-1* The ToolTalk Desktop Services Message Set (Continued)

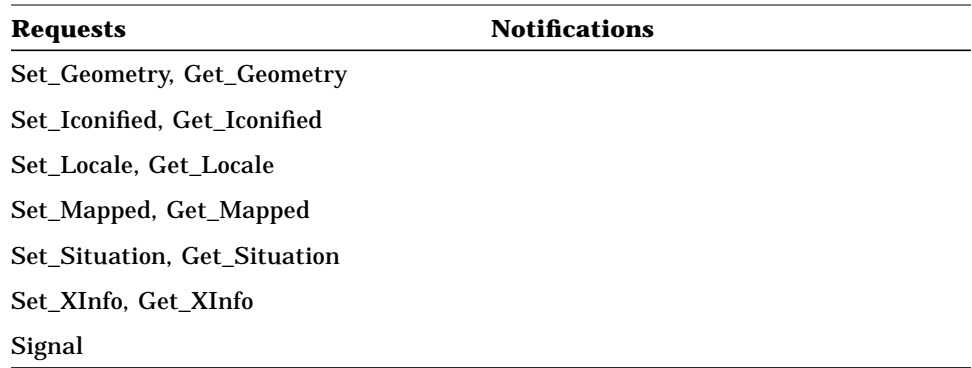

# *A.2 Desktop Definitions and Conventions*

This section defines terms and error messages unique to the Desktop Services message set. Specific to the desktop services messages are values associated with fields as described in Table A-2.

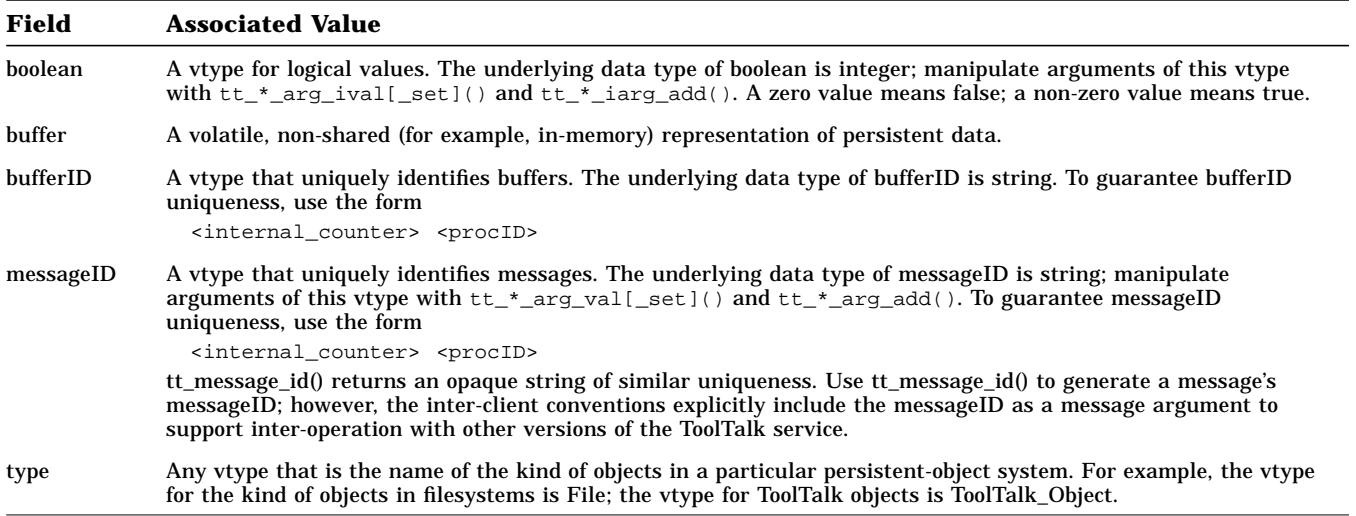

*Table A-2* Values Associated with Fields

*Table A-2* Values Associated with Fields (Continued)

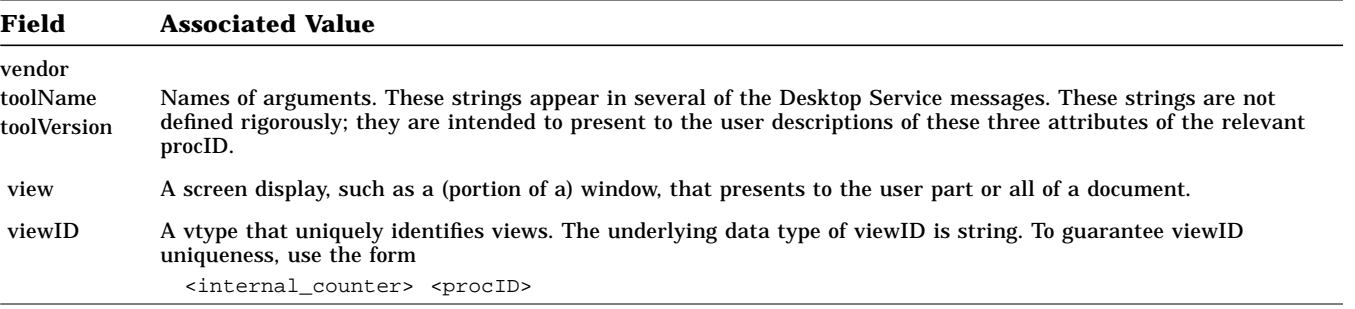

# *Errors*

Table A-3 describes the Desktop Services error messages; the error messages are listed in order of their message id.

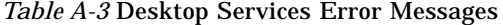

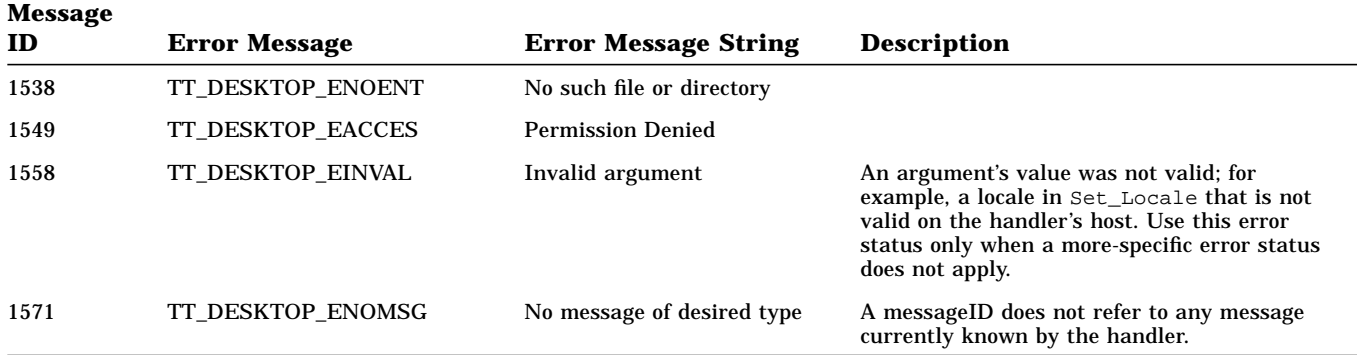

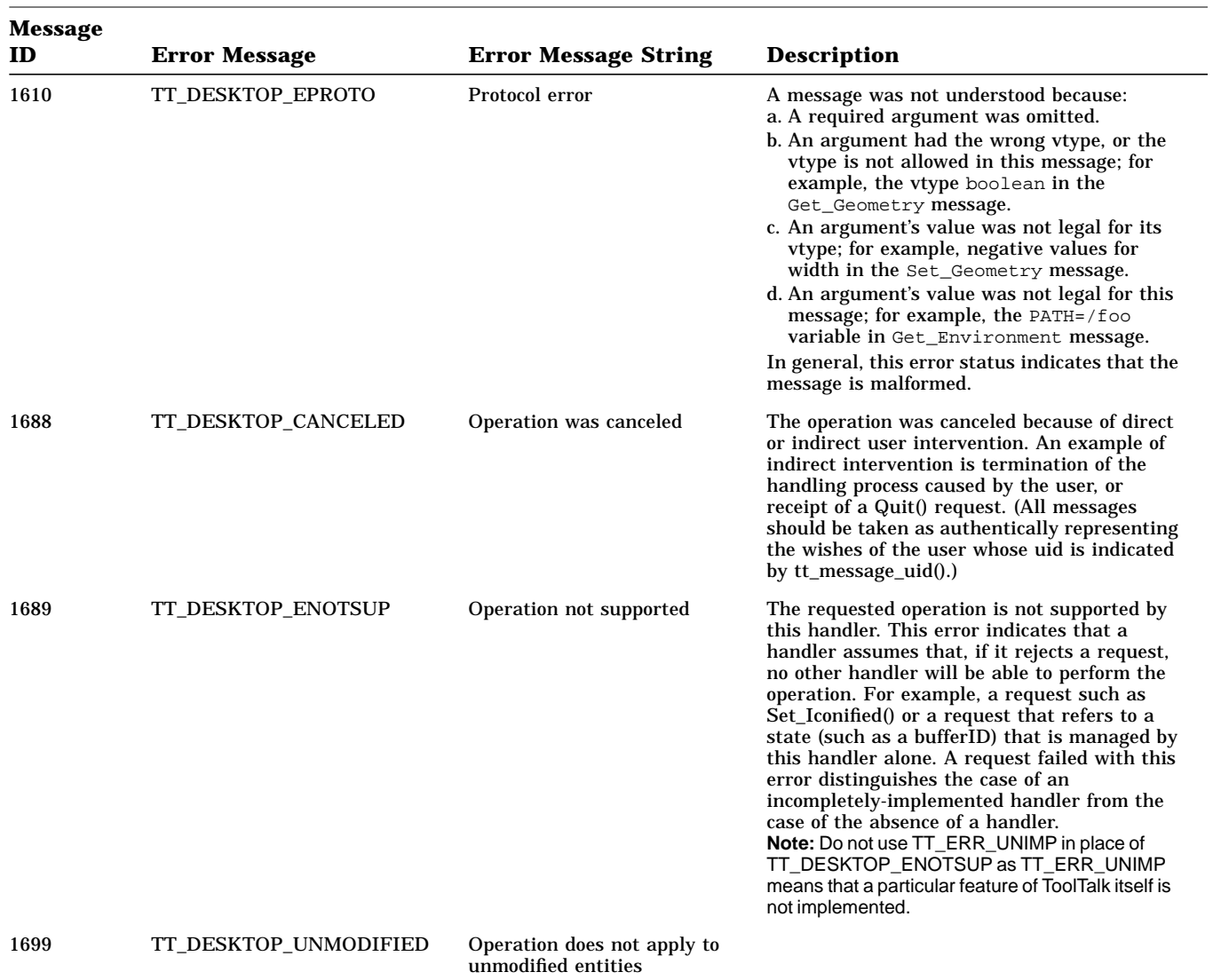

### *Table A-3* Desktop Services Error Messages (Continued)

### *Warnings*

The vtype namespace for persistent objects currently only contains File and ToolTalk\_Object. Vendors who want to define a type should either give it a vendor-specific name or register it through SunSoft's Developer Integration Format Registration program. SunSoft can be reached at 1-800-227-9227.

# *A.3 The ToolTalk Desktop Services Message Set*

This section contains a description of each of the generic messages which constitute the ToolTalk Desktop Services Message Set.

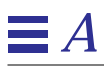

# Created, Deleted (Notice)

**Notification that entities (for example, files) have been created or deleted.**

# *Synopsis*

[file] Created(in type ID[...]); [file] Deleted(in type ID[...]);

### *Description*

The Created notice is sent whenever a tool creates or deletes one or more entities that may be of interest to other tools.

### *Required Arguments*

#### type ID

The identity of the created entity. If more than one entity are created in the same logical event, extra ID arguments may be present.

When *type* is File, each non-empty ID argument is the name of an entry which has been created in the directory named in the message's file attribute. (Each argument is, therefore, a single, final component of a pathname.)

When *type* is File and this argument is empty (that is, has a value of (char \*)0), it refers to the file or directory named in the message's file attribute.

# *Optional Arguments*

type ID

Extra instances of this argument may be included.

*A*

# Do\_Command (Request)

**Requests in a tool's native command language that a command be performed.**

# *Synopsis*

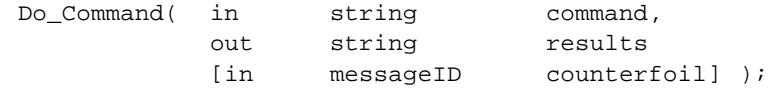

# *Description*

The Do\_Command message requests that the receiving tool perform a command. The request is stated in the receiving tool's native command language.

When the request includes the optional *counterfoil* argument, the handler can send an immediate point-to-point status notice back to the requesting tool if the requested operation is expected to require an extended amount of time.

# *Required Arguments*

string command

The command being requested to be performed.

string results

The results of the completed command. The results are returned as if the command had been executed locally to the requesting tool.

# *Optional Arguments*

messageID counterfoil

Unique string created by the message sender (typically by concatenating a counter and a procID) to give both sender and receiver a way to refer to this request in other correspondence. Include this argument if the sender anticipates a need to communicate with the handler about this request before it is completed; for example, to cancel it.

When this argument is included and the handler determines that an immediate reply is not possible, then the handler should immediately send at least one Status notice point-to-point back to the requestor to identify itself to the requestor.

### *Warnings*

This request allows tools to provide a message interface to functionality that is not supported through any standard (or even tool-specific) message interface. This message, therefore, constitutes a deprecated interface when the intended function is available through an existing message interface.

# Get Modified (Request)

#### **Asks whether an entity (for example, a file) has been modified.**

*Synopsis*

[file] Get\_Modified(intype ID, out boolean modified);

### *Description*

The Get\_Modified message asks whether any tool has modified a volatile, non-shared for example, in-memory) representation of the persistent state of an entity (such as a file) with the intention of eventually making that representation persistent. Therefore, a tool should register a dynamic pattern for this request when it has modified an entity of possible shared interest.

# *Required Arguments*

#### type ID

The identity of the entity that may have been modified.

When *type* is File, this argument is empty (that is, it has a value of (char \*) 0) and references the file or directory named in the message's file attribute.

#### boolean modified

The boolean value that indicates whether a volatile, non-shared (for example, in-memory) representation of the entity has been modified with the intention of eventually making that representation persistent.

# *Errors*

#### TT\_ERR\_NO\_MATCH

The Get\_Modified request failed because no handler was found and the named entity is assumed not to be modified.

The ToolTalk Desktop Services Message Set 307

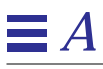

# Get\_Status (Request)

#### **Requests that a tool's current status be returned.**

*Synopsis*

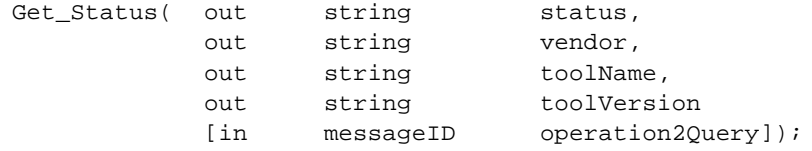

### *Description*

The Get\_Status message retrieves either the current status of a tool or the current status of a specific operation that is being performed by a tool.

# *Required Arguments*

string status The status to be retrieved.

string vendor

The name of the vendor of the receiving tool.

string toolName The name of the receiving tool.

string toolVersion

The version of the receiving tool.

# *Optional Arguments*

messageID operation2Query

The ID of the request that initiated the operation the status of which is being requested.

# Get\_Sysinfo (Request)

#### **Retrieves information about a tool's host.**

# *Synopsis*

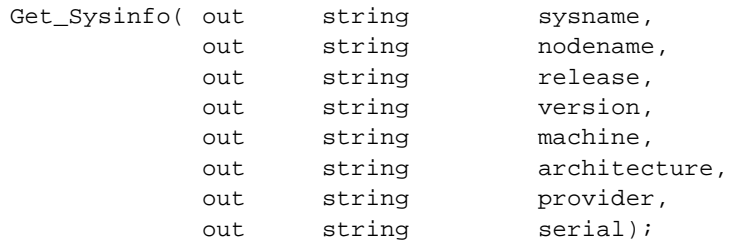

### *Description*

The Get\_SysInfo message retrieves information about the receiver's host.

# *Required Arguments*

string sysname The name of the host's operating system.

string nodename The name of the host.

string release

string version

Vendor-determined information about the host's operating system.

string machine

A vendor-determined name that identifies the hardware on which the operating system is running (such as sun4, sun4c, or sun4m).

#### string architecture

A vendor-determined name that identifies the instruction set architecture of the host (such as sparc, mc68030, m32100, or i80486).

#### string provider

The name of the hardware manufacturer.

The ToolTalk Desktop Services Message Set 309

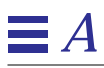

string serial

The ASCII representation of the hardware-specific serial number of the host.

*See Also*

sysinfo(2), umane(2)

# Modified, Reverted (Notice)

**Notification that an entity (for example, a file) has been either modified or reverted to its prior state.**

# *Synopsis*

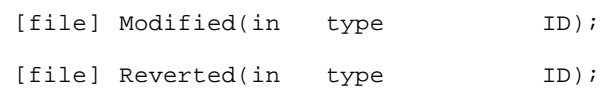

# *Description*

The Modified message notifies interested tools whenever a tool first makes changes to a volatile, non-shared (for example, in-memory) representation of the persistent state of an entity (such as a file). The Reverted message notifies interested tools whenever a tool discards the modifications made to a volatile, non-shared (for example, in-memory) representation of the persistent state of an entity (such as a file).

# *Required Arguments*

type ID

The identity of the modified or reverted entity.

When *type* is File, this argument is empty (that is, has a value of (char \*)0) and refers to the file or directory named in the message's file attribute.

# $\mathbf{E}[A]$

# Moved (Notice)

#### **Notification that an entity (for example, a file) has been moved.**

# *Synopsis*

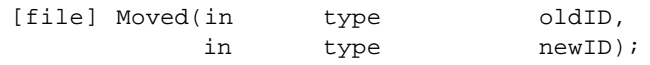

### *Description*

The Moved message notifies interested tools whenever a tool changes the location of a persistent entity.

# *Required Arguments*

#### type newID

The new identity of the moved entity.

When *type* is File, this argument is empty (that is, has a value of (char \*)0), and refers to the file or directory named in the message's file attribute.

#### type oldID

The old identity of the moved entity.

When *type* is File, this argument is either an absolute pathname, or a pathname relative to the directory named in (or containing) the path in the message's file attribute.

### Pause, Resume (Request)

**Requests the specified tool, operation, or data performance to pause or resume.**

# *Synopsis*

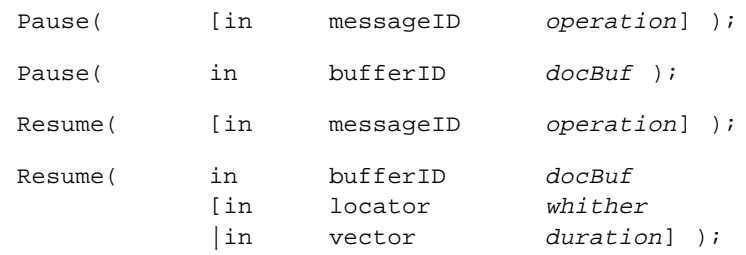

# *Description*

The Pause and Resume messages request that the specified tool, operation, or data performance pause or resume, respectively.

- **•** If the optional *operation* argument is included, the handler should pause or resume the operation that was invoked by the specified request. Use a Tt\_address of TT\_HANDLER to send this form of the request.
- **•** If the optional *docBuf* argument is included, performance of the data in the specified buffer should be paused or resumed. Use a Tt\_address of TT\_PROCEDURE to send this form of the request.
- **•** If both of the optional arguments are omitted, the handling procid should pause or resume its operations. Use a Tt\_address of TT\_HANDLER to send this form of the request.

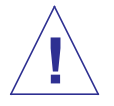

**Caution –** The Pause and Resume requests may also be sent as a multicast notices; however, the consequences can be severe and unexpected. **!**

# *Optional Arguments*

bufferID docBuf The buffer in which data performance is to be paused or resume.

messageID operation The request to be paused.

locator whither The buffer location to which performance is to be resumed.

vector duration The duration for which performance is to be resumed.

**Note –** If neither the *whither* nor the *duration* argument is included in this message, the performance is resumed indefinitely.

### *Errors*

#### TT\_ERR\_NOMATCH

The bufferID may not be valid; no editor has a pattern handling this request for docBuf.

#### TT\_DESKTOP\_EINVAL

The value for the *whither* is not a legal locator for the media type of the document in docBuf.

#### TT\_DESKTOP\_EINVAL

The destination is not a legal vector for the media type of the document in docBuf.

#### TT\_DESKTOP\_EFAULT

The value for the *whither* argument is not a valid locator for the document in docBuf.

#### TT\_DESKTOP\_EFAULT

The value for the *duration* argument is not a valid vector for the document in docBuf.

#### TT\_DESKTOP\_ENOMSG

The operation does not refer to any message currently known by the handler.
# Quit (Request)

#### **Requests that an operation, or an entire tool, terminate.**

#### *Synopsis*

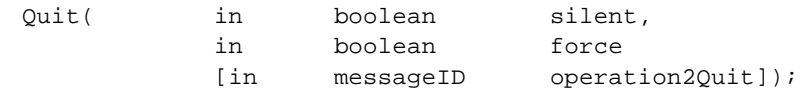

#### *Description*

The Quit message requests that the specified operation or tool terminate.

- **•** If the *operation2Quit* argument is included, this request asks the recipient to terminate the indicated request. (Whether the terminated request must be failed depends on its semantics. Often, termination can be considered to indicate that the requested operation has been carried out to the requestor's satisfaction.)
- **•** If the *operation2Quit* argument is omitted, this request asks the recipient procID to quit. If the request succeeds, one or more ToolTalk procID's should call tt\_close, and zero or more processes should exit. ("Zero or more process" are indicated because a single process can instantiate multiple independent procID's, and a single procID can conceivably be implemented by a set of cooperating processes.)

This request should be failed (and the status code set appropriately) when the termination is not performed; for example, the *silent* argument was false and the user canceled the quit operation.

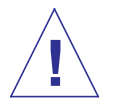

**Caution –** The Quit request may also be sent as a multicast notice; however, the consequences can be severe and unexpected. **!**

## *Required Arguments*

#### boolean silent

Boolean value that indicates whether the recipient tool is allowed to block on user input before terminating itself, or the indicated operation. If this value is *false*, the handler is not required to seek user input.

#### boolean force

Boolean value that indicates whether the recipient tool should terminate itself even if circumstances are such that the tool ordinarily would not terminate under them.

For example, a tool's policy is to not quit with unsaved changes unless the user has been asked whether the changes should be saved. When this argument is true, this tool should terminate athough the user has not been asked whether changes should be saved and those changes will be lost.

#### *Optional Arguments*

#### messageID operation2Quit

The request that should be terminated. For a request to be terminable, an (optional) counterfoil messageID shall have been included in the request, and the handler shall have sent a Status notice back to the requestor (thus identifying itself to the requestor).

#### *Errors*

#### TT\_DESKTOP\_ECANCELED

The Quit request was over-ridden by the user.

#### TT\_DESKTOP\_ENOMSG

The operation2Quit argument does not refer to any message currently known by the handler.

### Raise, Lower (Request)

**Raises or lowers a tool's window(s) to the front or back, respectively.**

# *Synopsis*

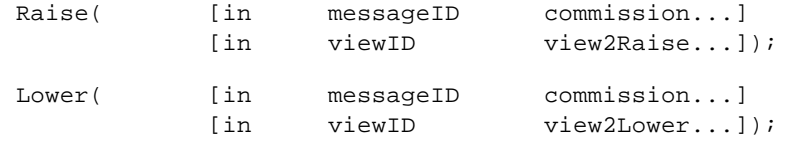

## *Description*

The Raise and Lower messages raise or lower, respectively, the window(s) associated with the recipient's procid. If any optional arguments are present, only the indicated window(s) are raise or lowered.

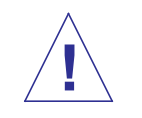

**Caution –** The Raise and Lower requests may also be sent as a multicast notice; however, the consequences can be severe and unexpected.

# *Optional Arguments*

messageID commission

The identifier of the message (if any) that resulted in the creation of the raised or lowered window(s).

viewID view2Raise

viewID view2Lower

The identifier of the view whose associated window(s) is (are) be raised or lowered.

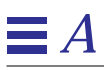

#### Save, Revert (Request)

**Saves or discards any modifications to an entity (for example, a file).**

## *Synopsis*

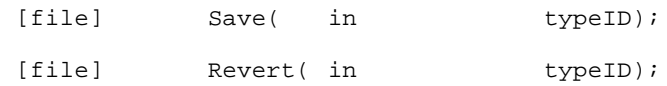

#### *Description*

The Save and Revert messages requests that any pending, unsaved modifications to a persistent entity (such as a file) be saved or discarded, respectively.

#### *Required Arguments*

#### type ID

The identity of the entity to save or revert.

When *type* is File, this argument is empty (that is, it has a value of (char \*) 0) and references the file or directory named in the message's file attribute.

### *Errors*

#### TT\_DESKTOP\_UNMODIFIED

The entity had no pending, unsaved modifications.

#### TT\_DESKTOP\_ENOENT

The file to save or revert does not exist.

# Saved(Notice)

**Notification that an entity (such as a file) has been saved to persistent storage.**

# *Synopsis*

[file] Saved(in type ID);

#### *Description*

The Saved message notifies interested tools whenever a tool saves an entity (such as a file) to persistent storage.

### *Required Arguments*

type ID

The identity of the saved entity.

When *type* is File, this argument is empty (that is, has a value of (char \*)0), and refers to the file or directory named in the message's file attribute.

#### Set Environment, Get Environment (Request)

#### **Requests that a tool's environment either be set or retrieved.**

*Synopsis*

Set\_Environment( in stringvariable, in stringvalue [...]); Get\_Environment( in stringvariable, out stringvalue [...]);

#### *Description*

The Set\_Environment and Get\_Environment messages request that the value of the indicated environment variable(s) either be replaced or reported, respectively.

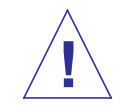

**Caution –** The Set\_Environment request may also be sent as a multicast notice; however, the consequences can be severe and unexpected.

### *Required Arguments*

string variable

The name of the environment variable to be set or retrieved.

string value

The value of the environment variable to be set or retrieved.

- **•** If this argument does not contain a value for the Set\_Environment request, the variable is removed from the environment. It is not considered an error if the specified variable does not exist.
- **•** If this argument does not contain a value when used in the Get\_Environment request, the variable was not present in the receiving tool's environment. This condition is not considered an error.

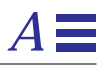

# *Optional Arguments*

string variable string value Extra pairs of these arguments may included.

### Set\_Geometry, Get\_Geometry (Request)

#### **Requests that a tool's on-screen geometry either be set or retrieved.**

# *Synopsis*

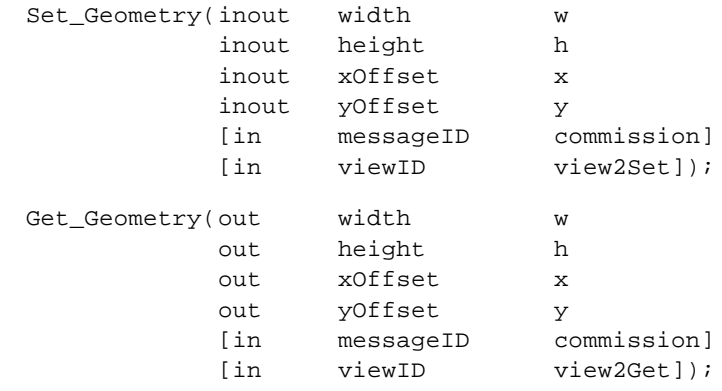

#### *Description*

The Set\_Geometry and Get\_Geometry messages request that the value of the on-screen geometry of the optionally-specified window, or the value of the on-screen geometry of the window primarily associated with the receiving tool's procID if no window is specified, be either set or retrieved (respectively).

#### *Required Arguments*

width w height h xOffset x yOffset y The integer geometry values in pixels.

The return values for the Get\_Geometry request are the actual new values, not the requested new values.

**Note –** Negative offset values are interpreted according to X11 rules.

# *Optional Arguments*

messageID commission

The identifier of the message (if any) that resulted in the creation of the set or retrieved window(s).

viewID view2Set

viewID view2Get

The identifier of any view associated with the window(s) that is (are) to be set or retrieved.

# Set\_Iconified, Get\_Iconified(Request)

#### **Requests that a tool's iconic state be set or retrieved.**

*Synopsis*

Set\_Iconified(inout boolean conic [in messageID commission] [in viewID view2Iconify]); Get\_Iconified(out boolean iconic [in messageID commission] [in viewID view2Query]);

#### *Description*

The Set\_Iconified and Get\_Iconified messages request that the value of the iconic state of the optionally-specified window, or the iconic state of the window primarily associated with the receiving tool's procID if no window is specified, be either set or retrieved (respectively).

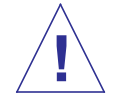

**Caution –** The Set\_Iconified and Get\_Iconified requests may also be sent as a multicast notice; however, the consequences can be severe and unexpected.

# *Required Arguments*

boolean iconic The boolean value that indicates whether the specified window is iconified.

### *Optional Arguments*

messageID commission The identifier of the message (if any) that resulted in the creation of the iconified or queried window(s).

*A*

viewID view2Iconify

viewID view2Query

The identifier of any view associated with the window(s) that is (are) to be iconified or queried.

### Set\_Locale, Get\_Locale (Request)

#### **Sets or retrieves a tool's locale.**

*Synopsis*

Set\_Locale( in string category, in string locale [...]); Get\_Locale( in string category, out string locale [...]);

#### *Description*

The Set\_Locale and Get\_Locale messages replace or report (respectively) the locale of the POSIX locale categories.

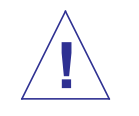

**Caution –** The Set\_Locale request may also be sent as a multicast notice; however, the consequences can be severe and unexpected.

### *Required Arguments*

string category

The locale category to set or retrieve.

A locale category is a group of data types whose formatting varies according to locale; for example, ANSI C and X/OPEN locale categories include:

- **•** LC\_CTYPE
- **•** LC\_NUMERIC
- **•** LC\_TIME
- **•** LC\_COLLATE
- **•** LC\_MONETARY
- **•** LC\_ALL
- **•** LC\_MESSAGES (Solaris-specific)

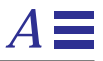

string locale

The name of the current locale of the indicated category, or the locale to which to set the indicated category; example of these locales defined in UNIX SVR4 are "C", "de", "fr", and "it".

# *Optional Arguments*

string category string locale Extra pairs of these arguments may be included.

# Set Mapped, Get Mapped(Request)

#### **Requests that a tool's mapping to the screen be set or retrieved.**

*Synopsis*

Set\_Mapped( inout boolean mapped [in messageID commission] [in viewID View2Map]); Get\_Mapped( out boolean mapped [in messageID commission] [in viewID view2Query]);

#### *Description*

The Set\_Mapped and Get\_Mapped messages request that value of the mapped state of the optionally-specified window, or the mapped state of the window primarily associated with the receiving tool's procID if no window is specified, be either set or retrieved (respectively).

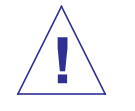

**Caution –** The Set\_Mapped request may also be sent as a multicast notice; however, the consequences can be severe and unexpected.

# *Required Arguments*

boolean mapped

The boolean value that indicates whether the specified window is mapped to the screen.

# *Optional Arguments*

messageID commission

The identifier of the message (if any) that resulted in the creation of the set or retrieved window(s).

viewID view2Map

viewID view2Query

The identifier of any view associated with the window(s) that is (are) to be set or retrieved.

# Set\_Situation, Get\_Situation (Request)

#### **Requests that a tool's current working directory be set or reported.**

# *Synopsis*

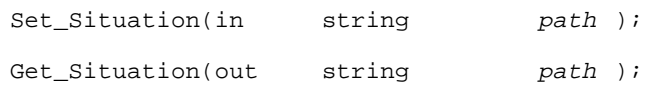

# *Description*

The Set\_Situation and Get\_Situation messages request that value of the current working directory be either set or reported (respectively).

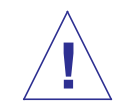

**Caution –** The Set\_Situation request may also be sent as a multicast notice; however, the consequences can be severe and unexpected.

# *Required Arguments*

string path

The pathname of the working directory that the recipient is either using or is to use.

# Set\_XInfo, Get\_XInfo (Request)

#### **Requests that a tool's X11 attributes be set or retrieved.**

# *Synopsis*

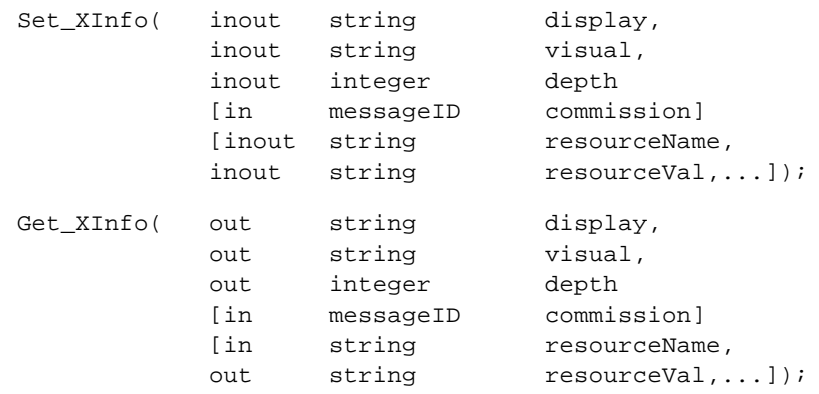

#### *Description*

The Set\_XInfo and Get\_XInfo messages request that the X11 attributes of the optionally-specified window, or the X11 attributes of the window primarily associated with the receiving tool's procID if no window is specified, be either set or retrieved (respectively).

### *Required Arguments*

string display An X11 display.

**Note –** Since the handler may be running on a different host, use the value hostname:n[.n] rather than :n[.n].

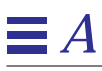

string visual

An X11 visual class, which determines how a pixel will be displayed as a color. Values include:

StaticGray GrayScale StaticColor PseudoColor TrueColor DirectColor

integer depth The number of bits in a pixel.

# *Optional Arguments*

string resourceName string resourceVal An X11 resource name and resource value.

messageID commission

The ID of the message with respect to which X11 attributes are being set or reported. This is useful to the extent that the handler employs different attributes for the different operations it may be carrying out.

Signal(Request)

#### **Requests that a (POSIX-style) signal be sent to a tool.**

*Synopsis*

Signal( in integer theSignal);

# *Description*

The Signal message requests that the receiving tool's procID send the indicated signal to itself.

# *Required Arguments*

integer theSignal The signal to be sent.

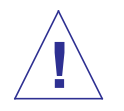

**Caution –** The Signal request may also be sent as a multicast notice; however, the consequences can be severe and unexpected. **!**

# Started, Stopped (Notice)

#### **Notification that a tool has started or terminated.**

# *Synopsis*

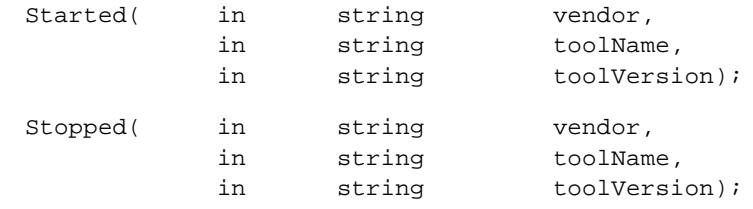

### *Description*

The Started and Stopped messages notify interested tools whenever a tool starts or terminates, respectively.

# *Required Arguments*

string vendor

The name of the vendor of the started or terminated tool.

string toolName

The name of the started or terminated tool.

string toolVersion

The version of the started or terminated tool.

### Status(Notice)

#### **Notification that a tool has status information to announce.**

# *Synopsis*

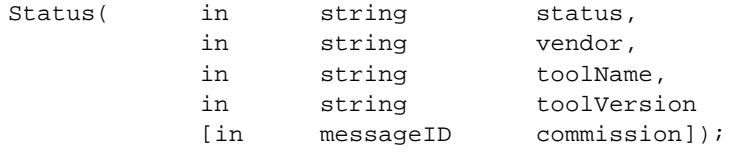

#### *Description*

The Status message notifies interested tools of a tool's general status information.

## *Required Arguments*

#### string status

The status which is being announced.

#### string vendor

The name of the vendor of the tool whose status is being announced.

#### string toolName

The name of the tool whose status is being announced.

#### string toolVersion

The version of the tool whose status is being announced.

### *Optional Arguments*

messageID commission

The ID of the request, if any, that initiated the operation the status of which is being announced.

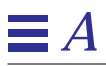

# *The ToolTalk Document and Media Exchange Message Set B*

# *B.1 General Description of the ToolTalk Document and Media Exchange Message Set*

The ToolTalk Document and Media Message Set allows a tool to be a container for arbitrary media, or to be a media player/editor that can be driven from such a container. The ToolTalk Document and Media Exchange Message Set is composed of several request messages, listed in Table B-1.

| Requests      | <b>Notices</b>                                                                             |
|---------------|--------------------------------------------------------------------------------------------|
| Abstract      | There are no notices in the<br><b>ToolTalk Document and Media</b><br>Exchange Message Set. |
| Deposit       |                                                                                            |
| Display       |                                                                                            |
| Dsiplay, Edit |                                                                                            |
| Edit          |                                                                                            |
| Interpret     |                                                                                            |
| Print         |                                                                                            |
| Translate     |                                                                                            |
|               |                                                                                            |

*Table B-1* ToolTalk Document and Media Exchange Message Set

These messages are oriented towards creating, editing, and using documents of a certain media type. The conventions for this message set allow a container application to compose, display, edit, print, or transform a document of an arbitrary media type without understanding anything about the format of that media type. The ToolTalk service routes container requests to the user's preferred tool for the given media type and operation, including routing the request to an instance of the tool which is already running if that instance is best-positioned to handle the request.

# *B.2 Media Exchange Definitions and Conventions*

Media exchange messages are sent and received by tools that display or edit some kind of media. Specific to the media exchange messages are values associated with fields. The parts of a Media Exchange message is defined as follows:

#### **<document>**

A vector of bytes with an associated mediaType.

#### **<mediaType>**

The name of a media format. The mediaType allows messages about that document to be dispatched to the right editor. Standard mediaTypes include those listed in Table B-2.

**Note –** The mediaType list will be extended as required. You can extract a list of the installed mediaTypes from the ToolTalk Types Database.

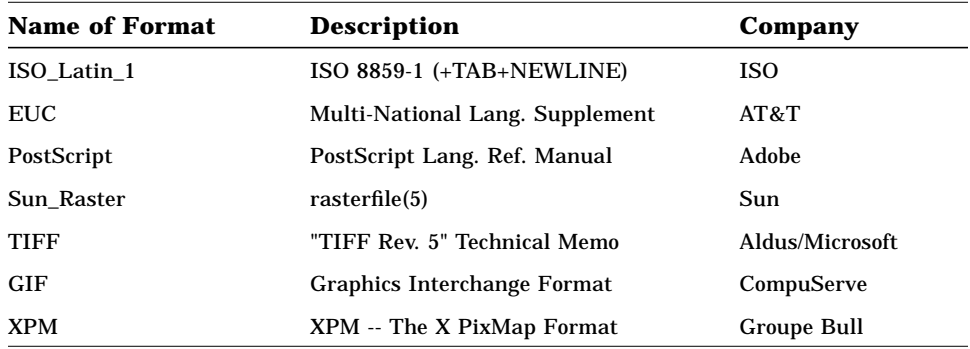

*Table B-2* Standard Media Types

#### *Table B-2* Standard Media Types (Continued)

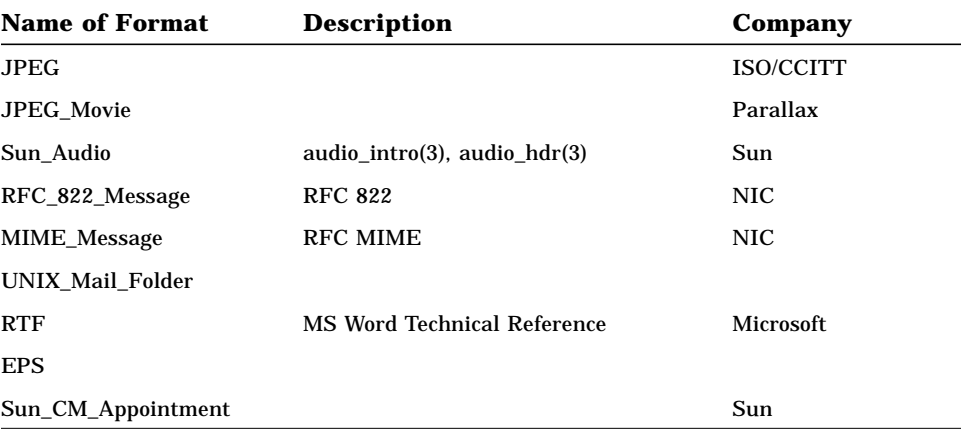

#### **abstract mediaType**

A family of similar mediaTypes, such as flat text or structured graphics.

#### **vector**

A string vtype describing a distance and a direction in a document. The syntax of vectors varies by abstract mediaType.

#### **locator**

A string describing a location in a document. The syntax of locators varies by abstract mediaType, but should usually be a superset of vector syntax.

#### **flat text**

A family of mediaTypes (such as ISO\_Latin\_1) which consist of a sequence of characters from some character set.

Legal vectors for flat text are:

 $lineVec ::= Line:[-][0-9]+$ charVec ::= Character: $[-][0-9]+$ vector ::= <lineVec> vector ::= [<lineVec>,]<charVec>

Legal locators for flat text are vectors.

#### **time-based media**

A family of media types which consist of time-structured data; for example, Sun\_Audio.

Legal vectors for time-based media include:

vector  $::=$  uSeconds: $[-][0-9]+$ vector  $::=$  Samples: $[-][0-9]+$ 

Legal locators for time-based media are vectors.

#### *Errors*

These definitions are common to all Document and Media Exchange messages. Any differences or additions will be noted in the man pages.

1700 TT\_MEDIA\_ERR\_SIZE

The specified size was too big or too small.

1701 TT\_MEDIA\_ERR\_FORMAT

The data does not conform to the specified format.

#### *B.3 The ToolTalk Document and Media Exchange Message Set*

This section contains a description of each of the messages which constitute the ToolTalk Document and Media Exchange Message Set.

#### Abstract(Request)

#### **Requests a summary representation of a document.**

#### *Synopsis*

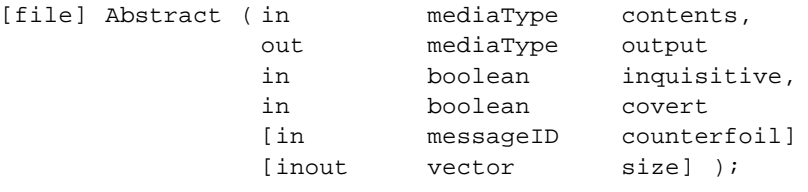

#### *Description*

The Abstract message requests that a summary representation of a document (for example, an icon or a video frame raster) be returned. The abstraction is the best possible representation of the document within the size constraints of the sending tool.

**Note –** You can extract a list of the installed mediaType-to-mediaType mappings from the ToolTalk Types Database.

#### *Required Arguments*

mediaType contents

The contents of the document.

If this argument is empty (that is, it has a value of (char  $*$ ) 0), the contents of the document are contained in the file named in the message's file attribute. If nulls are not legal in the given mediaType, the data type of the contents argument is string; otherwise, the data type is bytes.

mediaType output The abstracted document.

boolean inquisitive

The boolean value that indicates whether the recipient is allowed to seek user input about interpretation options.

The ToolTalk Document and Media Exchange Message Set 341

**Note –** However, even if this value is *true*, the recipient is not required to seek the input.

If both the *inquisitive* and covert values are true, the recipient should attempt to limit (for example, through iconification) its presence to the minimum required to receive any user input requested.

#### boolean covert

The boolean value that indicates whether the recipient is allowed to make itself apparent to the user as it performs the interpretation.

**Note –** However, even if the value is *false*, the recipient is not required to make itself apparent.

If both the *inquisitive* and covert values are true, the recipient should attempt to limit (for example, through iconification) its presence to the minimum required to receive any user input requested.

## *Optional Arguments*

messageID counterfoil

A unique string created by the message sender, typically by concatenating a procid and a counter. The sending application includes this argument if it anticipates a need to communicate with the handler about this request before the request is completed; for example, you could include this argument to cancel the request.

**Note –** When this argument is included and the handler determines that an immediate reply is not possible, then the handler should immediately send at least one Status notice point-to-point back to the requestor so as to identify itself to the requestor.

vector size

**•** On input, the maximum size of the abstraction. The recipient returns an abstraction as close to this size as possible without exceeding this size.

**•** On output, the actual size of the abstraction to be returned; or, if the error TT\_MEDIA\_ERR\_SIZE is returned, the smallest possible size the recipient is capable of returning.

#### *Examples*

In this scenario, a container application requires a representation of some video data. To abstract a representation frame of the video tool, you could send an Abstract request such as:

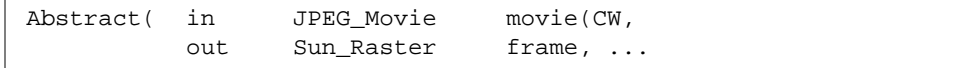

to obtain a custom raster representation; or

```
Abstract( in JPEG_Movie movief(CW,
out XPM icon, ... );
```
to obtain a generic icon representation. In either case, the container application does not need to understand the JPEG\_Movie format.

#### *Errors*

TT\_MEDIA\_ERR\_SIZE

The specified size was too big or too small.

TT\_MEDIA\_ERR\_FORMAT

The document is not a valid instance of the specified media type.

#### TT\_DESKTOP\_ENOENT

The specified file that does not exist.

#### TT\_DESKTOP\_ENODATA

The in-mode *contents* argument had no value and the file attribute of the message was not set.

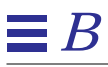

#### Deposit(Request)

#### **Saves the document to its backing store.**

*Synopsis*

[file] Deposit( in mediaType contents [in bufferID beingDeposited |in messageID commission] ); [file] Deposit( in mediaType contents, out bufferID beingDeposited [in title docName] );

#### *Description*

The Deposit request saves the specified document to its backing store. This request is different from the Save request because the requestor (and not the handler) has the data that needs to be written. Do not use file-scoping with the Deposit request: if the sending tool knows in which file the document belongs, it should perform the save operation itself.

### *Required Arguments*

mediaType contents The contents of the document.

If this argument is empty (that is, it has a value of (char  $*$ ) 0), the contents of the document are contained in the file named in the message's file attribute. If nulls are not legal in the given mediaType, the data type of the contents argument is string; otherwise, the data type is bytes.

bufferID beingDeposited messageID commission

> The Identifier of the buffer to be deposited to backing store. The identifier is either a bufferID returned or the messageID of the edit request that created this buffer.

If the beingDeposited argument is an out parameter, a new document is created and the handling container application must save the document and return a new bufferID for it.

#### *Optional Arguments*

title docName The name of the document.

#### *Example*

You can use the Deposit to allow the user to checkpoints (for example, via a "Save" menu item) modifications to a document that is the subject of a session-scoped Edit request in progress.

Editors can issue the second variant of this request to allow the user to create extra documents 'near' the document that was just edited; for example, when each document in the series serves as the template or starting point for the next document.

#### *Errors*

TT\_DESKTOP\_ENOENT

The specified file does not exist.

TT\_DESKTOP\_ENODATA

The in-mode *contents* argument had no value and the file attribute of the message was not set.

TT\_MEDIA\_ERR\_FORMAT

The document is not a valid instance of the specified media type.

The ToolTalk Document and Media Exchange Message Set 345

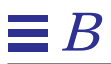

TT\_DESKTOP\_EACCES

The document is read-only.

## Display(Request)

#### **Displays a document.**

#### *Synopsis*

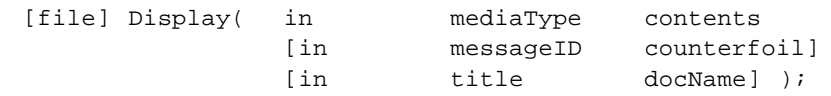

#### *Description*

The Display message requests that a document be displayed. *Display* is a generic term for the operation the player performs; for example, an audiotool displays sound. The Display request invokes the requested playback mechanism (such as a video tool, or an audio tool). The receiving tool decides:

- **•** when the display operation is complete.
- **•** what user gesture signals that the display is completed (that is, what determines that the user has signaled "I have completed the display.").
- **•** the action it takes after it has replied to the request.

**Note –** The display request does not allow changes to be saved back to the source data; however, a tool that supports a "save as" operation may allow edits to be saved back to the document.

#### *Required Arguments*

#### mediaType contents

The contents of the document. If this argument is empty (i.e., has a value of (char  $*$ )0), then the contents of the document are in the file named in the message's file attribute. The data type of the contents argument shall be string, unless nulls are legal in the given mediaType, in which case the data type shall be bytes.

# *Optional Arguments*

messageID counterfoil

The unique string created by the message sender (typically by concatenating a procID and a counter) to give both sender and receiver a reference to this request in other correspondence. Include this argument if the sender anticipates a need to communicate with the handler about this request before it is completed (for example, to cancel the request).

**Note –** When this argument is included and the handler determines that an immediate reply is not possible, then the handler should immediately send at least one Status notice point-to-point back to the requestor so as to identify itself to the requestor.

title docName The name of the document.

#### *Examples*

1. To display a PostScript document, send a Display request with a first argument whose vtype is "PostScript" and whose value is a vector of bytes such as:

%!^J/inch {72 mul} def...

where "<sup>^J</sup>" is the newline character (octal 12).

2. To display a PostScript document contained in a file, send a Display request, scoped to that file with a first argument whose vtype is "PostScript" and whose value is not set.

#### *Errors*

TT\_DESKTOP\_ENOENT

The specified file does not exist.

TT\_DESKTOP\_ENODATA

The in-mode contents argument had no value and the file attribute of the message was not set.

TT\_MEDIA\_ERR\_FORMAT

The document is not a valid instance of the media type.

# Display, Edit(Request)

#### **Loads an X11 selection for display or edit.**

#### *Synopsis*

Display( in selection selname, in integer item, in string target, in boolean askMe, [in messageID counterfoil] ); Edit( in selection selname, in integer item, in string target, in boolean askMe, [in messageID counterfoil] );

#### *Description*

The Display and Edit messages request that the selected data be displayed or edited (respectively). Optionally, the requester may perform the display or edit operation. This request is used most often by editors into which a selection has been drag-loaded.

### *Required Arguments*

#### selection selname

The selection to be displayed or edited.

integer item

The part of the disjoint selection to be displayed or edited. Items are numbered from zero; a value of -1 means all the items in the selection.

#### string target

The target to which the selection is to be converted before it is displayed or edited.
boolean askMe

If this value is true, the handler should send a Display or Edit request with a TT\_HANDLER address directly back to the requester.

If this value false, the handler should attempt to display or edit the selection.

#### *Optional Arguments*

messageID counterfoil

The unique string created by the message sender (typically by concatenating a procID and a counter) to give both sender and receiver a reference to this request in other correspondence. Include this argument if the sender anticipates a need to communicate with the handler about this request before it is completed (for example, to cancel the request).

**Note –** When this argument is included and the handler determines that an immediate reply is not possible, then the handler should immediately send at least one Status notice point-to-point back to the requestor so as to identify itself to the requestor.

#### *Errors*

TT\_DESKTOP\_EINVAL

The specified selname, item, or target is invalid.

**Note –** If the askMe argument is true and the consequent Display or Edit request fails, the ReEdit request is failed with the status code of the failed request.

TT\_DESKTOP\_ENOENT

The specified file does not exist.

TT DESKTOP ENODATA

The in-mode contents argument had no value and the file attribute of the message was not set.

The ToolTalk Document and Media Exchange Message Set 351

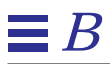

TT\_MEDIA\_ERR\_FORMAT

The document is not a valid instance of the media type.

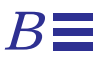

### Edit(Request)

#### **Edits or composes a document.**

#### *Synopsis*

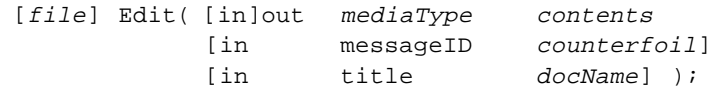

#### *Description*

The Edit message requests that a document be edited and a reply containing the new contents be returned when the editing is completed. The receiving tool decides:

- **•** when the edit operation is complete.
- **•** what user gesture signals that the edit is completed (that is, what determines that the user has signaled "I have completed the edit.").
- **•** the action it takes after it has replied to the request.

If a tool supports a "save" or "checkpoint" operation during editing, it can send a Deposit request back to the tool that requested the edit.

# *Required Arguments*

mediaType contents

The contents of the document. If the message is file-scoped, the contents argument has no value, and the document is contained in the scoped file. The data type of the contents argument is *string* unless nulls are legal in the given mediaType; if nulls are legal, the data type is *bytes*. If the contents argument is mode out, a new document is to be composed and its contents to be returned in this argument.

# *Optional Arguments*

messageID counterfoil

The unique string created by the message sender (typically by concatenating a procID and a counter) to give both sender and receiver a reference to this request in other correspondence. Include this argument if the sender anticipates a need to communicate with the handler about this request before it is completed (for example, to cancel the request).

**Note –** When this argument is included and the handler determines that an immediate reply is not possible, then the handler should immediately send at least one Status notice point-to-point back to the requestor so as to identify itself to the requestor.

title docName The name of the document.

#### *Examples*

1. To edit an X11 "xbm" bitmap, send an Edit request with a first argument whose vtype is "XBM" and whose value is a string such as

#define foo\_width 44^J#define foo\_height 94^J...

where "^J" is the newline character (octal 12).

2. To edit an X11 "xbm" bitmap contained in a file, send an Edit request with a first argument whose vtype is "XBM" and whose value is not set, and scope the request to that file.

#### *Errors*

TT\_DESKTOP\_ENOENT

The file that was alleged to contain the document does not exist.

TT\_MEDIA\_NO\_CONTENTS

The in-mode contents arg had no value and the file attribute of the message was not set.

TT\_MEDIA\_ERR\_FORMAT

The document is not a valid instance of the media type.

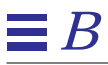

#### Interpret(Request)

#### **Translates a document and displays the translation.**

#### *Synopsis*

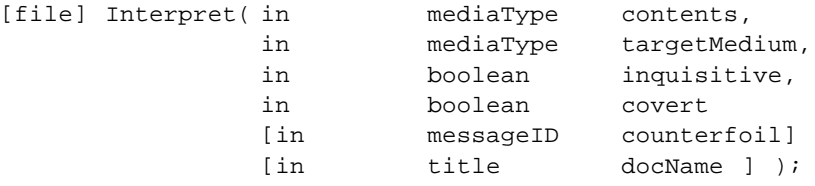

#### *Description*

The Interpret message translates a document from one media type to another and displays the translation.

**Note –** The translation is the best possible representation of the document in the target media type; however, it is possible that the resulting representation cannot be perfectly translated back into the original document.

The Interpret request is equivalent to issuing a Translate request followed by a Display request. The Interpret message is a useful optimization when the sender has no interest in retaining the translation.

**Note –** It is possible to extract from the ToolTalk types database a list of the installed Translate mediaType-to-mediaType mappings.

### *Required Arguments*

mediaType contents The contents of the document.

If this argument is empty (that is, it has a value of (char  $*$ ) 0), the contents of the document are contained in the file named in the message's file attribute. If nulls are not legal in the given mediaType, the data type of the contents argument is string; otherwise, the data type is bytes.

mediaType targetMedium

An empty argument whose vtype indicates the mediaType into which the document is to be translated before it is displayed.

boolean inquisitive

The boolean value that indicates whether the recipient is allowed to seek user input about interpretation options.

**Note –** However, even if this value is *true*, the recipient is not required to seek the input.

If both the *inquisitive* and covert values are true, the recipient should attempt to limit (for example, through iconification) its presence to the minimum required to receive any user input requested.

boolean covert

The boolean value that indicates whether the recipient is allowed to make itself apparent to the user as it performs the interpretation.

**Note –** However, even if the value is *false*, the recipient is not required to make itself apparent.

If both the *inquisitive* and covert values are true, the recipient should attempt to limit (for example, through iconification) its presence to the minimum required to receive any user input requested.

#### *Optional Arguments*

messageID counterfoil

The unique string created by the message sender (typically by concatenating a procID and a counter) to give both sender and receiver a reference to this request in other correspondence. Include this argument if the sender anticipates a need to communicate with the handler about this request before it is completed (for example, to cancel the request).

**Note –** When this argument is included and the handler determines that an immediate reply is not possible, then the handler should immediately send at least one Status notice point-to-point back to the requestor so as to identify itself to the requestor.

title docName The name of the document.

#### *Examples*

To request a string to be spoken, send an Interpret request such as the following:

Interpret( in ISO\_Latin\_1 contents, in Sun\_Audio targetMedium )

The ToolTalk service will then pass this request to the appropriate third party server in your environment.

#### *Errors*

TT DESKTOP ENOENT

The specified file does not exist.

TT\_DESKTOP\_ENODATA

The in-mode contents argument had no value and the file attribute of the message was not set.

TT\_MEDIA\_ERR\_FORMAT

The document is not a valid instance of the media type.

#### Print(Request)

#### **Prints a document.**

#### *Synopsis*

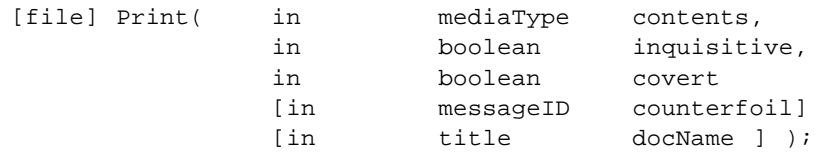

#### *Description*

The Print message prints a document. In effect, the recipient assumes the user issued a "print..." command via the recipient's user interface. The recipient tool decides issues such as what it should do with itself after replying.

#### *Required Arguments*

mediaType contents The contents of the document.

If this argument is empty (that is, it has a value of (char  $*$ ) 0), the contents of the document are contained in the file named in the message's file attribute. If nulls are not legal in the given mediaType, the data type of the contents argument is string; otherwise, the data type is bytes.

boolean inquisitive

The boolean value that indicates whether the recipient is allowed to seek user input about interpretation options.

**Note –** However, even if this value is *true*, the recipient is not required to seek the input.

If both the *inquisitive* and covert values are true, the recipient should attempt to limit (for example, through iconification) its presence to the minimum required to receive any user input requested.

The ToolTalk Document and Media Exchange Message Set 359

boolean covert

The boolean value that indicates whether the recipient is allowed to make itself apparent to the user as it performs the interpretation.

**Note –** However, even if the value is *false*, the recipient is not required to make itself apparent.

If both the *inquisitive* and covert values are true, the recipient should attempt to limit (for example, through iconification) its presence to the minimum required to receive any user input requested.

#### *Optional Arguments*

messageID counterfoil

The unique string created by the message sender (typically by concatenating a procID and a counter) to give both sender and receiver a reference to this request in other correspondence. Include this argument if the sender anticipates a need to communicate with the handler about this request before it is completed (for example, to cancel the request).

**Note –** When this argument is included and the handler determines that an immediate reply is not possible, then the handler should immediately send at least one Status notice point-to-point back to the requestor so as to identify itself to the requestor.

title docName

The name of the document.

# *Examples*

#### *Printing a PostScript Document*

To print a PostScript document,

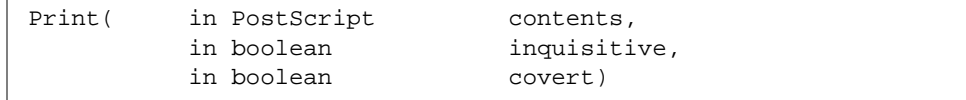

where the first argument is vtype PostScript whose value is a a vector of bytes.

*Printing a PostScript Document Contained in a File*

To print a PostScript document contained in a file,

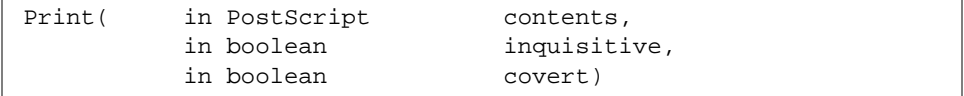

where the file attribute is set to filename, and the first argument is vtype PostScript whose value is not set.

#### *Errors*

TT\_DESKTOP\_ENOENT

The specified file does not exist.

TT\_DESKTOP\_ENODATA

The in-mode contents argument had no value and the file attribute of the message was not set.

TT\_MEDIA\_ERR\_FORMAT

The document is not a valid instance of the media type.

The ToolTalk Document and Media Exchange Message Set 361

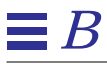

#### Translate(Request)

#### **Translates a document from one media type to another media type.**

*Synopsis*

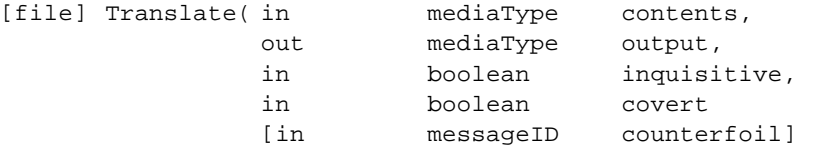

#### *Description*

The Translate message requests that a document be translated from one media type to another media type and that a reply containing the translation be returned. The translation is the best possible representation of the document in the target media type; however, it is not guaranteed that the resulting translation can be perfectly translated back into the original document.

**Note –** You can extract a list of the installed mediaType-to-mediaType mappings from the ToolTalk Types Database.

## *Required Arguments*

mediaType contents

The contents of the document.

If this argument is empty (that is, it has a value of (char  $*$ ) 0), the contents of the document are contained in the file named in the message's file attribute. If nulls are not legal in the given mediaType, the data type of the contents argument is string; otherwise, the data type is bytes.

mediaType output The translated document.

boolean inquisitive

The boolean value that indicates whether the recipient is allowed to seek user input about interpretation options.

**Note –** However, even if this value is *true*, the recipient is not required to seek the input.

If both the *inquisitive* and covert values are true, the recipient should attempt to limit (for example, through iconification) its presence to the minimum required to receive any user input requested.

boolean covert

The boolean value that indicates whether the recipient is allowed to make itself apparent to the user as it performs the interpretation.

**Note –** However, even if the value is *false*, the recipient is not required to make itself apparent.

If both the *inquisitive* and covert values are true, the recipient should attempt to limit (for example, through iconification) its presence to the minimum required to receive any user input requested.

### *Optional Arguments*

messageID counterfoil

The unique string created by the message sender (typically by concatenating a procID and a counter) to give both sender and receiver a reference to this request in other correspondence. Include this argument if the sender anticipates a need to communicate with the handler about this request before it is completed (for example, to cancel the request).

**Note –** When this argument is included and the handler determines that an immediate reply is not possible, then the handler should immediately send at least one Status notice point-to-point back to the requestor so as to identify itself to the requestor.

# $\equiv$  *B*

# *Examples*

#### *Speech-to-Text Translation*

To translate speech to text, send a Translate request such as the following:

Translate (in Sun\_Audio contents, out ISO\_Latin\_1 output);

### *Optical Character Recognition (OCR)*

To translate a GIF format bit image to text, send a Translate request such as the following:

Translate (in GIF contents, out ISO\_Latin\_1 output);

#### *Errors*

#### TT\_DESKTOP\_ENOENT

The specified file does not exist.

#### TT\_DESKTOP\_ENODATA

The in-mode contents argument had no value and the file attribute of the message was not set.

#### TT\_MEDIA\_ERR\_FORMAT

The document is not a valid instance of the media type.

# *Glossary*

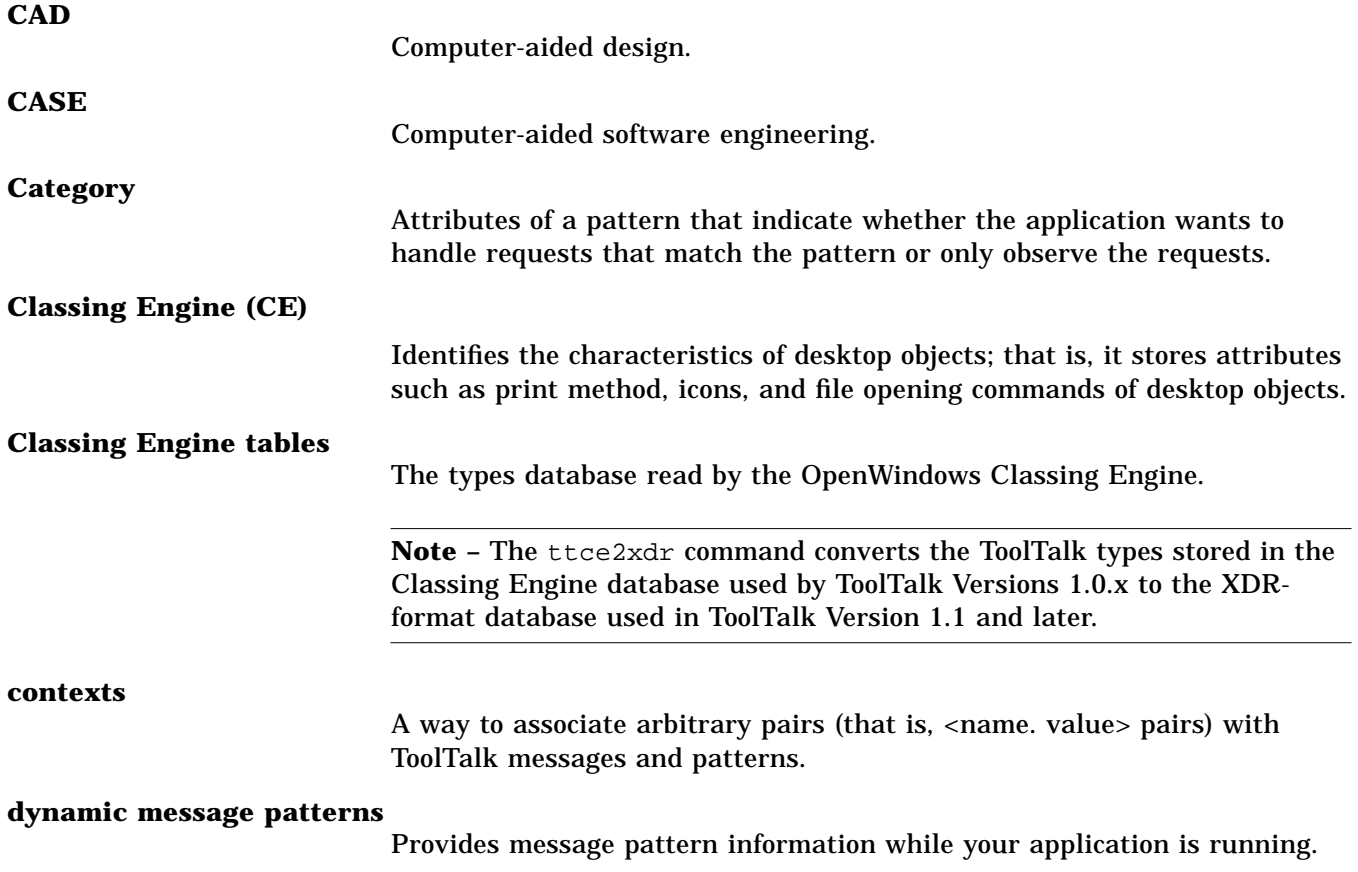

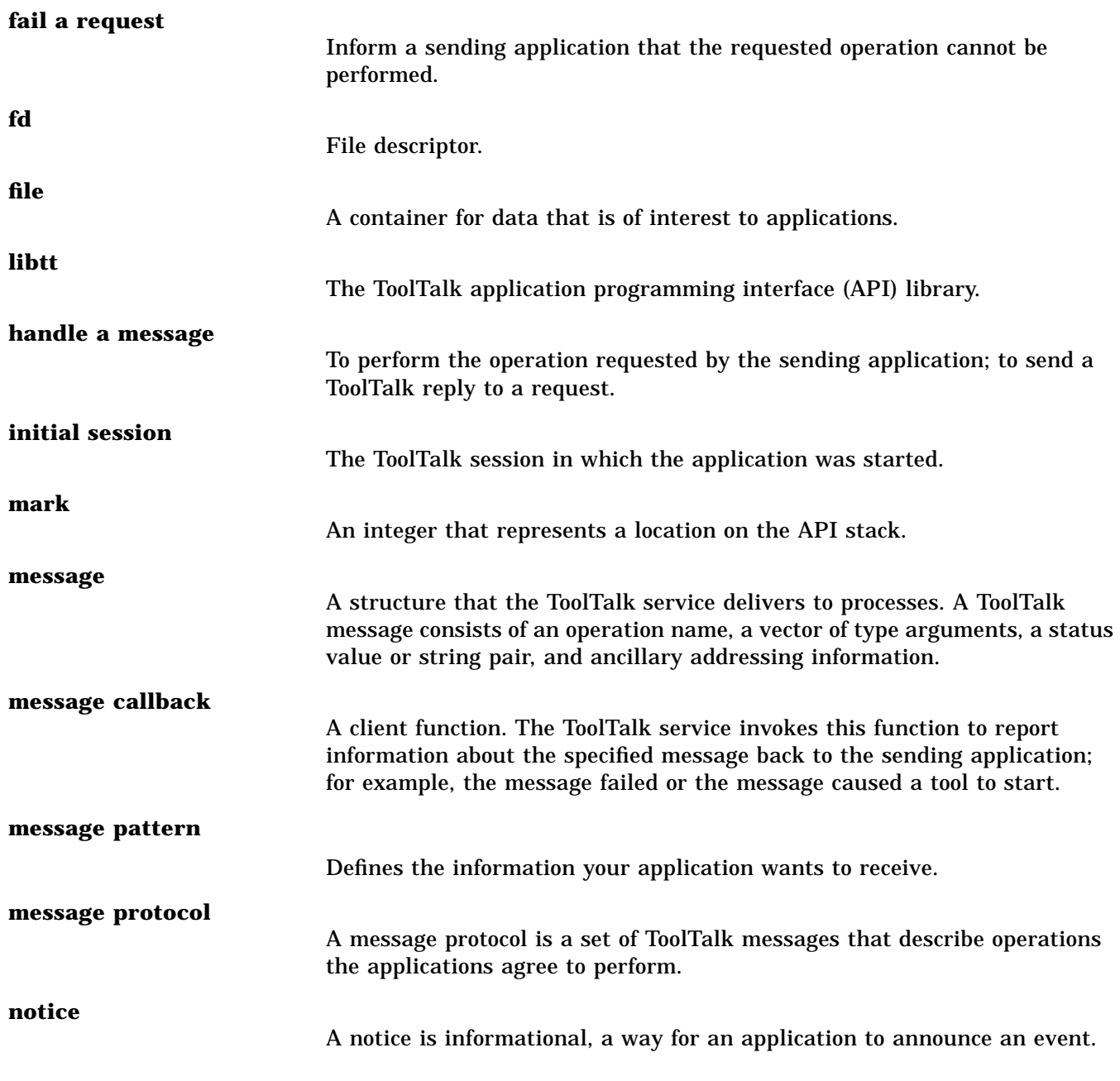

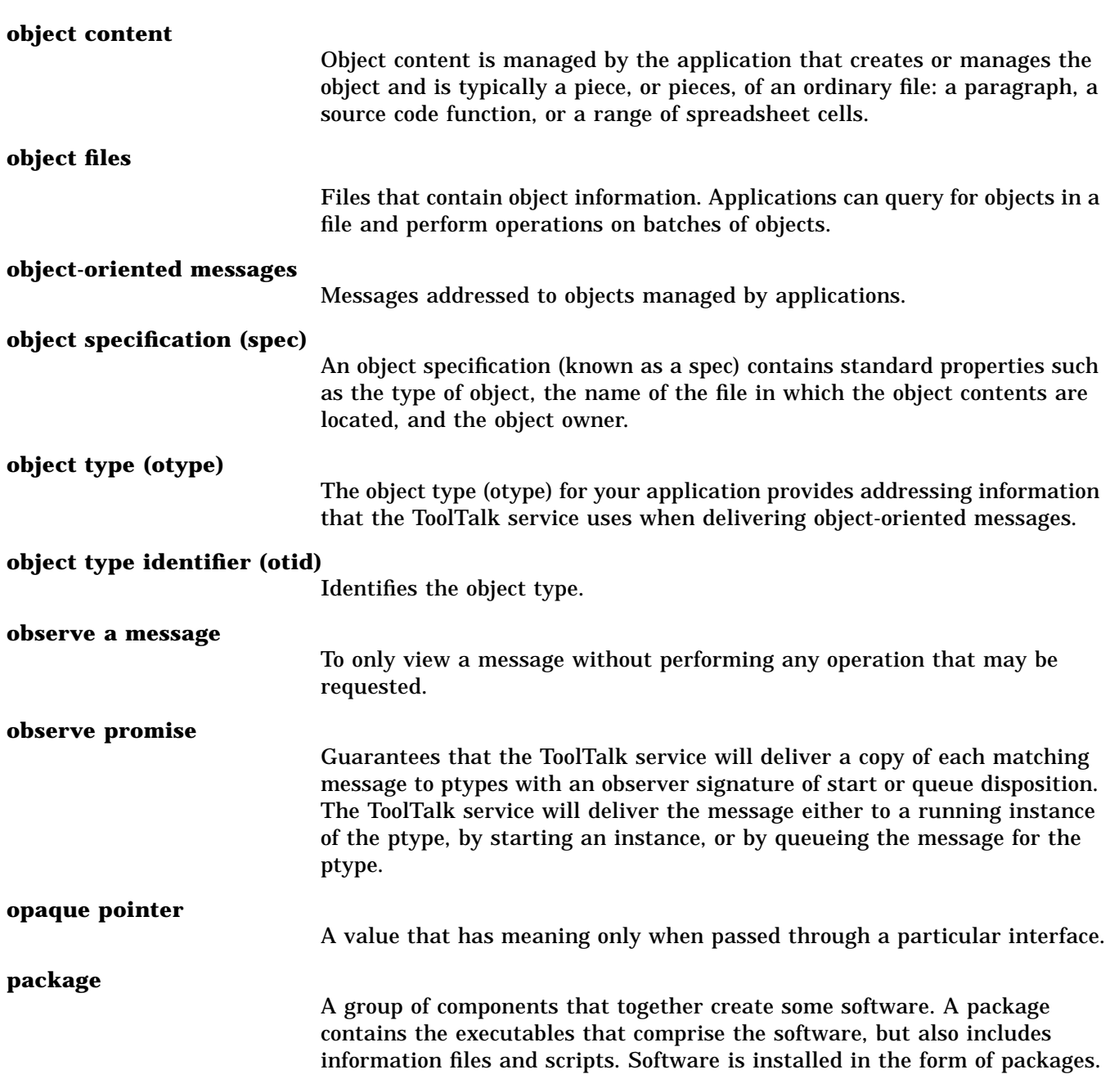

*Glossary* 367

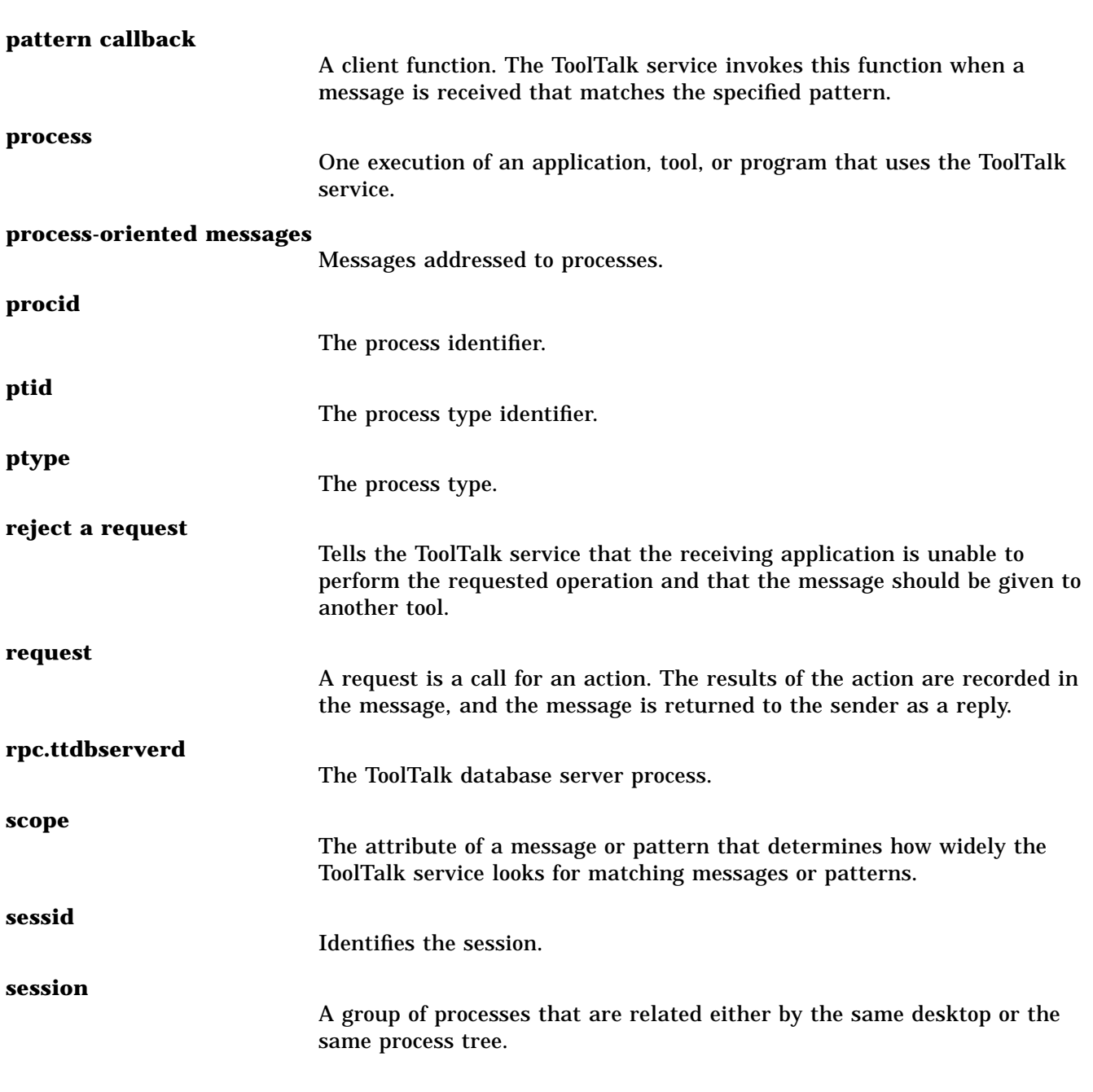

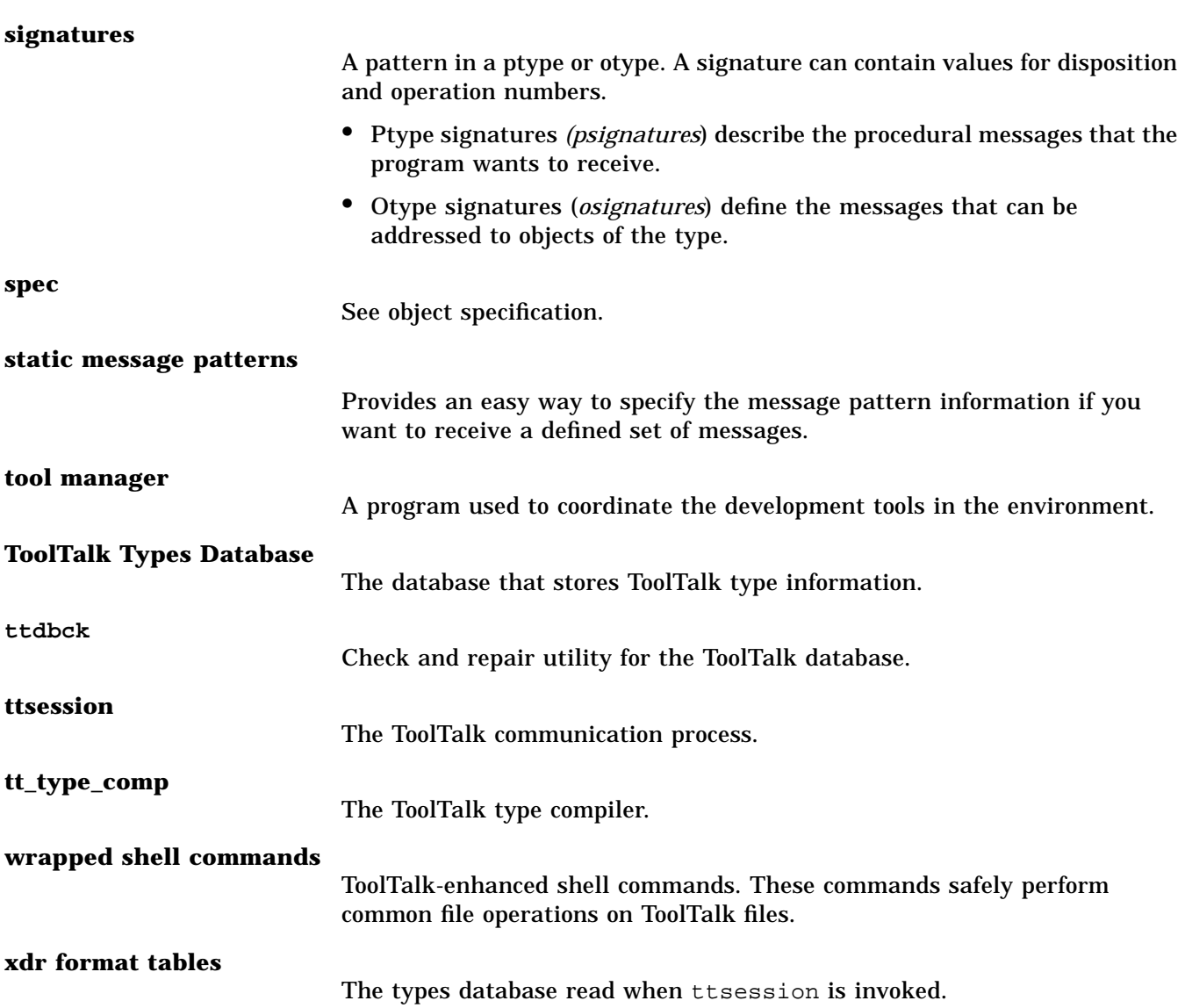

*Glossary* 369

# *Index*

#### **A**

Abstract(Request), 341 add argument, 77 add argument to pattern, 170 add argument with XDR-interpreted value, 139 add byte-array value to list of values for message's named context, 27 add byte-array value to pattern's named context, 174 add character-string value to property, 225 add imbedded nulls to pattern, 172 add integer value, 68 add integer value to list of values for message's context, 53 add item to spec property, 244 add new argument, 62 add new argument to a pattern, 186 add new argument to pattern, 203 add operation number, 191 add string value to pattern's context, 181 add value to address field, 169 add value to class information, 180 add value to disposition field, 184

add value to file field, 185 add value to object field, 189 add value to object type field, 192 add value to operation field, 190 add value to scope field, 194 add value to sender field, 195 add value to sending process's ptype field, 196 add value to session field, 197 add value to state field, 198 add XDR-interpreted byte-array value to list of values for message's named context, 254 add XDR-interpreted byte-array value to pattern's named context, 205 adda new argument to a message object, 106 adding arguments when replying to a message, 62 adds byte-string to spec property, 234 adds byte-string value for named property, 220 adds integer value to pattern's context, 188 adds string value to list of values for message's context, 31

allocate storage on ToolTalk API allocation stack, 58 archive files and ToolTalk objects, 280 assign object type value to object spec, 250

#### **B**

/bin/sh: application\_name not found, 285

#### **C**

Cannot open display, 286 change value, 72 check status, 56 check ToolTalk databases, 263 close current procid, 30 context values, removing duplicates, 29 convert type tables, 257 copy all objects, 44 copy files and directories, 261 create copy of specified message, 93 create message, 145, 148, 206, 209 create new message object, 92 create spec in memory for object, 236 create wrappers, function to, 80 Created(Notice), 304

#### **D**

database server, backwards compatibility, 268 de-archive files and ToolTalk objects, 280 Deleted(Notice), 304 Deposit(Request), 344 deserialize data from message argument, 73 deserialize data from message's context, 89 destroy all objects, 47 destroy message, 94

destroy pattern object, 183 destroys object's spec, 238 display ToolTalk databases, 263 Display(Request), 347, 350 Do\_Command(Request), 305

#### **E**

Edit(Request), 350, 353 error identifiers, allocation, 287 error messages /bin/sh: application\_name: not found, 285 Cannot open display, 286 ld.so: libtt.so.1.1: not found, 285 TT\_DESKTOP\_CANCELLED, 302 TT\_DESKTOP\_EACCES, 346 TT\_DESKTOP\_EACCESS, 301 TT\_DESKTOP\_ ECANCELLED, 316 TT\_DESKTOP\_EFAULT, 314 TT\_DESKTOP\_EINVAL, 301, 314, 351 TT\_DESKTOP\_ENODATA, 343, 345, 348, 351, 358, 361, 364 TT\_DESKTOP\_ENOENT, 301,318, 345, 348, 351, 354, 358, 361, 364 TT\_DESKTOP\_ENOMSG, 301, 314, 316 TT\_DESKTOP\_ENOTSUP, 302 TT\_DESKTOP\_EPROTO, 302 TT\_DESKTOP\_ UNMODIFIED, 302, 318 TT\_ERR\_ACCESS, 292 TT\_ERR\_ADDRESS, 294 TT\_ERR\_APPFIRST, 298 TT\_ERR\_CATEGORY, 297 TT\_ERR\_CLASS, 291 TT\_ERR\_DBAVAIL, 291 TT\_ERR\_DBCONSIST, 298 TT\_ERR\_DBEXIST, 291 TT\_ERR\_DBFULL, 297 TT\_ERR\_DBUPDATE, 297 TT\_ERR\_DISPOSITION, 295

TT\_ERR\_FILE, 292 TT\_ERR\_INTERNAL, 296 TT\_ERR\_LAST, 298 TT\_ERR\_MATCH, 307 TT\_ERR\_MODE, 292 TT\_ERR\_NO\_MATCH, 296 TT\_ERR\_NO\_VALUE, 296 TT\_ERR\_NOMATCH, 314 TT\_ERR\_NOMEM, 298 TT\_ERR\_NOMP, 292 TT\_ERR\_NOTHANDLER, 292 TT\_ERR\_NUM, 293 TT\_ERR\_OBJID, 293 TT\_ERR\_OP, 293 TT\_ERR\_OTYPE, 293 TT\_ERR\_OVERFLOW, 297 TT\_ERR\_PATH, 294 TT\_ERR\_POINTER, 294 TT\_ERR\_PROCID, 294 TT\_ERR\_PROPLEN, 294 TT\_ERR\_PROPNAME, 294 TT\_ERR\_PTYPE, 295 TT\_ERR\_PTYPE\_START, 297 TT\_ERR\_READONLY, 296 TT\_ERR\_SCOPE, 295 TT\_ERR\_SESSION, 295 TT\_ERR\_SLOTNAME, 298 TT\_ERR\_STATE, 298 TT\_ERR\_UNIMP, 297 TT\_ERR\_VTYPE, 296 TT\_ERR\_XDR, 298 TT\_MEDIA\_ERR\_ENOENT, 343 TT\_MEDIA\_ERR\_FORMAT, 340, 343, 345, 349, 352, 355, 358, 361, 364 TT\_MEDIA\_ERR\_SIZE, 340, 343 TT\_MEDIA\_NO\_CONTENTS, 354 TT\_OK, 290 TT\_STATUS\_LAST, 298 TT\_WRN\_APPFIRST, 291 TT\_WRN\_LAST, 291 TT\_WRN\_NOTFOUND, 290 TT\_WRN\_SAME\_OBJID, 290 TT\_WRN\_STALE\_OBJID, 290 TT\_WRN\_START\_MESSAGE, 291 TT\_WRN\_STOPPED, 290

ttsession: Illegal environment, 286 error messages, alphabetical listing of, 287 error messages, Desktop Services, 301 error messages, Document and Media Exchange, 340 error messages, initialization, 285 error messages, listing by message id, 290

#### **F**

fill in category field, 179 free all storage allocated on ToolTalk API allocation stack, 217 free storage from ToolTalk API allocation stack, 52

#### **G**

Get\_Environment(Request), 320 Get\_Geometry(Request), 322 Get\_Iconified(Request), 324 Get\_Locale(Request), 326 Get\_Mapped(Request), 328 Get\_Modified(Request), 307 Get\_Situation(Request), 330 Get\_Status(Request), 308 Get\_Sysinfo(Request), 309 Get\_XInfo(Request), 331

#### **I**

instruct ToolTalk to find all objects in the named file, 49 instruct ToolTalk to pass objids to filter function, 49 Interpret(Request), 356

#### **J**

join named session, 222 joining multiple sessions, calls required, 40

ld.so: libtt.so.1.1: not found, 285 Lower(Request), 317

#### **M**

**1.**<br> **1.4.so:** libtt.so.1.1: not found. 285<br> **1.4.so:** Hower (Request). 317<br> **M**<br> **Machemonic section** the default<br>
mark storage position in ToolTalk AP1<br>
merge compiled ToolTalk types file into<br>
merge compiled ToolTalk t make named session the default session, 222 mark storage position in ToolTalk API allocation stack, 59 merge compiled ToolTalk types file into running ttsession, 231 message not offered to other processes of same ptype, 98 message server, 273 message sets Desktop Services Created, 304 Deleted, 304 Do\_Command, 305 Get\_Environment, 320 Get\_Geometry, 322 Get\_Iconified, 324 Get\_Locale, 326 Get\_Mapped, 328 Get\_Modified, 307 Get\_Situation, 330 Get\_Status, 308 Get\_Sysinfo, 309 Get\_XInfo, 331 Lower, 317 Modified, 311 Moved, 312 Pause, 313 Quit, 315 Raise, 317 Resume, 313 Revert, 318 Reverted, 311 Save, 318 Saved, 319 Set\_Environment, 320 Set\_Geometry, 322 Set\_Iconified, 324

Set\_Locale, 326 Set\_Mapped, 328 Set Situation, 330 Set\_XInfo, 331 Signal, 333 Started, 334 Status, 335 Stopped, 334 Document and Media Exchange Abstract, 341 Deposit, 344 Display, 347, 350 Edit, 350, 353 Interpret, 356 Print, 359 Translate, 362 Modified(Notice), 311 move files, 269 Moved(Notice), 312 moves all objects, 47

#### **O**

object moved to different file, 240

#### **P**

Pause(Request), 313 Print(Request), 359 process cannot handle message, 119 process cannot handle request, 98 process has handled message, 120 process interested in specific messages, 46 process is no longer interested in session, 230 process not interested in specific messages, 51

#### **Q**

Quit(Request), 315

#### **R**

Raise(Request), 317 re-address copy of specific message to parent, 93 register callback function, 80, 176 register pattern with ToolTalk, 193 register process type with ToolTalk, 212 remove all objects, 45 remove files or directories, 271 remove given byte-array value from list of values for message's context., 29 remove integer value from list of values for message's context, 54 remove XDR-interpreted byte-array value from list of values for message's context, 255 removes string value from list of values for message's context, 32 rename files, 269 repair ToolTalk databases, 263 replace all current charater string values, 227 replace any current byte-string values, 221 replace any current byte-string values stored under this spec property, 235 replace any values of property, 246 request new pattern object, 182 Resume(Request), 313 retrieve address attribute, 60 retrieve byte-array value, 64 retrieve byte-array value and length of message's context, 84 retrieve character string of message's context, 88 retrieve character string stored with status attribute, 134 retrieve class attribute, 82 retrieve current default procid, 35

retrieve current default ptype, 37 retrieve current default session identifier, 39 retrieve data from message argument, 73 retrieve data from message's context, 89 retrieve disposition attribute, 95 retrieve file attribute, 99 retrieve group identifier attribute, 101 retrieve handler attribute, 102 retrieve handler ptype attribute, 103 retrieve identifier of message, 109 retrieve integer value of message's context, 85 retrieve object attribute, 110 retrieve object type attribute, 115 retrieve operation attribute, 112 retrieve operation number attribute, 114 retrieve scope attribute, 121 retrieve sender attribute, 126 retrieve sender ptype attribute, 127 retrieve session attribute, 129 retrieve state attribute, 131 retrieve status attribute, 132 retrieve type, 70 retrieve user identifier attribute, 136 retrieve user information stored in data cells, 137 retrieve value of named propert, 218 retrieve value of property, 242 retrieve value of specified property, 232 retrieves integer value, 67 retrieves name of file containing specified object, 239 return base otype, 149 return callback automatically, 160, 214 return category value, 178 return current default file, 33 return data type of argument, 154, 164

return element of named property list, 228 return element of property name for object spec, 247 return file descriptor, 43 return handle for next queued message, 118 return initial session identifier of ttsession, 55 return integer error object that encodes, 42 return i-th otype, 150 return matched pattern, 117 return mode, 69 return mode of agument, 152 return name of a message's nth context, 87 return name of object type, 249 return number of arguments, 156, 166 return number of arguments in message, 76 return number of contexts in message, 91 return number of notice signatures, 167 return number of otypes, 151 return number of property names for object, 248 return number of request signatures, 157 return number of values in spec property, 245 return number of values stored under named property, 226 return op name of notice signature, 168 return operation name of request signature, 158 return pointer to a status message, 252 return pointer to value, 71 return process identifier, 146 return session associated with X window display, 253 return status of error object, 56

return status of specified pointer, 208, 211 return the mode of argument, 162 return unique key of objid, 144 return value in indicated user data cell, 200 return value of specified session property, 223 returns number of currently-defined property names, 229 returns whether indicated ptype is already installed, 213 Revert(Request), 318 Reverted(Notice), 311 rpc.ttdbserver, 268 rpc.ttdbserverd, 268 RPC-based ToolTalk database server, 268

#### **S**

Save(Request), 318 Saved(Notice), 319 send message, 123 send message if process exits unexpectedly, 124 serialize data into existing message arguments, 75 session identifiers, multiple for one session, 39 session, ToolTalk concept of, 273 set address attribute, 61 set byte-array value and type, 65 set byte-array value of message's context, 79 set character string value of message's context, 86 set character string with status attribute, 135 set class attribute, 83 set current default procid, 36 set current default session identifier, 40

set data into existing message arguments, 75 set default file to specified file, 34 set default ptype, 38 set file attribute, 100 set handler attribute, 105 set handler ptype attribute, 104 set integer value of message's context, 108 set object attribute, 111 set operation attribute, 113 set otype attribute, 116 set scope attribute, 122 set sender ptype attribute, 128 set session attribute, 130 set status attribute, 133 set value to given integer, 106, 186 set XDR-interpreted byte-array value of a message's contex, 141 Set\_Environment(Request), 320 Set\_Geometry(Request), 322 Set\_Iconified(Request), 324 Set\_Locale(Request), 326 Set\_Mapped(Request), 328 Set\_Situation(Request), 330 Set\_XInfo(Request), 331 sets default procid, 146 sets disposition attribute, 96 Signal(Request), 333 specify whether otype derived directly or indirectly, 159 Started(Notice), 334 state process has initialized, 59 state process is ready to accept messages, 59 Status(Notice), 335 Stopped(Notice), 334 store information in user data cells, 202 store user information in data cells, 138 subsequent calls after tt\_close, 30

#### **T**

test whether two objids are equal, 143 ToolTalk commands rpc.ttdbserver, 268 rpc.ttdbserverd, 268 tt\_type\_comp, 277 ttce2xdr, 257, 365 ttcp, 261 ttdbck, 263 ttdbserver, 268 ttdbserverd, 268 ttmv, 269 ttrm, 271 ttrmdir, 271 ttsession, 273 tttar, 280 Translate(Request), 362 Tt\_address, 4 tt\_bcontext\_join, 27 tt\_bcontext\_quit, 29 TT\_BOTH, 7 Tt\_callback, 4 TT\_CALLBACK\_CONTINUE, 4 TT\_CALLBACK\_PROCESSED, 4 Tt\_category, 5 Tt\_class, 5 tt\_close, 30 making subsequent calls after calling, 30 tt\_context\_join, 31 tt\_context\_quit, 32, 54 TT\_CREATED, 8 tt\_default\_file, 33 tt\_default\_file\_set, 34 tt\_default\_procid, 35 tt\_default\_procid\_set, 36 tt\_default\_ptype, 37 tt\_default\_ptype\_set, 38 tt\_default\_session, 39 tt\_default\_session\_set, 40 TT\_DESKTOP\_CANCELED, 302 TT\_DESKTOP\_EACCES, 346

TT\_DESKTOP\_EACCESS, 301 TT\_DESKTOP\_ECANCELED, 316 TT\_DESKTOP\_EFAULT, 314 TT\_DESKTOP\_EINVAL, 301, 314, 351 TT\_DESKTOP\_ENODATA, 343, 345, 348, 351, 358, 361, 364 TT\_DESKTOP\_ENOENT, 301, 318, 345, 348, 351, 354, 358, 361, 364 TT\_DESKTOP\_ENOMSG, 301, 314, 316 TT\_DESKTOP\_ENOTSUP, 302 TT\_DESKTOP\_EPROTO, 302 TT\_DESKTOP\_UNMODIFIED, 302, 318 TT\_DISCARD, 6 Tt\_disposition, 6 TT\_ERR\_ACCESS, 292 TT\_ERR\_ADDRESS, 294 TT\_ERR\_APPFIRST, 298 TT\_ERR\_CATEGORY, 297 TT\_ERR\_CLASS, 291 TT\_ERR\_DBAVAIL, 291 TT\_ERR\_DBCONSIST, 298 TT\_ERR\_DBEXIST, 291 TT\_ERR\_DBFULL, 297 TT\_ERR\_DBUPDATE, 297 TT\_ERR\_DISPOSITION, 295 TT\_ERR\_FILE, 292 TT\_ERR\_INTERNAL, 296 TT\_ERR\_LAST, 298 TT\_ERR\_MODE, 292 TT\_ERR\_NO\_MATCH, 296, 307 TT\_ERR\_NO\_VALUE, 296 TT\_ERR\_NOMATCH, 314 TT\_ERR\_NOMEM, 298 TT\_ERR\_NOMP, 292 TT\_ERR\_NOTHANDLER, 292 TT\_ERR\_NUM, 293 TT\_ERR\_OBJID, 293 TT\_ERR\_OP, 293 TT\_ERR\_OTYPE, 293

TT\_ERR\_OVERFLOW, 297 TT\_ERR\_PATH, 294 TT\_ERR\_POINTER, 294 TT\_ERR\_PROCID, 294 TT\_ERR\_PROPLEN, 294 TT\_ERR\_PROPNAME, 294 TT\_ERR\_PTYPE, 295 TT\_ERR\_PTYPE\_START, 297 TT\_ERR\_READONLY, 296 TT\_ERR\_SCOPE, 295 TT\_ERR\_SESSION, 295 TT\_ERR\_SLOTNAME, 298 TT\_ERR\_STATE, 298 TT\_ERR\_UNIMP, 297 TT\_ERR\_VTYPE, 296 TT\_ERR\_XDR, 298 tt\_error\_int, 42 tt\_error\_pointer, 42 TT\_FAILED, 8 tt\_fd, 36, 43 TT\_FILE, 7 tt\_file\_copy, 44 tt\_file\_destroy, 45 TT\_FILE\_IN\_SESSION, 7 tt\_file\_join, 46 tt\_file\_move, 47 tt\_file\_objects\_query, 49 tt\_file\_quit, 51 Tt\_filter\_action, 6 TT\_FILTER\_CONTINUE, 6 TT\_FILTER\_STOP, 6 tt\_free, 52 TT\_HANDLE, 5 TT\_HANDLED, 8 TT\_HANDLER, 4 tt\_icontext\_join, 53 TT\_IN, 7 tt\_initial\_session, 55 TT\_INOUT, 7 tt\_int\_error, 56

tt\_is\_err, 56 tt\_malloc, 58 tt\_mark, 59 TT\_MEDIA\_ERR\_ENOENT, 343 TT\_MEDIA\_ERR\_FORMAT, 340, 343, 345, 349, 352, 355, 358, 361, 364 TT\_MEDIA\_ERR\_SIZE, 340, 343 TT\_MEDIA\_NO\_CONTENTS, 354 tt\_message\_accept, 59 tt\_message\_address, 60 tt\_message\_address\_set, 61 tt\_message\_arg\_add, 62 tt\_message\_arg\_bval, 64 tt\_message\_arg\_bval\_set, 65 tt\_message\_arg\_ival, 67 tt\_message\_arg\_ival\_set, 68 tt\_message\_arg\_mode, 69 tt\_message\_arg\_type, 70 tt\_message\_arg\_val, 71 tt\_message\_arg\_val\_set, 72 tt\_message\_arg\_xval, 73 tt\_message\_arg\_xval\_set, 75 tt\_message\_args\_count, 76 tt\_message\_bcontext\_set, 79 tt\_message\_callback\_add, 80 tt\_message\_class, 82 tt\_message\_class\_set, 83 tt\_message\_context\_bval, 84 tt\_message\_context\_ival, 85 tt\_message\_context\_set, 86 tt\_message\_context\_slotname, 87 tt\_message\_context\_val, 88, 91 tt\_message\_context\_xval, 89 tt\_message\_create, 92 tt\_message\_create\_super, 93 tt\_message\_destroy, 94 tt\_message\_disposition, 95 tt\_message\_disposition\_set, 96 tt\_message\_fail, 98 tt\_message\_file, 99

tt\_message\_file\_set, 100 tt\_message\_gid, 101 tt message handler, 102 tt\_message\_handler\_ptype, 103 tt\_message\_handler\_ptype\_set, 104 tt\_message\_handler\_set, 105 tt\_message\_iarg\_add, 106 tt\_message\_icontext\_set, 108 tt\_message\_id, 109 tt\_message\_object, 110 tt\_message\_object\_set, 111 tt\_message\_op, 112 tt\_message\_op\_set, 113 tt\_message\_opnum, 114 tt\_message\_otype, 115 tt\_message\_otype\_set, 116 tt\_message\_pattern, 117 tt\_message\_receive, 118 tt\_message\_reject, 119 tt\_message\_reply, 120 tt\_message\_scope, 121 tt\_message\_scope\_set, 122 tt\_message\_send, 123 tt\_message\_send\_on\_exit, 124 tt\_message\_sender, 126 tt\_message\_sender\_ptype, 127 tt\_message\_sender\_ptype\_set, 128 tt\_message\_session, 129 tt\_message\_session\_set, 130 tt\_message\_state, 131 tt\_message\_status, 132 tt\_message\_status\_set, 133 tt\_message\_status\_string, 134 tt\_message\_status\_string\_set, 135 tt\_message\_uid, 136 tt\_message\_user, 137 tt\_message\_user\_set, 138 tt\_message\_xarg\_add, 139 tt\_message\_xcontext\_set, 141 Tt\_mode, 7

TT\_NOTICE, 5 TT\_OBJECT, 4 tt\_objid\_equal, 143 tt\_objid\_objkey, 144 TT\_OBSERVE, 5 TT\_OK, 290 tt\_onotice\_create, 145 tt\_open, 146 tt\_orequest\_create, 148 TT\_OTYPE, 4 tt\_otype\_base, 149 tt\_otype\_derived, 150 tt\_otype\_deriveds\_count, 151 tt\_otype\_hsig\_arg\_mode, 152 tt\_otype\_hsig\_arg\_type, 154 tt\_otype\_hsig\_args\_count, 156 tt\_otype\_hsig\_count, 157 tt\_otype\_hsig\_op, 158 tt\_otype\_is\_derived, 159 tt\_otype\_opnum\_callback\_add, 160 tt\_otype\_osig\_arg\_mode, 162 tt\_otype\_osig\_arg\_type, 164 tt\_otype\_osig\_args\_count, 166 tt\_otype\_osig\_count, 167 tt\_otype\_osig\_op, 168 TT\_OUT, 7 tt\_pattern\_address\_add, 169 tt\_pattern\_arg\_add, 170 tt\_pattern\_barg\_add, 77, 172 tt\_pattern\_bcontext\_add, 174 tt\_pattern\_callback\_add, 176 tt\_pattern\_category, 178 tt\_pattern\_category\_set, 179 tt\_pattern\_class\_add, 180 tt\_pattern\_context\_ad, 181 tt\_pattern\_create, 182 tt\_pattern\_destroy, 183 tt\_pattern\_disposition\_add, 184 tt\_pattern\_file\_add, 185 tt\_pattern\_iarg\_add, 186

tt\_pattern\_object\_add, 188, 189 tt\_pattern\_op\_add, 190, 191 tt\_pattern\_otype\_add, 191, 192 tt\_pattern\_register, 193 tt\_pattern\_scope\_add, 194 tt\_pattern\_sender\_add, 195 tt\_pattern\_sender\_ptype\_add, 196 tt\_pattern\_session\_add, 197 tt\_pattern\_state\_add, 198 tt\_pattern\_unregister, 199 tt\_pattern\_user, 200 tt\_pattern\_user\_set, 202 tt\_pattern\_xarg\_add, 203 tt\_pattern\_xcontext\_add, 205 tt\_pnotice\_create, 206 tt\_pointer\_error, 208 tt\_prequest\_create, 209 TT\_PROCEDURE, 4 tt\_ptr\_error, 211 tt\_ptype\_declare, 182, 212 tt\_ptype\_exists, 213 tt\_ptype\_opnum\_callback\_add, 214 tt\_ptype\_undeclare, 216 TT\_QUEUE, 6 TT\_QUEUED, 8 TT\_REJECTED, 8 tt\_release, 217 TT\_REQUEST, 5 Tt\_scope, 7 TT\_SENT, 8 TT\_SESSION, 7 tt\_session\_bprop, 218 tt\_session\_bprop\_add, 220 tt\_session\_bprop\_set, 221 tt\_session\_equal, 222 tt\_session\_join, 222 tt\_session\_prop, 223 tt\_session\_prop\_add, 225 tt\_session\_prop\_count, 226 tt\_session\_prop\_set, 227

tt\_session\_propname, 228 tt\_session\_propnames\_count, 229 tt\_session\_quit, 230 tt\_session\_types\_load, 231 tt\_spec\_bprop, 232 tt\_spec\_bprop\_add, 234 tt\_spec\_bprop\_set, 235 tt\_spec\_create, 236 tt\_spec\_destroy, 238 tt\_spec\_file, 239 tt\_spec\_move, 240 tt\_spec\_prop, 242 tt\_spec\_prop\_add, 244 tt\_spec\_prop\_count, 245 tt\_spec\_prop\_set, 246 tt\_spec\_propname, 247 tt\_spec\_propnames\_count, 248 tt\_spec\_type, 249 tt\_spec\_type\_set, 250 tt\_spec\_write, 251 TT\_START, 6 TT\_STARTED, 8 Tt\_state, 8 Tt\_status, 8 TT\_STATUS\_LAST, 298 tt\_status\_message, 252 tt\_type\_comp command, 277 TT\_WRN\_APPFIRST, 291 TT\_WRN\_LAST, 291 TT\_WRN\_NOTFOUND, 290 TT\_WRN\_SAME\_OBJID, 290 TT\_WRN\_STALE\_OBJID, 290 TT\_WRN\_START\_MESSAGE, 291 TT\_WRN\_STOPPED, 290 tt\_X\_session, 253 tt\_xcontext\_join, 254 tt\_xcontext\_quit, 255 ttce2xdr command, 257, 365 ttcp command, 261 ttdbck command, 263

ttdbserver, 268 ttdbserverd, 268 ttmv command, 269 ttrm, 271 ttrmdir, 271 ttsession comman, 273 ttsession: Illegal environment, 286 tttar command, 280 type compiler, 277

#### **U**

undeclare indicated ptype, 216 unregister patterns from the ToolTalk service, 216 unregister specified pattern from the ToolTalk service, 199

#### **V**

values with embedded nulls, 223 vtype, for ToolTalk objects, 300 vtypes, namespace for persistent objects, 303

#### **W**

warning identifiers, allocation, 287 write spec to ToolTalk database, 251 writing spec, first time, 251